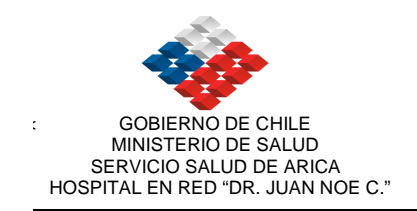

### **MANUAL DE FUNCIONES Y PROCEDIMIENTOS**

### **Servicio de Imagenología**

Realizado por: Dr. Alonso Insulza, Médico Radiólogo Jefe Servicio. Denise Gallardo, Tecnólogo Médico Jefe.

Revisado por: Dr. Hernán Sudy, Subdirector Médico. 1

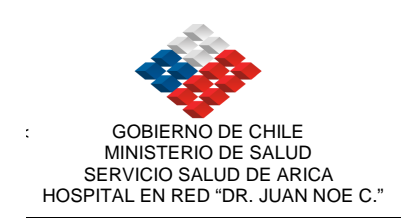

#### **INDICE**

#### Pagina

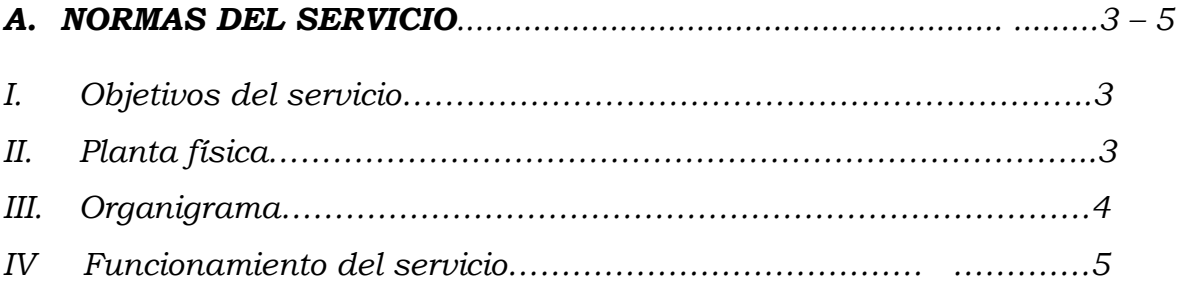

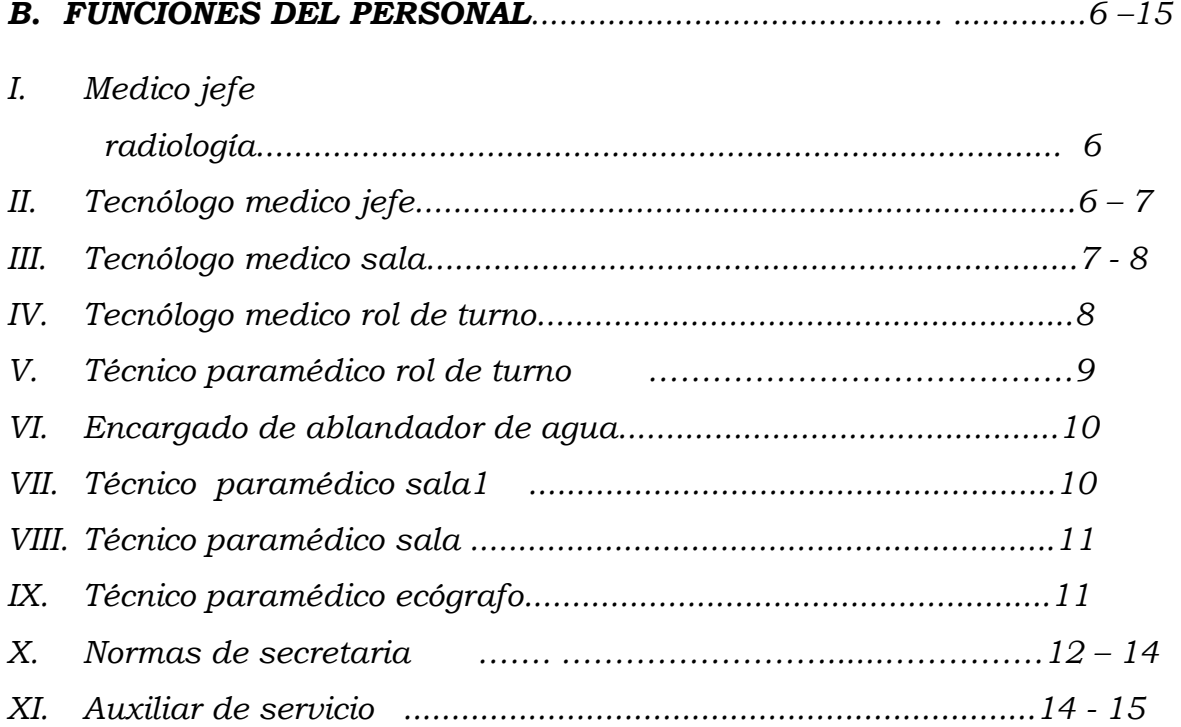

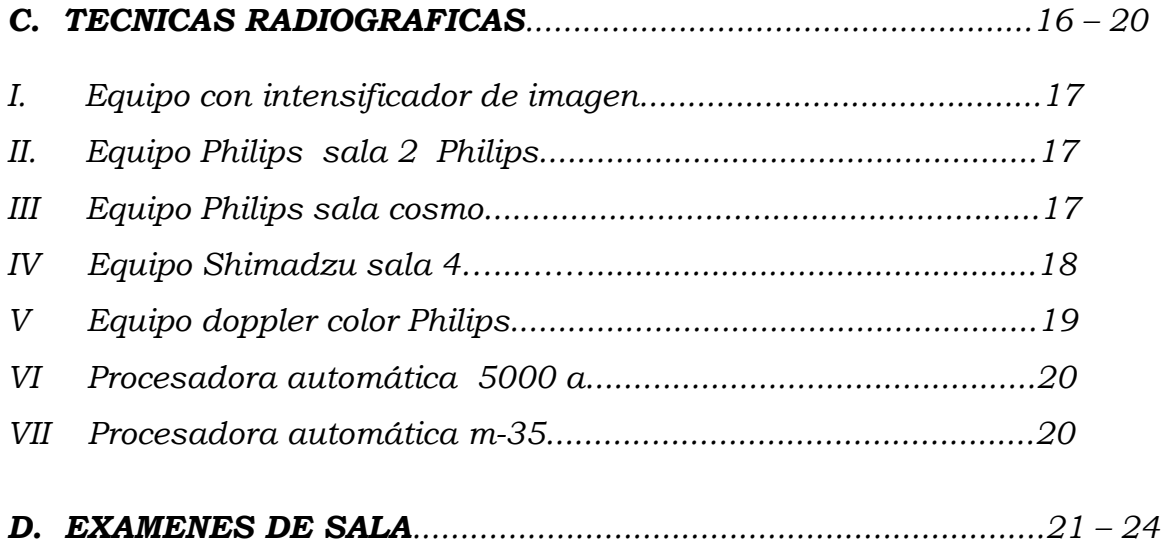

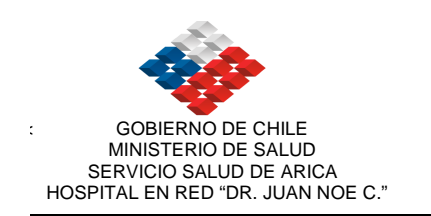

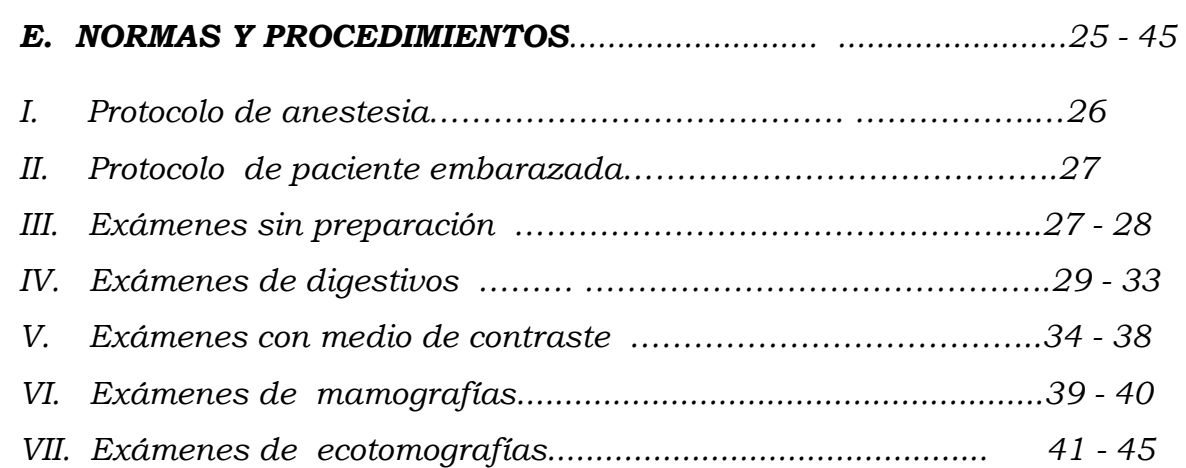

#### F. PROTOCOLO DE MANEJO DE PACIENTES QUE REQUIEREN SERVICIO DE EMERGENCIA....................................................46 - 51

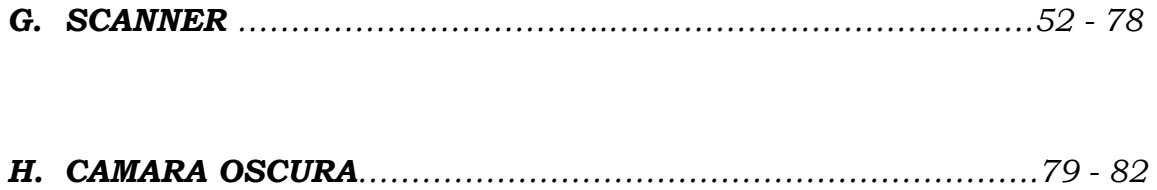

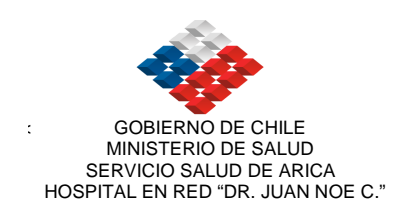

#### I.- OBJETIVOS DEL SERVICIO:

 La Unidad de Imagenología tiene como objetivo proporcionar en forma oportuna y eficiente el apoyo diagnóstico por imágenes a los establecimientos de nivel primario, servicios clínicos y ambulatorios referidos y de emergencia de acuerdo a su disponibilidad, procurando lograr satisfacción de sus usuarios.

4

#### II.- PLANTA FISICA:

La Unidad de Imagenología está compuesta funcionalmente por:

- Scanner
- Rayos
- Ecotomografía
- **Mamografía**

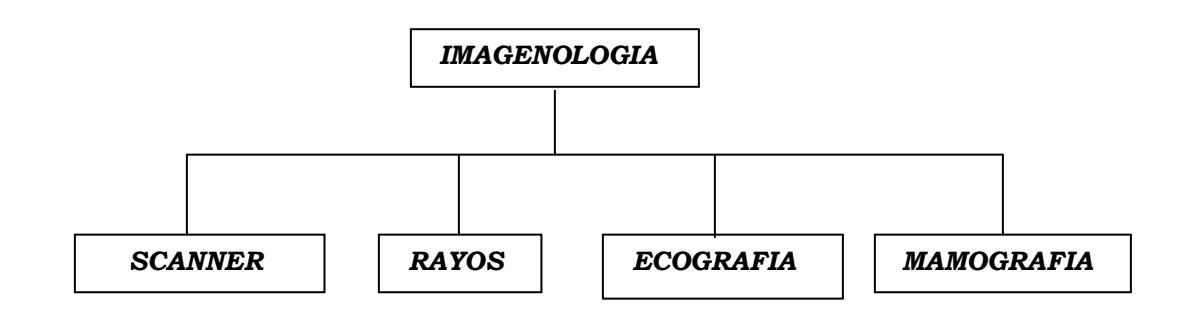

Sala de Gantry Cámara Oscura

#### SCANNER RAYOS Y ECOTOMOGRAFIAS

 Sala de Informe Sala del Operador de Sala de Preparación Preparación material 4 Salas de rayos con baño 1 Sala de Ecografía con baño Oficina de Tecnólogos Médicos Sala de informe de secretarias Oficina de Medico Radiólogo

#### MAMOGRAFIAS

1 Sala de mamografía Vestidor

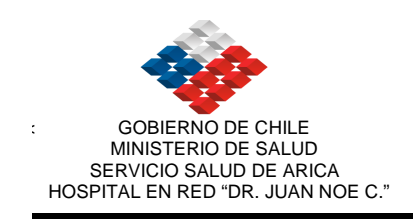

#### III.- ORGANIGRAMA.

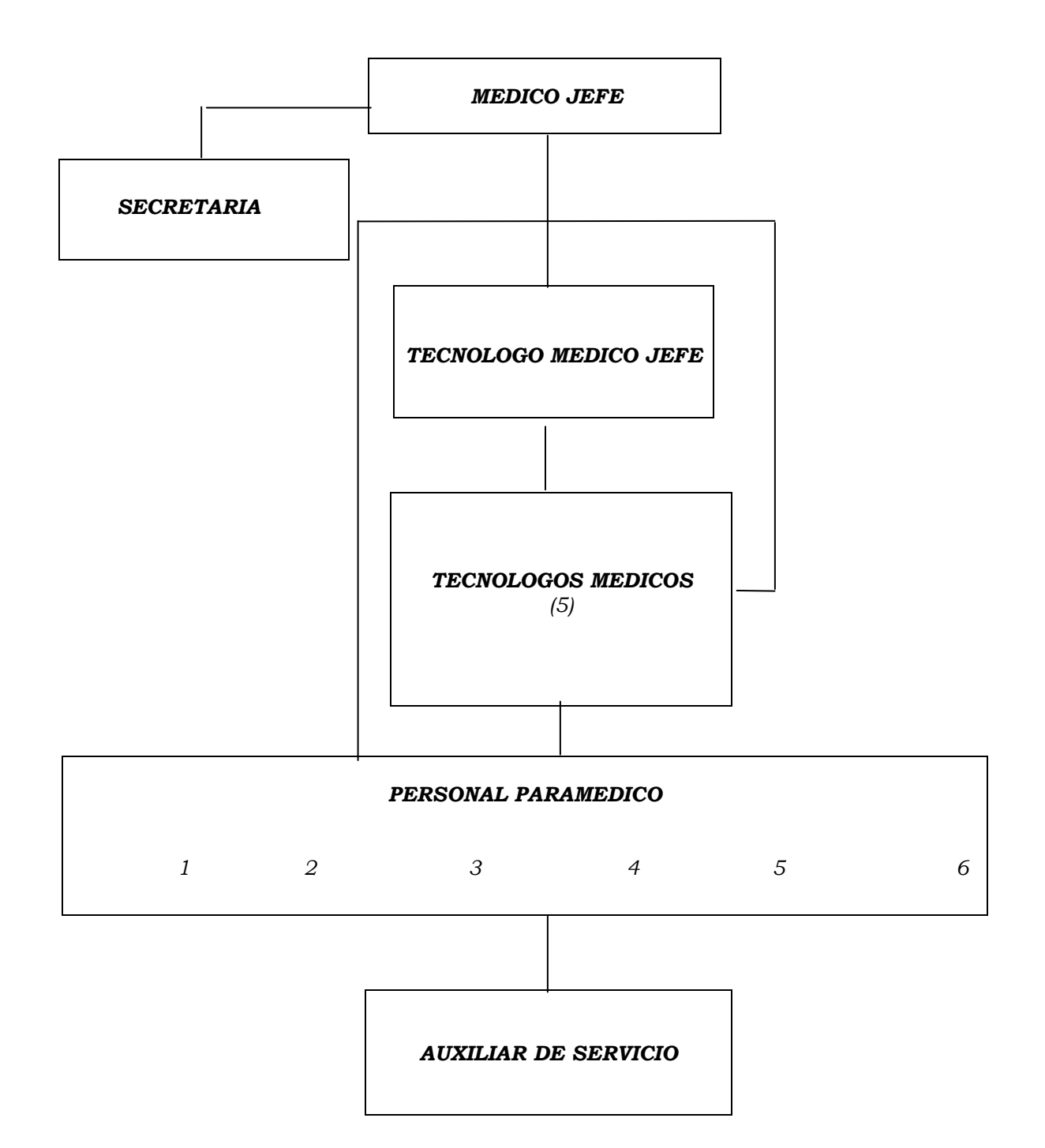

5

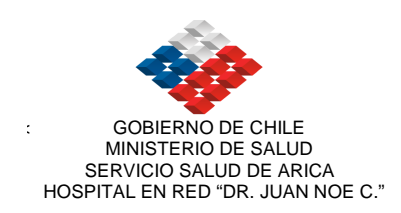

#### IV.- FUNCIONAMIENTO DEL SERVICIO.

SCANNER - RAYOS - ECOTOMOGRAFIA - MAMOGRAFÍAS. SCANNER========== 1 TECNOLOGO MEDICO

1 TECNICO PARAMEDICO

RAYOS ============ TECNOLOGOS MEDICOS ( SALA 1, COSMOS, SALA 2, SALA 4, PORTATIL, MAMOGRAFIA)

TRANSCRIPCION DE EXAMENES.------- A CARGO DE 2 SECRETARIAS.

INGRESO DE EXAMENES (REGISTRO)-------------- 1 SECRETARIA

#### TECNICOS PARAMEDICOS DESARROLLO DEL TRABAJO

ROTAN UNA VEZ POR SEMANA LOS TECNOLOGOS MEDICOS EN LAS DISTINTAS SALAS DE TRABAJO. ROTAN UNA VEZ POR SEMANA LOS TECNICOS PARAMEDICOS EN LAS DISTINTAS SALAS

ENTREGA DE EXAMENES Y REGISTRO

REGISTRO DE EXAMENES: Esta labor la cumple la secretaria encargada del registro ó un paramédico que esté disponible. Después de la 16:48, se encarga el personal de turno.

**ENTREGA DE EXAMENES**: Esta labor la cumple la secretaria encargada de transcribir los informes. Cuando se encuentra ocupada ó son urgencias, las entrega el técnico paramédico de la sala en que se tomó el examen.

ENSOBRES DE EXÁMENES: Cada sala se hace responsable de ensobrar sus exámenes. Cuando solicitan informes, el tecnólogo entrega el examen correspondiente a la secretaria a través de un cuaderno.

ARCHIVO DE EXAMENES: Se hace responsable el paramédico de turno.

PROCESADORA AUTOMATICA: Está a cargo de un tecnólogo médico. Debe realizar limpieza de racks una vez a la semana, por lo general los domingos con ayuda del técnico paramédico. La mantención se realiza cada 2 meses , a cargo de Equipos Médicos, donde la persona encargada realiza limpieza con químicos especiales y hace cambios de rodillos ó solicita la compra de repuestos si fuese necesario.

CAMARA OSCURA: El revelado de placas y la preparación de químicos está a cargo de un técnico paramédico (el que rota por ecografía)

MEDICAMENTOS DE SALA: A cargo de un técnico paramédico bajo supervisión del tecnólogo médico jefe.

BODEGA: (stock de medicamentos, placas radiográficas, químicos, artículos de aseo, artículos de escritorio, etc.): a cargo de tecnólogo médico jefe. Se realiza pedido a las respectivas bodegas en forma semanal.

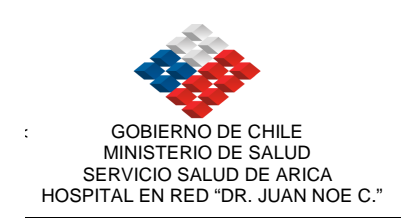

#### FUNCIONES DEL PERSONAL DE RADIOLOGIA

#### MEDICO JEFE DE RADIOLOGIA

- Esta jefatura depende directamente de la Subdirección Médica.
- Supervisar el trabajo del Servicio.
- Relacionarse con Dirección, Subdirección, Servicios clínicos y de apoyo, a objeto de optimizar la marcha del Servicio.
- Organizar, junto a Tecnólogo Médico Jefe, las reuniones clínicas y administrativas del Servicio.
- Procurar que el personal de su servicio esté en constante capacitación de acuerdo a las necesidades del servicio.
- Preocuparse de que el público y pacientes que concurran a su Servicio sean atendidos en forma oportuna y respetuosa.
- Planificar, programar y supervisar el trabajo del servicio, su mantención y crecimiento con la mejor utilización de los recursos humanos, materiales y tecnológicos.
- Realizar funciones administrativas (Firmar todos los memos, pedidos de farmacia, etc.)
- Delegar funciones cuando este tome vacaciones o permiso.
- Autorizar vacaciones, permisos administrativos del personal.
- Realizar exámenes e informes según lo determine su horario.

#### FUNCIONES DE MEDICO RADIOLOGO

- Realizar exámenes de ecotomografía y digestivos.
- Informar exámenes de ecotomografía, scanner, mamografías y exámenes especializados de rayos (pelvis, edad ósea, digestivos y otros).

#### TECNOLOGO MEDICO JEFE

- Organizar junto con el Médico jefe las reuniones clínicas y administrativas del Servicio.
- Supervisar la parte administrativa del Servicio: hacer pedidos de bodegas de farmacias, aseo y escritorio cuando corresponda.

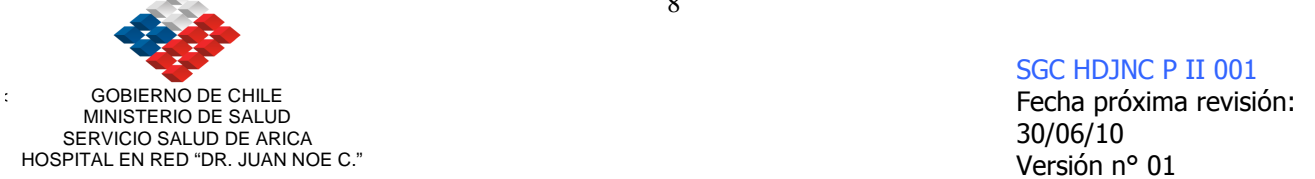

- Programar los turnos correspondientes a cada sala de los técnicos paramédicos y de tecnólogos médicos.
- Programar las horas extraordinarias cada fin de mes, realizar las estadísticas correspondientes de rayos, ecotomografías, scanner y mamografías.
- Realizar calendarios de vacaciones, organizar permisos. Solicitar suplencias en caso de licencias ó feriado legal del personal titular siempre y cuando lo autorice la dirección del Hospital.
- Debe hacer la orientación del personal nuevo que ingresa al servicio.
- Debe preocuparse que la preparación que se realice a los técnicos paramédicos nuevos tenga incidencia en: manejo de material radiosensible, protección radiológica, trabajo en las distintas salas y preparación de medios de contraste.
- Tiene a cargo la Bodega de los insumos, debe preocuparse de dejar el material para el personal de turno.
- Realizar el pedido bimensual de los insumos de bodega de farmacia.
- Coordinar la mantención de las máquinas ó cualquier problema que ellas tenga con el jefe de Equipos Médicos y Jefe de Servicios Generales.
- Organizar equipo de profesionales y técnicos paramédicos en los procesos de funcionamiento del servicio.
- Participar activamente en la información que genera la unidad que contribuye a la gestión hospitalaria en producción y financiamiento.
- Coordinar y optimizar la dación de hora de pacientes hospitalizados.
- Supervisión de IIH en la unidad de acuerdo a las normas vigentes.

#### TECNOLOGO MEDICO DE SALA

- Atender a los pacientes y público con diligencia, respeto y amabilidad. Explicar a los pacientes los procedimientos que se le efectuarán, contestar sus preguntas.
- Realizar los exámenes de la sala que le correspondan con eficiencia, teniendo el criterio suficiente para priorizar las urgencias.
- Verificar el nombre del paciente, edad, RUT, previsión, procedencia, examen, diagnóstico y firma del medico solicitante antes de realizar el procedimiento.
- Verificar que el examen tomado lleve el nombre claramente legible, fecha y marca correspondiente y que sea ensobrado el examen de su sala.
- Supervisar al técnico paramédico que cumpla su rol dentro de la sala.

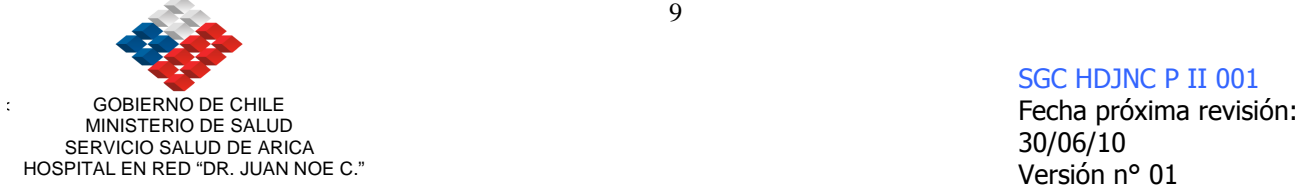

- Verificar que la urgencia haya sido despachada en forma inmediata.
- Verificar los medios de contraste, su fecha de vencimiento, etc. Hacer anamnesis previa al paciente sobre posibles reacciones alérgicas. Solicitar el consentimiento informado, con el valor de la creatinina, para determinar que medio de contraste se utilizará en el procedimiento. Anotar en el libro de medios de contraste.
- Verificar receta del paciente, previsión, procedencia y cualquier orden a realizar.
- Hacerse responsable del examen, firmando la orden a realizar.
- Supervisar protección radiológica del paciente y personal que trabaje con el.
- Preguntar si la paciente está embarazada. En caso que sea estrictamente necesario realizar el examen según la indicación del cínico, se debe solicitar consentimiento informado.

#### TECNOLOGO MEDICO EN ROL DE TURNO

- Atender a los pacientes y público con diligencia, respeto y amabilidad. Explicar a los pacientes los procedimientos que se le efectuarán, contestar sus preguntas.
- Realizar los exámenes de la sala que le correspondan con eficiencia, teniendo el criterio suficiente para priorizar las urgencias.
- Verificar el nombre del paciente, edad, RUT, previsión, procedencia, examen, diagnóstico y firma del medico solicitante antes de realizar el procedimiento.
- Verificar que el examen tomado lleve el nombre claramente legible, fecha y marca correspondiente, ensobrar el examen.
- Supervisar al técnico paramédico que cumpla su rol dentro de la sala.
- Verificar que la urgencia haya sido despachada en forma inmediata.
- Debe entregar el turno correspondiente al tecnólogo que va entrando y anotar en el libro de novedades lo relevante que haya ocurrido durante su permanencia en el servicio.
- Al salir a tomar exámenes con equipo portátil o realizar Scanner, el tecnólogo o paramédico debe llamar al servicio de urgencia y avisar que dejará el servicio cerrado para que no envíen a los pacientes hasta que se regrese a la unidad.
- Supervisar protección radiológica del paciente y personal que trabaje con el.
- Si la paciente está embarazada, el examen se realiza con consentimiento informado.

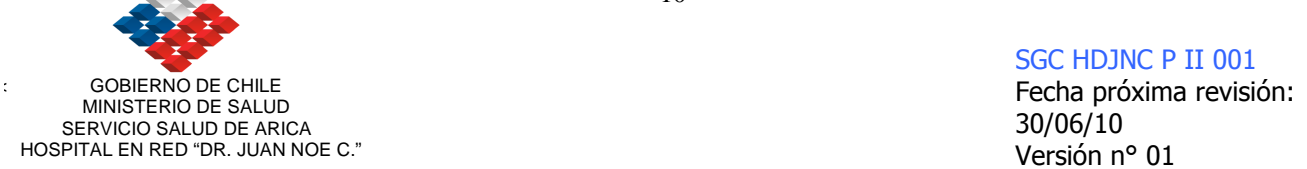

- Después de las 16:50 horas de Lunes a Viernes, queda a cargo del servicio tanto de rayos y scanner hasta las 20 horas.
- El fin de semana debe realizar mantención de las procesadoras automáticas, tanto de la M-35 como la RA-5000. Durante la jornada de la noche debe usarse la procesadora M-35 si hubiese un accidente mayor debe usarse la grande, esta debe quedar destapada y lavarse los rodillos de transporte en la mañana.

#### TECNICO PARAMEDICO EN ROL DE TURNO

- Atender a los pacientes y público con diligencia, respeto y amabilidad.
- Llamar al paciente por su nombre y despacharlo una vez realizado el examen.
- Hacer pasar al paciente a la sala de rayos y darles las indicaciones según el examen.
- Colocar chasis, revelar y ensobrar el examen. Avisar a la asistencia pública para que vengan a retirar los exámenes.
- Registrar en el libro correspondiente los insumos que se ocupan a realizar exámenes con contraste. Archivar los consentimientos informados, debe utilizarse el medio de contraste de acuerdo a este protocolo.
- Registrar los exámenes que se realizan después de las 16:48 horas.
- Debe archivar los exámenes del día y registrar en el computador lo realizado.
- Debe solicitar al tecnólogo médico jefe los insumos correspondientes al turno (placas radiográficas, químicos, bolsas de basura, guantes, mascarillas, etc..) Estar preparado ante una posible catástrofe accidente.
- Debe entregar el turno correspondiente al paramédico entrante y anotar en el libro de novedades lo relevante ocurrido durante su permanencia en el servicio.
- Después de las 16:50 horas queda con el tecnólogo de turno a cargo de rayos y scanner

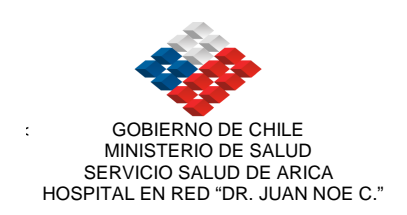

#### ENCARGADO DEL ABLANDADOR DE AGUA

- Verificar agua blanda todos los días con el test correspondiente.
- Preocuparse de la sal y solicitarla con anticipación antes que esta se termine.

Este trabajo está bajo la responsabilidad de Mantención.

#### TECNOLOGO MEDICO ENCARGADO DE PROCESADORA AUTOMATICA (Lo realizará el fin de semana el tecnólogo de turno)

- Lavar los racks una vez por semana.
- Lavar los rodillos de transporte todos los días.
- Verificar cualquier detalle o falla de la procesadora., avisar a Equipos Médicos.
- Cambiar filtro de revelador una vez al mes, y el de fijador cada dos meses.
- Solicitar spongi, vinagre, toalla nova, alcohol puro, brocha y escobilla con anticipación., dentro de las posibilidades de adquisición del hospital para su compra. Lavar con cuero de ante.

#### TECNICO PARAMEDICO SALA N° 1 ( DIGESTIVOS )

- Atender a los pacientes y público con diligencia, respeto y amabilidad. Explicar a los pacientes los procedimientos que se le efectuaran, contestar sus preguntas.
- Preparar los medios de contraste para los exámenes de digestivo, verificando previamente la cancelación de los insumos según la previsión del paciente.
- Trabajar con el médico radiólogo. Llamando pacientes y en la colocación de los enemas según las NIIH.
- Avisar al empleado de servicio cuando la sala quede sucia.
- Verificar stock de medicamentos en vitrina y entregarlos al paramédico de turno los viernes a las 17:00 hrs.
- Verificar recetas, previsión y procedencia. Verificar fecha de vencimiento de esterilización de equipos y paquetes quirúrgicos. Una vez ocupados los equipos, debe proceder a lavarlos y llevarlos a esterilización.

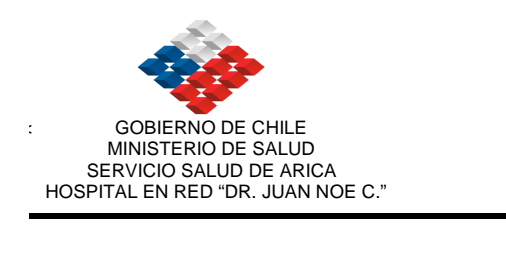

- Pedir toalla nova, confort, medicamentos con anticipación.
- Despachar a los pacientes una vez terminado el examen.
- Preparar químicos cuando sea necesario. Solicita medicamentos antes de las 17:00 hrs. al tecnólogo médico jefe.

### TECNICO PARAMEDICO SALA DE RAYOS ( N°4, COSMO )

- Atender a los pacientes y público con diligencia, respeto y amabilidad.
- Llamar al paciente por su nombre y despacharlo una vez realizado el examen.

Hacer pasar al paciente a la sala de rayos y darles las indicaciones según el examen.

- Colocar chasis y revelar el examen.
- Hacer la receta cuando corresponda y anotar en el libro correspondiente de los medicamentos (verificar previsión, ficha, etc.). Archivar los consentimientos informados, debe utilizarse el medio de contraste de acuerdo a este protocolo.
- Avisar al tecnólogo médico de la sala de cualquier urgencia.
- Estar preparado ante una posible reacción al medio de contraste, tener a mano medicamentos de urgencia, toma de presión, etc.
- Llevar material a esterilización una vez terminadas las pielografías.
- Servirá de **volante** para cubrir al paramédico de turno que sale **a las** 12:00 hrs a colación.

#### TECNICO PARAMEDICO DE ECOTOMOGRAFIA

- Atender a los pacientes y público con diligencia, respeto y amabilidad.
- Tener la sala limpia, equipo encendido, gel, toalla nova, placas, etc. Solicita toalla nova al paciente.
- Llamar a los pacientes y verificar que nadie quede sin atención, despacharlos una vez finalizado el examen.
- Verificar papel para impresión de los exámenes color
- Limpiar filtro del equipo una vez a la semana.
- Registrar el examen en el libro de ecotomografías, hacer el sobre y anotar su entrega. Posteriormente registrar los exámenes en el computador.
- Una vez terminada la atención de cada paciente cambiar la sabanilla de papel y
- limpiar transductores.
- Una vez finalizado el trabajo, debe ingresar al computador los exámenes tomados.
- Cuando el médico finalice sus exámenes y no exista otra tarea en esta sala debe ayudar en la sala donde no haya paramédico, especialmente en la mañana en la sala 4 y en la tarde en la sala cosmo..

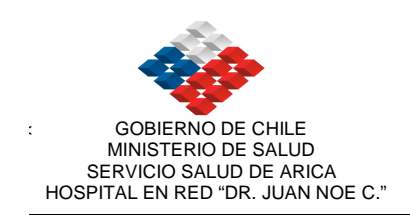

#### NORMAS DE SECRETARIAS

#### 1. DACION DE HORAS: ESTA A CARGO DEL CAE

- Son dos administrativos encargados de la dación de horas, desde las 10.a 16 horas en forma continuada.
- Deben crear listas de espera, para posteriormente cuando exista la posibilidad de realizar el examen darle prioridad a los pacientes que realmente son urgentes o realizar compras de servicio según las patologías, si son GES o no.
- En caso de los pacientes hospitalizados y de urgencia las órdenes son decepcionadas en este servicio y se les genera la hora lo más pronto posible coordinando con cada sala en forma específica..

#### SECRETARIA DE RAYOS:

- Atiende las consultas de público y prepara el trabajo de las salas de exámenes del día siguiente (sala 1, sala cosmo, scanner, sala 4, sala 2, sala de ecos). Debe confeccionar los autoadhesivos y nombres para identificar las placas...
- Contestar teléfono.
- Debe coordinar exámenes de pacientes hospitalizados urgentes con tecnólogo de la sala que corresponde.
- Desde las 08:00 a 10:00 horas registra los exámenes de scanner.
- Debe registrar en el computador los exámenes realizados durante la jornada de 8 a 10 registra los scanner que fueron realizados el día anterior.
- Hacer identificaciones de pacientes que se atenderán al día siguiente (nombre y fecha para identificar las placas radiográficas).
- Atiende dación de horas y consultas de funcionarios del hospital de 12:00 a 13:00 hrs.
- Debe realizar los protocolos correspondientes, sacar al computador los certificados, preparación de exámenes, recetas, etc.

#### 2. TRANSCRIPCION DE INFORMES EXAMENES:

- La secretaria comienza con la transcripción de informes que el médico radiólogo graba en un minicassette, dando prioridad a los pacientes hospitalizados y urgencias.
- Atención de público y contestar el teléfono y archivar los exámenes informados.

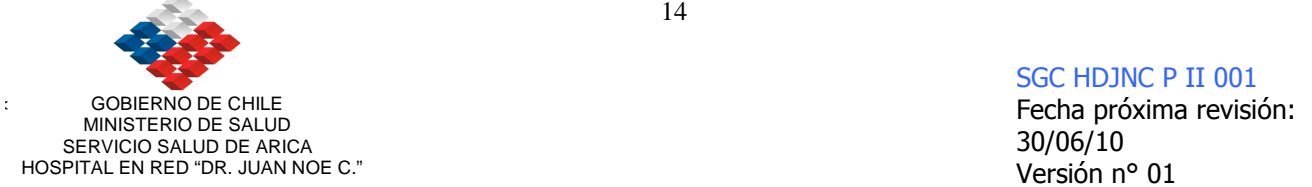

- Coordinar exámenes de pacientes hospitalizados que se requieren cuando el médico tratante los solicita.
- Realizar memos, permisos administrativos, vacaciones del personal u documentos que necesite el Médico Jefe de servicio.
- Transcribir informes de exámenes radiológicos de policlínicos y consultorios.
- Retirar desde archivo las fichas que solicite el médico para realizar el informe de un examen.

#### NORMAS DE SECRETARÍA

- 1. La secretaria recibirá las órdenes de urgencia, hospitalizadas, etc. por lo que debe verificar: nombre, apellidos, previsión, ficha, rut. y fecha de nacimiento.
- 2. Debe venir con letra clara y legible el examen solicitado y diagnóstico, en caso de no tener diagnóstico debe devolverse la orden al paciente.
- 3. Todo que examen que diga "urgente" debe venir al lado con la firma del médico solicitante y pasar a la sala de urgencias (sala 2 ) o sala cosmo según proceda.
- 4. Aquellas órdenes de Poli Traumatología que digan urgente, deben venir indicado el día en que los verá el médico, y se tomará el examen el día antes del control. Citar en jornada de la tarde en sala 2. Si hay mucha demanda citar en la mañana en horario de columnas.
- 5. Deben tomarse el horario de colación en forma separada, de manera que siempre haya una secretaria en el turno de mediodía.
- 6. Deben hacer respetar el horario de entrega de exámenes, en jornada de la tarde de 15:00 a 17:00 hrs.
- 7. A la secretaria se le entregaran las órdenes de scanner urgente, quien debe verificar los datos del paciente (rut, fecha de nacimiento, consentimiento informado, valor de creatinina). Debe registrar en un cuaderno la entrega de la orden al Tecnólogo de Scanner, anotando la hora de recepción.
- 8. Debe entregar las órdenes de exámenes de Poli Bronco del día sábado y domingo al tecnólogo de turno con los nombres y autoadhesivos correspondientes.
- 9. Deben entregar el trabajo de todas las salas en la mañana a primera hora, (sala 2, sala 4, sala cosmo) las ecografías y scanner deben estar listas el día antes para revisar los procedimientos.
- 10. Deben mantener siempre un stock de papeles cortados para los nombres, sobre todo el fin de semana para el turno.

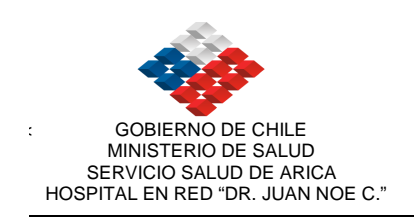

#### La secretaria realizará el siguiente trabajo:

- De 08:00 a 09:00 registrará en el computador los exámenes realizados el día antes.
- De 09:00 a 11:00 realizará el trabajo de nombres y autoadhesivos de las salas del día siguiente.
- De 11:00 a 13:00 registrará en el computador los exámenes realizados. Si se pone en práctica el cierre de ciclo de los pacientes, deberá realizar solo esta labor. Además deberá agendar todas las urgencias.
- Debe atender público, ser cortés y amable.

#### AUXILIAR DE SERVICIO

- Hacer aseo en Rayos y Scanner. Limpiar los pisos con paño húmedo ó cloro según corresponda.
- Mantener pisos limpios, lavar una vez por semana y encerar, según la disponibilidad de material de aseo.
- Pasar maquina enceradora todos los días.
- Sacar papeles de los cestos de basura, de todas las salas, baño personal, baño público, etc. 3 veces al día (8:00, 12:00 y 17:00 hrs.). Debe limpiar los lavamanos.
- Llevar ropa sucia a la lavandería en dos horarios (8:00 y 17:00 hrs.)
- Llevar correspondencia, buscar los pedidos a bodega de farmacia, escritorio, aseo, etc.
- Mantener baños limpios.
- Esta a cargo de chatas y patos, debe lavarlos según NIIH.
- Mantener cloro diluido en las salas.
- Desinfectar pisos, equipos cuando sea necesario.
- Limpiar vidrios y persianas cuando estén sucios.
- Sacar la basura al menos tres veces en el día a las 8:00 hrs., 13:00hrs y a las 16:30 hrs. para evitar los malos olores.

Entregar tabla de pabellón los días lunes. Retirar los dosímetros cuando corresponda.

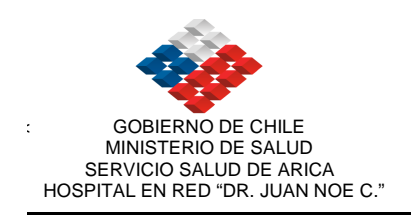

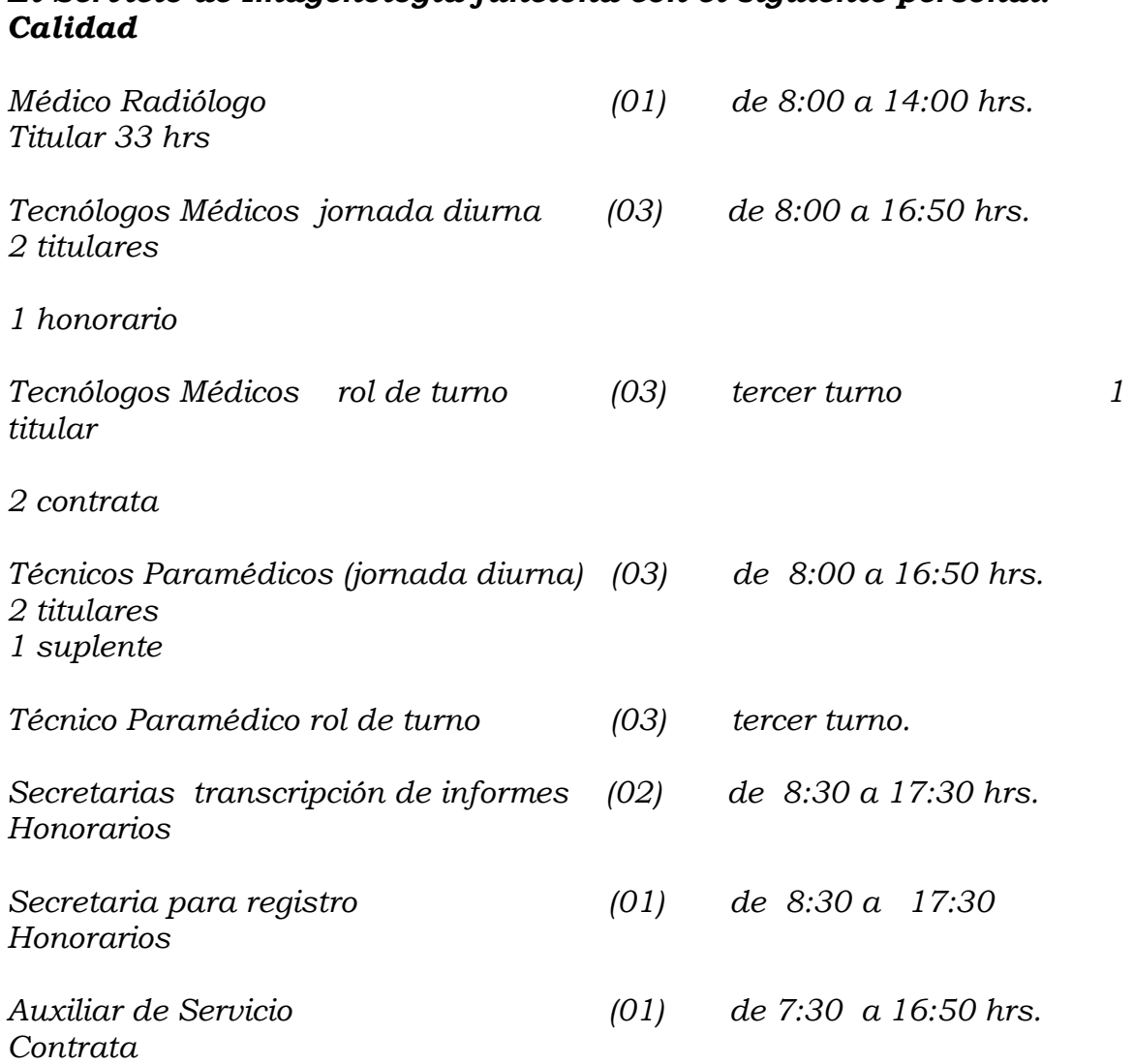

# **TECNICAS**

17

# RADIOGRAFICAS

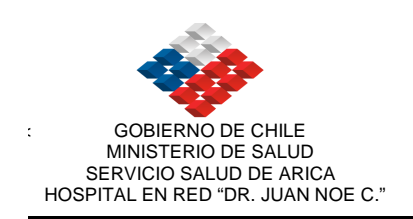

#### EQUIPOS CON INTESIFICADOR DE IMÁGENES (MARCA VILLA) SALA N° 1

EN MAL ESTADO. Dado de baja

#### EQUIPO PHILIPS OTIMUS

- 1. PRENDER EQUIPO : Botón afuera ............apagado Botón adentro.......... encendido
- 2. Llamar puesto de trabajo., se debe escoger según el examen:
- **MESA BUCKY**
- ESTATIVO MURAL
- TECNICA LIBRE SIN BUCKY.
- 3. Si se varía la técnica se enciende un asterisco, se dispara.
- 4. El ennegrecimiento de la placa varía de  $-16$  a  $+16$ .
- 5. Debe aparecer el **círculo verde** para disparar, de no ser así buscar el detalle que está bloqueando al equipo, a veces puede ser que algún chassis esté colocado en la bandeja bucky ó estativo. Puede ser también que el tubo esté angulado.
- 6. La mesa baja hasta 50 cms.
- 7. Centrar la bandeja bucky, tiene un enclaje, luego centrar tubo, verificar distancia.
- 8. El tubo tiene 2 filtros de aluminio.
- 9. Se colima en forma automática según el tamaño del chassis a utilizar.

#### EQUIPO PHILLIPS MEDIO 50 CPH.MODELO SALA COSMOS

- Colocar swich de alta tensión en posición "ON".
- Encender equipo.
- Después de 10 minutos hacer disparos de pruebas con técnica baja: 50 60 kv – 0.1 segundo – 200 m<sub>A</sub>.
- Después de la jornada de trabajo se debe apagar equipo, colocar swinch de posición "on" a "off".

NOTA: Ante cualquier emergencia, ruidos en le rotor, corto circuito, etc. Se debe apagar inmediatamente el equipo y avisar al tecnólogo medico jefe.

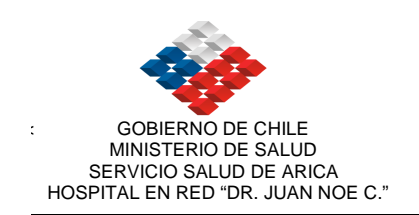

#### Para usar el estativo:

- Colocar equipo en posición vertical, usando los comandos del tubo "C".
- Para seleccionar las distancia foco-película se usa el botón " < >".
- Para centra pacientes en sentido horizontal se usa botón "I".
- Para colocar chasis, se instala en le porta-chaisi respectivo.

#### Para usar mesa:

- Se debe colocar equipo en posición horizontal usando botón "C".
- Para dejar la bucky a la distancia adecuada de trabajo se usa botón "I".
- Se instala el chasis en el porta-chasis respectivo.
- Antes de realizar exámenes se frena la mesa usando frenos de pedal ubicados en ambas ruedas.

#### EQUIPO SHIMADZU SALA N° 4

#### Equipo dado de baja, llegó equipo modelo Titan que aún no se instala.

#### MESA DE COMANDO HD 150 B.

- Encender swich de alta tensión en posición "O"( color rojo ) a "I" ( color verde ).
- Encender mesa de comando de la posición "OFF" a "ON".
- Después de 10 minutos se hacen dos disparos de prueba con técnica baja (60-70 kvf. 0.1 segundos foco 200) y diafragmas cerrados.
- Ahora puede proceder a toma exámenes.
- Apagar el equipo cada vez que no lo use por un periodo prolongado (aproximadamente 30 minutos). Bajar a cero la línea LV, bajar de posición "ON" a "OFF".
- Apagar swich de la posición "1" a "0" una vez que se acaba el trabajo del día.

#### PRECAUCIONES:

- Cuando haya corte de luz apagar el equipo.
- Cuando el partidor de ánodo no corte, avisar inmediatamente al tecnólogo médico jefe y médico radiólogo.
- Cualquier fuga de aceite u otra anormalidad en el equipo se debe avisar en forma inmediata al tecnólogo medico jefe.

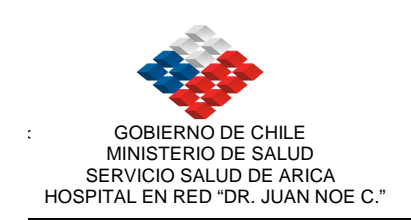

#### ESTATIVO SHIMADZU MODELO BF-11 EQUIPO DADO DE BAJA

- 1. Colocar tubo de rayos en posición horizontal.
- 2. Mover estativo con la palanca de la posición LOCK a FREE, ahí se sueltan los frenos. Se desliza a la altura requerida.

#### MESA DESLIZANTE MODELO BF-110 CON PLANIGRAFO (malo)

#### PARA EXAMENES CON BUCKY:

- Centrar mesa y colocar en la posición de marca. Luego centrar el tubo de rayos con la línea blanca de la mesa.
- Colocar ahora la estructura a tomar en el centro.

#### PARA PLANIGRAFO:

- Centra mesa y tubo de rayos.
- Colocar la barra y fijar tubo con la cadena
- Centrar la estructura y colocar la altura del corte ( en cms.).
- Proceder a llevar a posición de disparo la barra., soltar frenos de bandeja bucky y tubo de rayos.
- Colocar amplitud y velocidad deseada para el corte.
- Colocar en mesa de comando puesto de planigrafía y técnica.

#### EQUIPO DE ECOTOMOGRAFIA HDL 3000 ATL

#### EQUIPO PRESTADO A LA MATERNIDAD.

#### A. ENCENDIDO:

- Encender regulador de voltaje ON.
- Encender interruptor general ubicado en la parte posterior inferior del equipo (interruptor blanco). Observar que funcionen los ventiladores traseros.
- Esperar 15 segundos y luego encender interruptor lateral (lado izquierdo del equipo).

#### B. APAGADO:

• Apagar interruptor lateral, esperar que el monitor se apague.

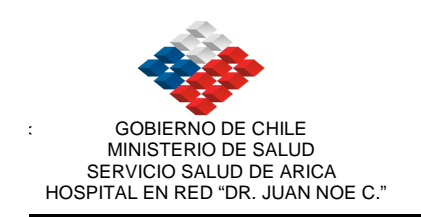

- Apagar interruptor posterior (general).
- Apagar regulador de voltaje.

#### PROCESADORA AUTOMATICA KODAK 5000-RA

21

#### PUESTA EN MARCHA:

- Se debe colocar los racks de toma de películas, transporte fijador y revelador.
- Instalar el sistema de lavado de placas.
- Colocar tapa de seguridad.
- Encender la procesadora, colocando interruptor en posición "ON".
- Esperar 10-15 minutos para que alcance temperatura de trabajo, aparece leyenda "ready".Se puede seleccionar ciclo de trabajo en: Standard, Rápido, Extendido.
- Después de la jornada de trabajo, se apaga procesadora y se deben lavar los racks de transporte de placas y secarlos. Dejar la procesadora semidestapada para la evaporación de los químicos y evitar su precipitación en los rodillos.
- Se deben limpiar los rodillos grandes cada 15 días, y cambiar los químicos si estuviesen oxidados.

NOTA: Ante cualquier problema de atascarse alguna película, se debe apagar inmediatamente la procesadora. No se debe abrir la tapa con la procesadora funcionando, ante cualquier anomalía en el funcionamiento, se debe avisar al tecnólogo médico jefe.

• Al preparar químicos se debe apagar la procesadora.

#### UNA VEZ A LA SEMANA SE DEBE:

- Lavar con alcohol puro cada rodillo de la secadora.
- Colocar vinagre en el desague del agua.

#### PROCESADORA AUTOMATICA M-35 KODAK

#### PUESTA EN MARCHA:

- Debe tener instalados todos los racks.
- Debe tener agua en el estanque y la llave de llene abierta.
- Cerrar procesadora.
- Encender (botón "on").
- Esperar 15 minutos que para alcance la temperatura de trabajo (se apaga luz roja).
- Después de la jornada de trabajo se debe dejar apagada.
- Los racks de transporte, revelador y fijador, dejarlos lavados.

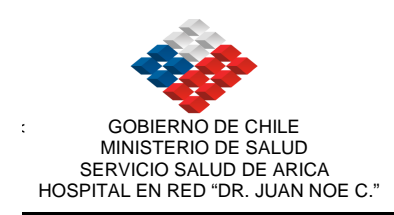

NOTA: Ante cualquier problema de atascarse alguna película, se debe apagar inmediatamente la procesadora. No se debe abrir la tapa con la procesadora funcionando, ante cualquier anomalía en el funcionamiento, se debe avisar al tecnólogo médico jefe.

ESTADO ACTUAL: EN REGULAR ESTADO, FALTAN REPUESTOS.

#### EXAMENES DE SALA N°1

#### EQUIPO VILLA CON INTENSIFICADOR DE IMAGENES:

Equipo se encuentra malo.

- 8:00 hrs. : Colangiografía endoscópica.
- 10:00 hrs.: Histerosalpingografia. Esófago-estómago y duodeno. Enema baritado de colon doble contraste. Tránsito intestinal. Tránsito faringoesofágico. Uretrocistografía Pediátrica Fistulografía. Mielografía Colangiografía por sonda T.
- 12:00 hrs.: Colangiografía endoscópica.

#### NOTA: LOS EQUIPOS DE SALA 2 Y SALA 4 ESTAN CONECTADOS A LA RED DE EMERGENCIA. NO SE PUEDE CONECTAR SCANNER.

#### PACIENTES POLI TRAUMATIZADOS

- Cráneo 3 planos: Paciente en decúbito dorsal. Radiografía lateral de cráneo con rayo horizontal.
- Columna cervical 2 planos: No retirar cuello cervical. Paciente en decúbito dorsal con placa lateralizada.
- Paciente en tabla: Solo retirar previa autorización del médico.

NOTA: Usar normas de infección intrahospitalaria (guantes, delantales, bolsas de basura, etc.).

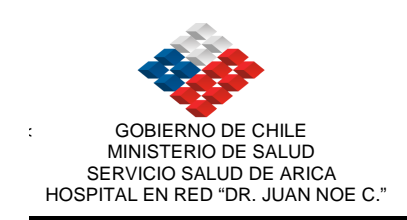

#### NORMAS DE PROCEDIMIENTO

23

#### I.. Exámenes que no requieren preparación:

- Mano
- Muñeca
- Antebrazo
- Codo
- Humero
- Hombro
- Clavícula
- Escápula
- Esternón
- Articulación acromioclavicular.
- Tórax
- Columna cervical
- Columna dorsal
- Cráneo-orbitas.
- Cara
- Malar
- Cavidades perinasales
- Agujeros ópticos.
- Maxilar superior e inferior
- Oídos
- Fémur
- Pelvis de adulto (diagnóstico, fractura).
- Rodilla
- Tobillo
- Pie
- Pelvis niño
- Pierna

#### II.- Exámenes con preparación previa:

#### A) En ayunas:

- Esófago, estómago y duodeno.
- Tránsito intestinal.
- Fistulografía
- Colangiografía endoscópica
- Pielografía ascendente.
- Arteriografía.
- Mielografía.

#### B) En ayunas y laxante:

El laxante puede ser:

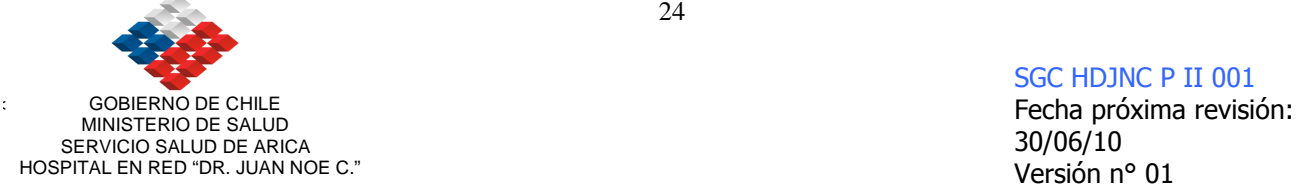

- 60 cc. de aceite de ricino (a las 19:00 hrs. del día anterior al examen)
- Fleet oral, frasco completo (a las 19 hrs. del día anterior al examen)
- Columna total panorámica.
- Columna lumbar o lumbosacra.
- Sacrocoxis.
- Pelvis adulto (diagnóstico metástasis).
- Renal y vesical simple.

#### III.- Exámenes que requieren de una preparación específica:

1.- PIELOGRAFIA ENDOVENOSA: Requiere de dos días de preparación.

Primer día: Régimen liviano, no comer frutas, verduras, ni bebidas gaseosas.

Segundo día: Régimen liviano. Debe tomar LAXOGENO (debe tomar el kit según indicaciones) o 60 cc. de **ACEITE DE RICINO**, a las 19:00 hrs.

Tercer día: Debe presentarse en ayunas al servicio de rayos para la realización del examen.

#### 2.- ENEMA BARITADO DE COLON DOBLE CONTRASTE:

Primer día: Régimen liviano.

Segundo día: Debe tomar **LAXOGENO** (kit completo según indicaciones)

Tercer día: Debe presentarse en ayunas para la realización del examen.

- 3 ..-COLANGIOGRAFIA POST-OPERTATORIA: Paciente debe pinzar la sonda "T" la noche anterior al examen. Debe presentarse en ayunas el día del examen.
- 4.- HISTEROSALPINGOGRAFIA: Se debe realizar el examen idealmente los días 9 a 10 días luego de iniciada la menstruación.
- 5.- URETROCISTOGRAFIA: Paciente debe venir con un buen aseo genital. En caso de pacientes mujer, no se debe realizar el examen al presentar menstruación.

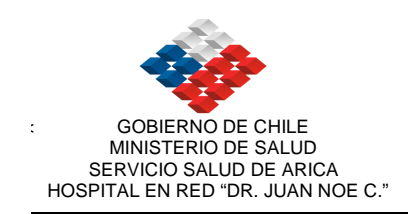

#### PREPARACION DE EXAMENES DE ECOTOMOGRAFIA

#### I.- EXAMENES QUE NO REQUIEREN PRERPARACION PREVIA:

- Ecotomografía tiroidea.
- Ecotomografía mamaria.
- Ecotomografía testicular.
- Ecotomografía de partes blandas.

#### II.- EXAMENES QUE RQUIEREN PREPARACION ESPECÍFICA:

- Ecotomografía abdominal , renal y doppler color vascular abdominal:

Paciente debe tener un ayuno de al menos 4 horas.

- Ecotomografía pelviana masculina y femenina:

Paciente debe presentarse al examen con vejiga llena, debe tomar entre 1 a 2 litros de agua antes del procedimiento y no orinar. En caso que el paciente se encuentre con sonda vesical, se debe pinzar la sonda 2 horas antes del examen.

#### PREPARACION DE EXAMENES DE SCANNER

#### I.- EXAMENES QUE NO REQUIEREN PREPARACION:

- Tac de cerebro simple.
- Tac de cavidades perinasales.
- Tac de columna:

 -Cervical -Dorsal -Lumbar

#### II.- EXAMENES QUE REQUIEREN PREPARACION PREVIA:

Ayuno de 4 horas en caso de administrar medio de contraste:

- Tac de cerebro.
- Tac de abdomen.

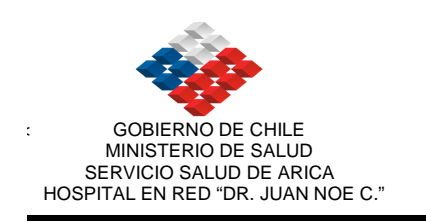

- Tac de pelvis.
- Tac de tórax.
- Tac de silla turca.
- Tac de extremidades.
- Tac de cuello.
- Angiotac

### NORMAS

### Y

### PROCEDIMIENTOS

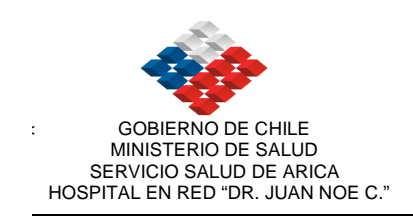

#### PROTOCOLO DE ANESTESIA

 Los niños menores de 5 años o más edad que necesitan de anestesia para poder realizarse scanner deben cumplir con ciertos requisitos:

 1.- Los familiares se acercan como primera instancia a la secretaria de dación de horas de imagenología, la cual da las indicaciones de los pasos a seguir: pase del pediatra, hospitalización, firma de los protocolos, etc.

 2.- Derivación médica del policlínico de especialidad en el cual el paciente se atiende, ya sea policlínico de pediatría, neurología, otorrino y oftalmología.

3.- Posteriormente el paciente debe tener una evaluación por Pediatría para la obtención del pase anestésico. Dicha evaluación es realizada el día antes del procedimiento en donde se citan a todos los pacientes que serán sometidos a este procedimiento.

4.- El pediatra indica régimen cero (especificando las horas necesarias de ayuno antes del procedimiento, fleboclisis y sedación por anestesia.

5.- La enfermera encargada del policlínico de Especialidad correspondiente, entrega las indicaciones de ayuno, material necesario para la hospitalización (pijama corto, pañales y explica a su vez procedimiento a realizar.

6.- Ingreso de los pacientes al Servicio de Pediatría del hospital al día siguiente de la evaluación del pediatra a las 7:00 horas AM. En donde la enfermera de turno recibe a los niños que se someterán a Scanner, constando ayuno y condiciones para procedimiento.

7.- Enfermera de Pediatría sigue las indicaciones médicas que quedaron consignadas en ficha clínica el día anterior por médico pediatra que son:

a. Instalación de vía venosa.

b. Fleboclisis.

c. Uso de regulador de flujo para control de volúmenes en todo niño menor de 4 años.

d. Firmar consentimiento de anestesia.

e. Firmar protocolo para procedimiento de uso de medio de contraste dependiendo del scanner a realizar.

f. El Tecnólogo Jefe deberá especificar en listado de pacientes que serán sometidos a scanner y cual de estos llevan o no medio de contraste, para evitar descoordinación entre el servicio de pediatría y el nuestro.

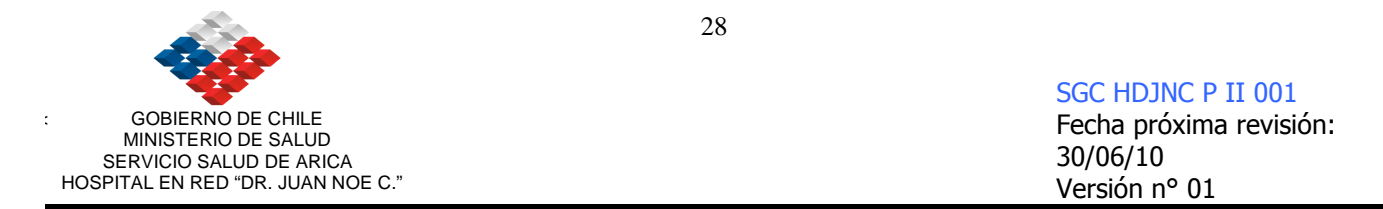

8.- Los niños son traídos del servicio de pediatría a scanner, donde se realiza examen solicitado bajo anestesia general (realizada y supervisado por médico anestesiólogo y técnico de anestesia).

9.- Una vez realizado el procedimiento el niño es llevado al servicio de Pediatría, con ficha clínica y hoja de control de anestesia.

10.- Una vez en el Servicio de Pediatría los niños son evaluados, se recuperan de su anestesia, son observados más o menos 1 a 2 horas y posteriormente son dados de alta.

11.- Las indicaciones del alta son entregadas por la enfermera del Servicio de Pediatría.

#### PROTOCOLO DE PACIENTE EMBARAZADA

1.- La paciente embarazada debe poner en antecedente a su médico tratante de su estado.

2.-Se realizan los exámenes que tengan clínicamente estricta indicación y que no puedan ser reemplazados por otro método de imágenes que no irradie. El médico radiólogo evalúa cada situación en particular intentando siempre que sea posible no exponer a la embarazada a radiaciones ionizantes, especialmente durante los tres primeros meses.

3.- El tecnólogo que le va a realizar el examen le informa a la paciente los riesgos de la radiación y le hace firmar la orden que autorice realizarse el examen (consentimiento informado)

4.- El tecnólogo deberá aplicar las medidas de protección radiológica al realizar el examen a fin de irradiar lo menos posible.

#### NORMAS DE PROCEDIMIENTO

#### I.- EXAMENES DE: EXTREMIDAD SUPERIOR. EXREMIDAD INFERIOR.

Se realizan siempre radiografías frontal y lateral, a excepción de mano y pie en diagnóstico de fracturas, se deben hacer en posición frontal y oblicua.

#### II.-EXAMENES DE CINTURA ESCAPULAR.

Estas proyecciones se realizan con bucky y difieren según su diagnóstico.

Radiografía de hombro:

FRACTURAS: Radiografía anteroposterior. LUXACION: Radiografía anteroposterior y axial. ARTROSIS, ARTRITIS Y HOMBRO DOLOROSO: radiografía anteroposterior con rayo angulado en 20 grados caudal, en rotación interna y externa.

Radiografía de clavícula: proyección frontal.

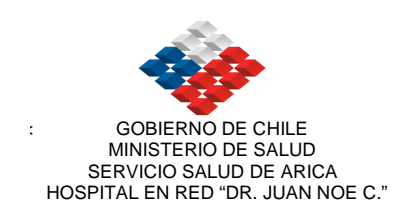

Radiografía de esternón: frontal y lateral.

#### III.- EXAMENES DE CINTURA PELVIANA:

Radiografía de pelvis.

Radiografía de cadera alar u obturatriz: En caso de fracturas de cotilo o ramas isquiopubianas. Radiografía de sacrocoxis: proyección frontal y lateral.

#### IV.- EXAMENES DE COLUMNAS:

Radiografía de columna cervical, dorsal, lumbar y lumbosacra: Proyección frontal lateral.

En caso de diagnóstico de cervicobraquialgia se debe tomar columna cervical cuatro planos.

#### COLUMNA TOTAL PANORAMICA:

Paciente de pie y descalzo en posición anteroposterior, centrando desde la columna cervical hasta pelvis, se debe tomar en folio graduado 30x90 cms., distancia foco película 180 cms. Técnica usada en paciente normal: 72 kv-0.25 segundos foco 200.

#### V.- EXAMENES DE CRANEO Y CARA.

Radiografía de cráneo en diagnóstico de TEC: placa frontal, lateral y towne.

Radiografía de cráneo en diagnóstico de cefaleas, síndrome vertiginoso y metástasis: placa frontal y lateral.

Radiografía de cavidades perinasales: se toman proyecciones de Cadwell y Watters.

Radiografía de malares: se toman placas frontal y localizada.

Radiografía de agujeros ópticos: se toman placas según Risse (paciente decúbito ventral, plano sagital 35 grados, rayo perpendicular).

Radiografía de oídos: según diagnósticos se toman las siguientes proyecciones:

Otitis media: Shuller y Mayer. Fracturas: Shuller. Síndrome vertiginoso: Stenvers y Transorbitaria.

Radiografía de cavum rinofaríngeo: paciente en posición de pie o sentado, en posición lateral estricto, entrando en rinofaring, en el momento de la toma del examen el paciente debe tener la boca abierta y respirar por la fosa nasal. Distancia foco película 150 cms.

#### VI.- EXAMENES DE ABDOMEN:

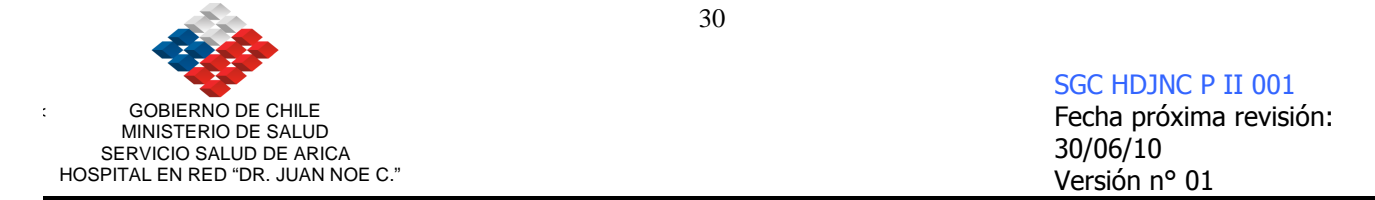

Posición de pie: Abdomen agudo, traumatismo abdominal, ulcera perforada, obstrucción intestinal, apendicitis, peritonitis y pancreatitis.

Posición decúbito dorsal: Litiasis renal, vesical, y DIU ectópico.

#### VII.- RADIOGRAFIA DE TORAX ANTEROPOSTERIOR.

Posición de pie: distancia foco película 1.80 mt., radiografía tomada con el paciente en posición posteroanterior, colocar con su respectiva marca derecha.

### EXAMENES

### DIGESTIVOS

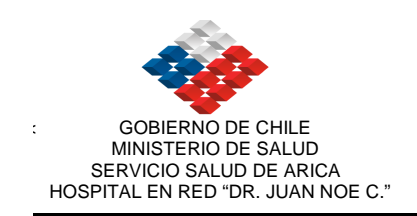

#### ESOFAGO, ESTOMAGO Y DUODENO EN PACIENTES ADULTOS

#### MATERIALES:

250 grs. de barytgen diluido en 120 cc. de agua, un sobre de gránulos efervescentes..

#### PROCEDIMIENTO:

El técnico paramédico ubica al paciente en posición de pie, se da a tomar el sobre de gránulos efervescentes, luego se da de beber el barytgen y bajo control radioscópico el médico radiólogo realiza las siguientes radiografías:

- Primera placa: 24x30 dividida en 2, paciente en posición oblicua para estudio de tránsito esofágico.
- Segunda placa: 24x30 panorámica, centrada en estómago y paciente en decúbito dorsal.
- Tercera placa: 24x30 divida en 2, paciente en decúbito dorsal, centrado en estómago.
- Cuarta placa: 24x30 panorámica, paciente de pie centrada en estómago.
- **Quinta placa:** 18x24 divida en 4, centrada en estómago y bulbo duodenal con compresión.
- Sexta placa: 24x30 dividida en 2, decúbito ventral centrado en unión gastroesofágica.

 En caso de estado de reflujo dar de beber una pequeña cantidad de líquido y ver con radioscopía, paciente en decúbito dorsal.

#### ESOFAGO, ESTOMAGO Y DUODENO PEDIATRICO

#### MATERIALES:

100 grs. de barytgen diluido en 200 ml. de leche.

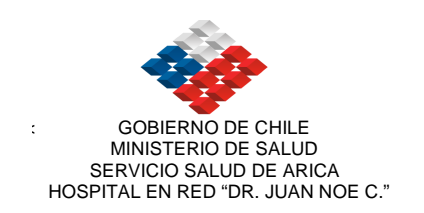

#### PROCEDIMIENTO:

El técnico paramédico ubica al paciente en decúbito dorsal, se da a beber la mamadera con barytgen, bajo control radioscópico el médico radiólogo controla tránsito faríngo-esofágico verificando la existencia o "NO" de reflujo hacia vía aérea, se realizan las siguientes radiografías:

- **Primera placa:** 18x24 dividida en 2, focalizando tránsito faríngoesofágico.
- Segunda placa: 18x24 panorámica focalizada en estomago.
- **Tercera placa:** 18x24 dividida en dos, para estudio de bulbo y arco duodenal.
- Cuarta placa: 18x24 dividida en 2, paciente en decúbito dorsal, se estudia reflujo gastroesofágico, de existir se registra tomando placas, de lo contrario se debe controlar a lo menos 10 minutos con radioscopía pausada.

#### ENEMA BARITADO DE COLON DOBLE CONTRASTE

#### MATERIALES:

- 600 grs. de barytgen diluido en 600 cc. de agua tibia.
- 1 ampolla de buscapina.
- 1 bolsa de enema.
- 2 pares de guantes.

#### PROCEDIMIENTO:

- A) El técnico paramédico ubica al paciente en decúbito dorsal, le instala la cánula y se procede a contrastar el colon bajo control radioscópico.
- B) Paciente de pie, se procede a vaciar el medio de contraste a la bolsa.
- C) Se administra aire para distender las asas del colon.

Con el paciente en decúbito dorsal se realizan las siguientes radiografías:

- Primera placa: 24x30 panorámica centrada en zona rectosigmoidea, AP.
- Segunda placa: 24x30 panorámica centrada en zona rectosigmoidea Lateral.
- **Tercera placa:** 24x30 panorámica centrada en ángulo esplénico.
- **Cuarta placa:** 24x30 panorámica centrada en ángulo hepático.

Con el paciente en posición de pie:

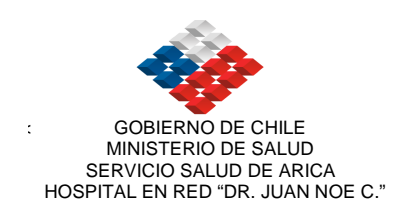

- Quinta placa: 35x35 panorámica centrada en colon.
- Sexta placa: 35x35 oblicuas.

#### TRANSITO INTESTINAL

#### MATERIALES:

300 grs. de barytgen diluido en 120 cc. de agua, un sobre de gránulos efervescentes..

#### PROCEDIMIENTO:

Con el paciente en posición de pie el técnico paramédico le da a tomar el sobre de gránulos efervescentes, luego se da a beber el barytgen y bajo control radioscópico el médico radiólogo realiza las siguientes radiografías:

- Primera placa: 35x35 dividida en 3, paciente en posición oblicua para estudio de tránsito esofágico.
- Segunda placa: 24x30 panorámica, centrada en estomago y paciente en decúbito dorsal.
- Tercera placa: 24x30 dividida en 2, paciente en decúbito dorsal, centrado en estomago.
- Cuarta placa: 24x30 panorámica, paciente de pie centrada en estomago.
- Quinta placa: 18x24 dividida en 4, centrada en estomago y bulbo duodenal.
- Sexta placa: 35x35 panorámica, visualizar intestino delgado.
- Séptima placa: 35x35 panorámica, a los 15 minutos de iniciado el examen, con el paciente en posición de pie y decúbito dorsal.
- Octava placa: 35x35 panorámica, después de 30 minutos con el paciente de pie y decúbito dorsal.

NOTA: El examen se debe terminar cuando el medio de contraste llega al ciego, registrándose el tiempo que demora el tránsito intestinal.

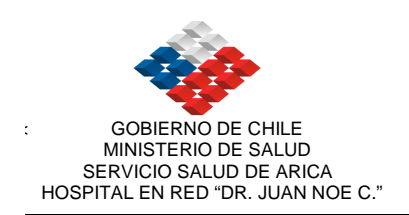

#### TRANSITO ESOFAGICO PARA ESTUDIO DE INGESTION DE CUERPO EXTRAÑO

#### MATERIALES:

250 grs. de barytgen diluido en 120 cc. de agua.

#### PROCEDIMIENTO:

- El técnico paramédico ubica al paciente en posición de pie y oblicua, se da a beber un sorbo de barytgen y el médico radiólogo controla bajo radioscopia, dejando registro radiográfico, se utiliza 35x35 dividido en 3.
- Luego se da a beber agua y se controla bajo radioscopía. Dejando registro radiográfico, se puede dar junto al líquido una pequeña mota de algodón.

 La idea es observar si el medio de contraste se mantiene, esta es la zona, donde estará el cuerpo extraño.

- Finalmente se da ha beber otro sorbo de barytgen y se toma la placa.

#### COLANGIOGRAFIA POST OPERATORIA

#### MATERIALES:

1 Reliev de 30 ml 1 ampolla de agua bidestilada. 1 mariposa 21 cc. 1 jeringa de 20 cc. 1 pinza. Guantes.

#### PROCEDIMIENTO:

El técnico paramédico ubica al paciente decúbito dorsal, se pinza la sonda "T" y se procede a inyectar reliev diluido (15 cc de reliev en 5 cc. de agua bidestilada) y bajo control radioscópico el médico radiólogo realiza las siguientes radiografías:

#### Primera placa: 18x24 dividida en dos.

- A) Se toma con el mínimo de contraste.
- B) Se sigue inyectando y se centra en colédoco.

Segunda placa: 24x30 panorámica centrando la vía biliar.

**Tercera placa:** 24x30 dividida en cuatro. Rama hepática izquierda. Rama hepática derecha. Hepatocolédoco. Colédoco distal.

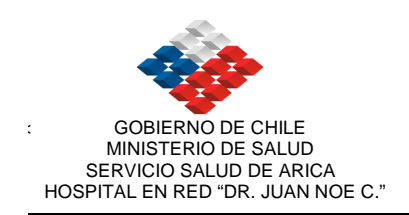

Cuarta placa: Paciente de pie, placa 18x24, tardía para ver vaciamiento de vía biliar.

NOTA: En caso de litiasis residual, se debe tomar placa 18x24 dividida en cuatro centrando a nivel del cálculo, las dos primeras radiografías paciente en decúbito dorsal, y las dos últimas paciente en posición de pie para estudiar desplazamiento de cálculo.

### EXAMENES

## **CON**

### MEDIO DE CONTRASTE

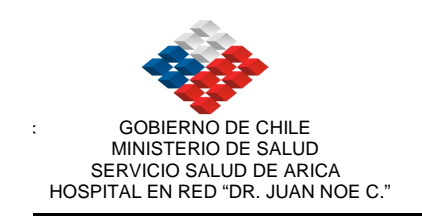

#### PIELOGRAFIA ENDOVENOSA

#### MATERIALES:

Medio de contraste, según el consentimiento informado que realiza el paciente, el medio de contraste puede ser: IONICO ó NO IONICO.

#### CONTRASTE IONICO

Reliev, Hypaque, Pielograf, Uromiron, MD, etc.

#### CONTRASTE NO IONICO

Ommipaque, Visipaque.

El contraste No Ionico se utiliza en caso de:

Paciente hipertenso. Paciente Diabético Asmático Patología Renal Pre-existente Pacientes con patologías cardiovasculares Mala tolerancia o alergia a los medios de contraste ionicos Edad avanzada (mayores de 70 años.) Niños - Clorfenamina (una ampolla).

- 
- Jeringas 60 cc. y 3 cc.
- Riñón estéril, aguja 19, mariposa G.21 ó G19, bajada de suero.
- Guantes según normas.
- Bandeja con medicamentos de urgencia (solu-cortef de 100 mg., epinefrina, adrenalina, aminofilina, suero fisiológico, ringer)
- Esfignomanómetro, ambú.

#### PROCEDIMIENTO:

1. El tecnólogo médico procede a realizar anamnesis al paciente y se le explica en que consiste el examen.
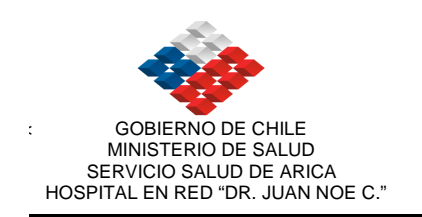

- 2. Le toma una renal simple.
- 3. Comprime al paciente.
- 4. Le inyecta contraste vía endovenosa según protocolo.. Dosis: 1 cc. por kilo de peso.
- 6- Primera placa a los 5 minutos.
- 7- Segunda placa a los 10 minutos.
- 8- Tercera placa a los 25 minutos.
- 9- Cuarta placa vesical.
- 10- Quinta placa, post-miccional.

NOTA: En caso que la eliminación del paciente no sea simultánea, se debe controlar con placas tardías, 1 o 2 horas o más según corresponda.

37

#### URETROCISTOGRAFIA ADULTO MUJER

#### MATERIALES:

- Medio de contraste (reliev, hypaque, 3 frascos de 50 cc c/u).
- Suero fisiológico (500 cc.).
- Equipo de uretro estéril.
- Vaselina líquida en ampolla.
- Sonda nelaton n°12.
- Material para aseo genital (algodón, jabón, agua tibia, toalla nova).

#### PROCEDIMIENTO:

- 1. El tecnólogo realiza anamnesis del paciente y explicación del examen.
- 2. El técnico paramédico realiza aseo genital.
- 3. El tecnólogo médico instala sonda nelaton n° 12 según NIIH.
- 4. Se inyecta medio de contraste al 30% hasta que el paciente tenga deseos de orinar. Capacidad de llene de vejiga aproximadamente 300 cc.
- 5. Se toma placa frontal con vejiga llena.
- 6. Segunda placa, oblicua con paciente en micción.
- 7. Tercera palca lateral en micción, cuando el diagnóstico es de incontinencia urinaria al esfuerzo.
- 8. Cuarta placa, post-miccional.

NOTA: En caso de diagnóstico de rotura de vejiga, fístula, se deben tomar placas laterales con vejiga llena.

#### URETROCISTOGRAFIA ADULTO HOMBRE

#### MATERIALES:

- Medio de contraste (reliev, hypaque, se usan 3 frascos de 50cc c/u).
- Suero fisiológico (500 cc.)
- Sonda Foley  $n \degree 12$ .
- Equipo de uretro estéril.
- Guantes según normas.
- Materiales para aseo genital (algodón, jabón, agua tibia, toalla nova).
- Clorhexidina de uso tópico.
- Vaselina líquida en ampolla.

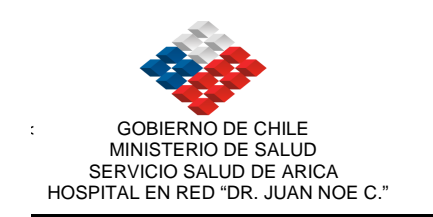

#### PROCEDIMIENTO:

- 1. El tecnólogo médico realiza anamnesis del paciente y explicación del examen.
- 2. El técnico paramédico realiza el aseo genital.
- 3. Vesical simple.
- 4. El tecnólogo médico instala sonda Foley n° 12, según normas de infección intrahospitalaria.
- 5. Se toma placa oblicua de uretra con inyección de medio de contraste al 30%

Dosis: 30 cc.

- 6. Segunda placa, vejiga llena.
- 7. Tercera placa, oblicua con paciente en micción.
- 8. Post-miccional.

NOTA: En caso de diagnóstico de rotura de vejiga, fístula, se deben tomar placas laterales con vejiga llena.

#### URETROCISTOGRAFIA PEDRIATICA

#### ESTE EXAMEN LO REALIZA EL MEDICO RADIOLOGO.

#### MATERIALES:

 $\overline{\phantom{a}}$ 

- Medio de contraste (reliev o hypaque 2 frascos).
- Suero fisiológico 500 cc.
- Equipo de microgoteo.
- Sonda de alimentación n°5.
- Equipo de uretro estéril.
- Clorhexidina (solución tópica en agua).
- Materiales de aseo genital (algodón, jabón, agua tibia, toalla nova).
- Vaselina líquida en ampolla.

#### PROCEDIMIENTO:

- 1. El técnico paramédico realiza anamnesis del paciente y explicación del examen.
- 2. Procede a realizar aseo genital.
- 3. El médico radiólogo instala sonda de alimentación n° 5, según NIIH.
- 4. Instalación del medio de contraste al 30% en microgoteo Dosis: según capacidad de llene de vejiga, 30 c. de reliev diluido en 70 cc. de suero fisiológico.
- 5. El médico radiólogo monitorea bajo radioscopia pausada si hay reflujo vesicoureteral, llene de vejiga (estudiando forma, tamaño y posición), abertura del cuello vesical, etc. y dejar registro radiográfico tomando placas frontales, oblicuas y laterales según corresponda.
- 6. Post-miccional en placa que incluya riñones.

#### HISTEROSALPINGOGRAFIA

#### MATERIALES:

- Medio de contraste (reliev o hypaque 1 frasco).
- Equipo den histero estéril.
- Clorhexidina (solución tópica en agua).
- Guantes según normas.

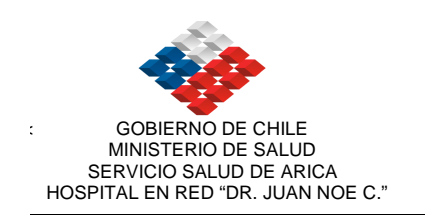

- Linterna.
- Toalla nova, apósito grande.

#### PROCEDIMIENTO:

- 1. El técnico paramédico realiza anamnesis del paciente y explicación del examen.
- 2. El técnico paramédico ubica al paciente en decúbito dorsal en posición ginecológica.
- 3. El medico radiólogo procede a instalar: Espéculo. Cánula de inyección.
- 4. El médico radiólogo bajo control radioscópico procede a inyectar 20 cc. de reliev, se supervisa paso de medio de contraste al útero y trompas de Falopio, dejándose registro radiográfico en placa frontal, oblicua y posición de pie según corresponda.
- 5. Se utiliza placa 18 x 24 panorámica.

#### COLANGIOGRAFIA ENDOSCOPICA

#### ESTE EXAMEN ES REALIZADO POR EL MEDICO ENDOSCOPISTA, TECNOLOGO MEDICO Y TECNICOS PARAMEDICOS.

#### MATERIALES:

- Medios de contraste (reliev o hypaque 1 frasco).
- Carro de endoscopía (endoscopio, equipo de video, cámara de TV, suero fisiológico, agua bidestilada, electrobisturi, bomba de aspiración, medicamentos de urgencia, guantes, toalla nova, gasas, etc.)
- Lidocaina en spray.
- Buscapina.
- Dormonid.
- Oximetro de pulso.

#### PROCEDIMIENTO:

- 1. El técnico paramédico del servicio de endoscopía realiza anamnesis de paciente y explicación del examen.
- 2. Ubica al paciente en decúbito lateral.
- 3. Se procede a administrar sedación del paciente (realizada por la técnico paramédico de endoscopía, previa indicación del médico endoscopista).
- 4. Medico endoscopista procede a instalar endoscopio en la primera porción del duodeno, luego cateteriza la papila y bajo control radioscópico realizado por tecnólogo médico se procede a inyectar medio de contraste diluido al 30%, 30 cc. de reliev.
- 5. El tecnólogo médico realiza control radioscópico y se toman radiografías en 24 x 30 panorámica del colédoco y vía biliar en posición lateral, oblicua o frontal según corresponda y según indicaciones del médico.

NOTA: En caso de haber cálculo en el colédoco se procede a retirarlo usando el canastillo, previamente se realiza esfinterotomía.

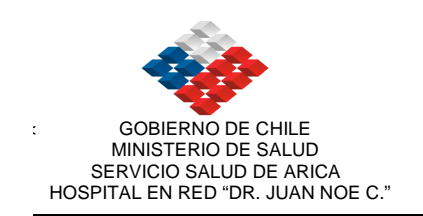

# MAMOGRAFIA

#### EQUIPO EN MALAS CONDICIONES

Equipo Lorad M-III Año de Instalación: 1998.

Se realizan mamografías derivadas del consultorio de especialidad, Poli Mama, en jornada de tarde, por no disponer de tecnólogo médico e informe.

Horario:

14°° 14<sup>3</sup>°  $15^{\circ}$ 15<sup>3</sup>°  $16^{\circ}$ 

Debe realizarse en forma mensual, una calibración del equipo y procesadora, que no se realiza por no contar con los fantomas necesarios y densitómetro por falta de presupuesto.

Se toman proyecciones cráneo caudal derechas e izquierdas y medio oblicua lateral derecha e izquierda.

Según su patología se puede tomar localizada y magnificada.

Se clasifican según la patología en:

- BIRADS 0
- BIRADS I
- BIRADS II
- BIRADS III
- BIRADS IV
- BIRADS V
- BIRADS VI

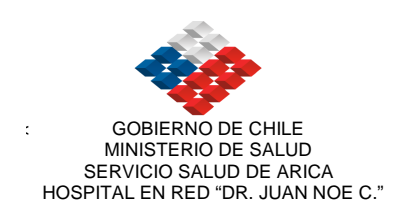

#### FUNCIONAMIENTO EQUIPO LORAD M-III:

- Apreta botón de OFF a ON.
- Una vez receteado aparece "completed", entrar (enter).
- Ingresar en el inscriptor datos del paciente (nombre, fecha de nacimiento, rut y edad) y nombre del profesional que realiza el examen.
- Usar tecla Enter del inscritor.
- Posiciona la mama y en la mesa de comando, se usa la tecla correspondiente a la posición de la mama (craneocaudal derecha o izquierda o medio lateral oblicua derecha o izquierda).
- Como tiene fototimer, la técnica la determina el equipo, disparar (boton Xray de mesa de comando).

#### PRECAUCIÓN:

- Colocar la placa primero antes de posicionar la mama.
- Limpiar con alcohol puro el compresor entre una paciente y otra.
- La pieza operatoria manejarla con guantes y cuando se comprime la muestra debe hacerse entre dos papeles absorbentes en forma de sandwich. Limpiar antes y después de la proyección con alcohol puro.

Se realizan las proyecciones habituales:

CC derecha CC izquierda Oblicua lateral derecha Oblicua lateral izquierda

Según las imágenes obtenidas se puede complementar con proyecciones de: MAGNIFICACION, LOZALIZADAS.

Se usa una clasificación universal denominada BIRADS.

 Breast Imaging Reporting And Data System

#### CLASIFICACION BIRADS:

- B0 .......No concluyente
- B1 .......Normal
- B2 .......Tipicamente benigno
- B3 .......Probablemente benigno
- B4 .......Probablemente maligno
- B5 .......Alta sospecha de cáncer

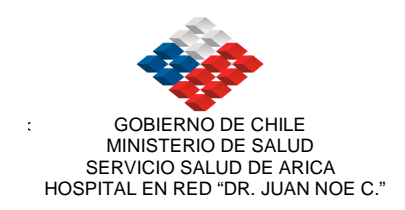

#### NOTA: Ante cualquier anomalía en el funcionamiento del equipo avisar al Tecnólogo Médico Jefe, este a su vez avisará al servicio de Equipos Médicos (encargado Sr. Hernán Ramírez)

# EXAMENES

# DE

# ECOTOMOGRAFIA

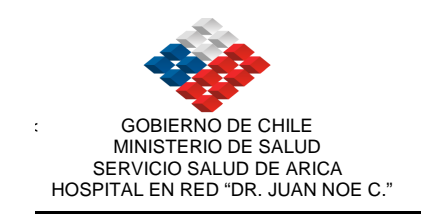

### EQUIPO DE ECOTOMOGRAFIA HDL 3000 ATL

#### EQUIPO PRESTADO A LA MATERNIDAD.

#### a. ENCENDIDO:

- Encender regulador de voltaje ON.
- Encender interruptor general ubicado en la parte posterior inferior del equipo (interruptor blanco). Observar que funcionen los ventiladores traseros.
- Esperar 15 segundos y luego encender interruptor lateral (lado izquierdo del equipo).

#### b. APAGADO:

- Apagar interruptor lateral, esperar que el monitor se apague.
- Apagar interruptor posterior (general).
- Apagar regulador de voltaje.

#### EQUIPO DE ECOTOMOGRAFIA PHILIPS MODELO HD11XE

#### A. ENCENDIDO.

Encender interruptor de la posición off a on.

#### B. APAGADO

Apagar interruptor de la posición on a off.

#### ECOTOMOGRAFIA ABDOMINAL

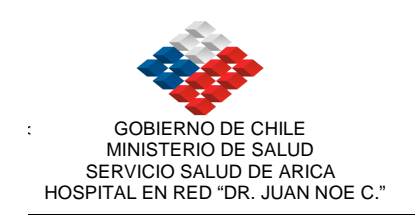

#### PREPARACION:

Paciente debe tener un ayuno de 4 hrs mínimo.

#### PROCEDIMIENTO:

El técnico paramédico ubica al paciente en decúbito dorsal, el médico radiólogo examina la región abdominal en sentido longitudinal y transversal, identificando y registrando los siguientes órganos:

44

- Hígado
- Vesícula.
- Vía biliar.
- Páncreas.
- Riñón derecho e izquierdo.
- Bazo.
- Aorta abdominal.
- Vena cava inferior.
- Cavidad abdominal

#### ECOTOMOGRAFIA RENAL

#### PREPARACION:

Paciente requiere ayuna de 4 horas idealmente.

#### PROCEDIMIENTO:

El técnico paramédico ubica al paciente en decúbito dorsal, el médico radiólogo examina y realiza cortes longitudinales y transversales de las áreas renales dejándose registro de cada riñón.

#### ECOTOMOGRAFIA PELVIANA MASCULINA

#### PREPARACION:

El paciente debe presentarse al examen con vejiga llena.

#### PROCEDIMIENTO:

El técnico paramédico ubica al paciente en decúbito dorsal, el médico radiólogo examina la región pelviana en sentido longitudinal y transversal, dejándose registro de:

- Vejiga.
- Vesículas seminales.
- Glándula prostática, midiendo su dimensión y volumen.
- volumen después de la micción cuando es solicitado específicamente por el clínico

#### ECOTOMOGRAFIA TIROIDEA

#### PREPARACION:

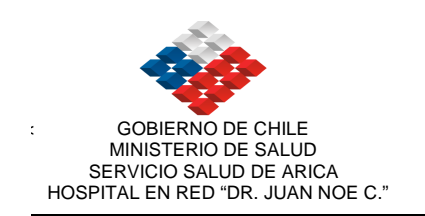

Paciente no requiere preparación previa.

#### PROCEDIMIENTO:

El técnico paramédico ubica al paciente en decúbito dorsal, con la cabeza en hiperextensión, luego el médico radiólogo procede a examinar la región cervical, en sentido longitudinal, transversal evaluando y dejando registros de:

- Glándula tiroidea.
- Grandes vasos.
- Linfonodos
- Submaxilares

### ECOTOMOGRAFIA MAMARIA

#### PREPARACION:

Paciente no requiere preparación previa.

#### PROCEDIMIENTO:

El técnico paramédico ubica al paciente en decúbito dorsal, luego el médico radiólogo procede a examinar la región mamaria en sentido longitudinal y transversal, dividiéndola para su estudio en cuatro cuadrantes y obteniendo registros de cada uno de ellos.

#### ECOTOMOGRAFIA TESTICULAR

#### PREPARACION:

Paciente sin preparación previa.

#### PROCEDIMIENTO:

El técnico paramédico posiciona al paciente en decúbito dorsal, luego el médico radiólogo examina los testículos, epidídimos y cavidades escrotales en sentido longitudinal y transversal, obteniéndose registros comparativos de ambos testículos.

#### ECOTOMOGRAFIA DE PARTES BLANDAS

#### PREPARACION:

Paciente no requiere preparación previa.

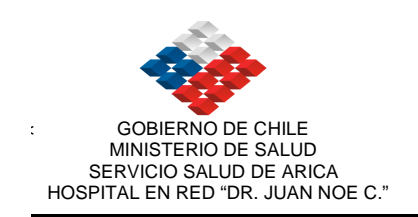

#### PROCEDIMIENTO:

El técnico paramédico posiciona al paciente según corresponda al sitio de exploración, luego el médico radiólogo examina la región a estudiar en sentido longitudinal y transversal, dejando registro de cada uno de ellos.

#### ECOTOMOGRAFIA CEREBRAL EN LACTANTES

Para realizar este examen el paciente debe tener la fontanela anterior abierta.

#### PROCEDIMIENTO:

El técnico paramédico ubica al paciente en decúbito dorsal, el médico radiólogo examina la región encefálica a través de la fontanela anterior, en sentido sagital y coronal y se obtiene registro de cada uno de ellos.

#### ECOTOMOGRAFIA PELVIANA FEMENINA

#### PREPARACION:

Paciente debe tener vejiga llena.

#### PROCEDIMIENTO:

El técnico paramédico ubica al paciente en decúbito dorsal, el médico radiólogo examina con transductor 3,5 o 5 MHZ, registrando primero vejiga, útero y ambos anexos.

Se debe medir longitud uterina y volumen de los anexos.

Se toman como norma general: 12 fotos en las ecografías abdominales y 6 en las restantes.

#### ECO DOPPLER DUPLEX COLOR.

- Uso de transductor lineal 4-9
- Estudio en escala de grises de región a evaluar.
- Estudio color.
- Análisis espectral de curvas doppler.
- Se toman alrededor de 8 fotos por examen con papel sony color.

### imagenologia 2008\_\_(2)

# DE PACIENTES QUE REQUIEREN

# SERVICIO DE EMERGENCIA

PROTOCOLO DE MANEJO

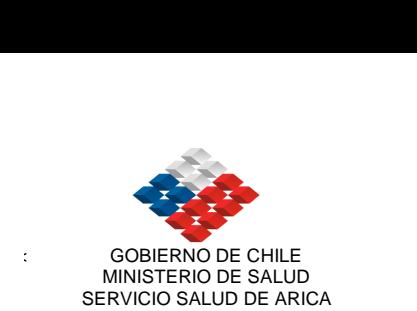

HOSPITAL EN RED "DR. JUAN NOE C."

SGC HDJNC P II 001 Fecha próxima revisión: 30/06/10 Versión n° 01

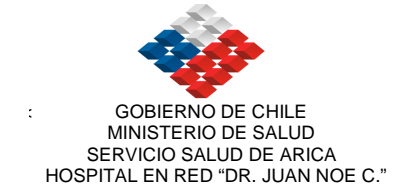

#### PROTOCOLO DE MEDICAMENTOS EN PACIENTES QUE HACEN REACCIONES AL MEDIO DE CONTRASTE

#### PRETRATAMIENTO:

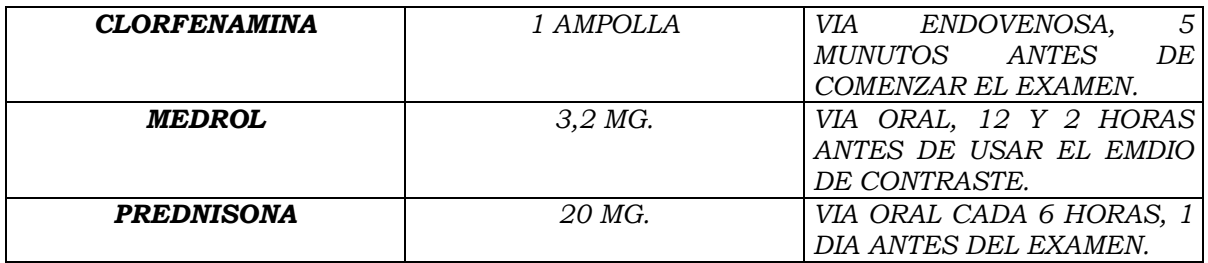

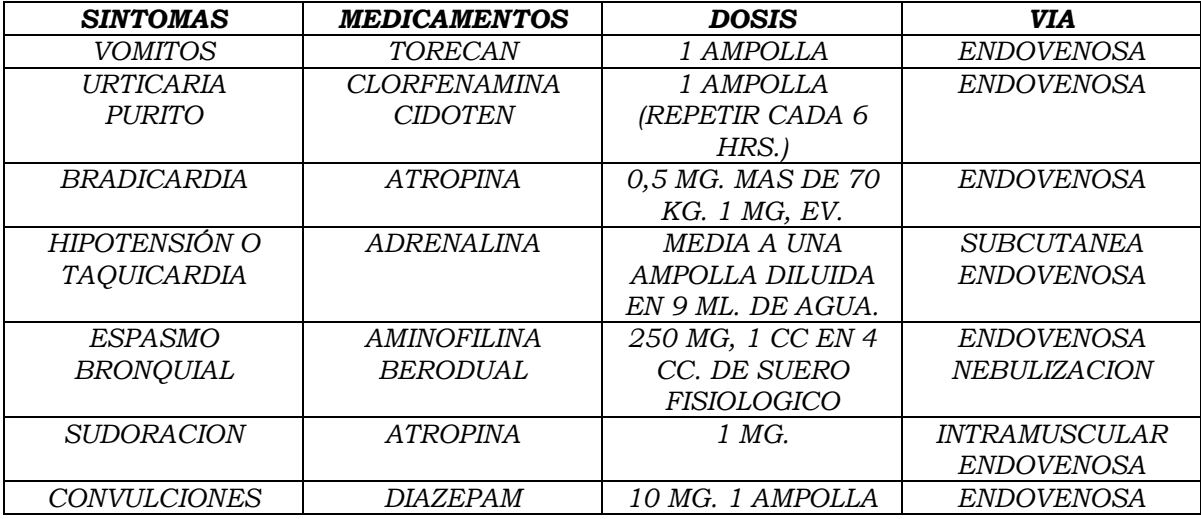

Versiones impresas de este documento, son No Controladas y sólo para usarse como referencia. La versión vigente se encuentra en red computacional del Hospital.<br>
Ultima Impresión

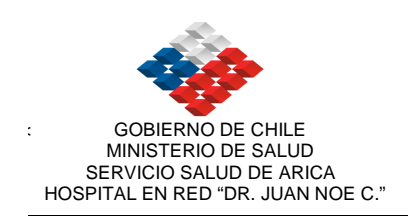

#### PROTOCOLO DE MANEJO DE PACIENTES QUE REQUIEREN SERVICIO DE EMERGENCIA

#### MEDIOS DE CONTRASTE USADOS POR VIA ENDOVENOSA: CONTRASTES IONICOS

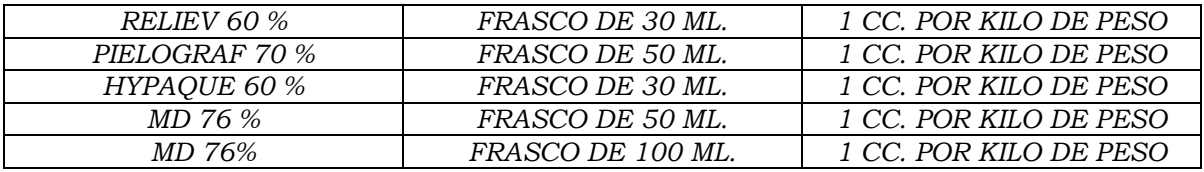

#### CONTRASTES NO IONICOS

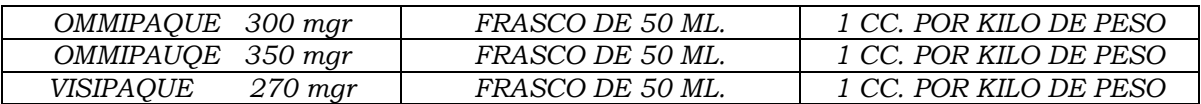

Los pacientes que tienen una historia de alergias múltiples, asma o reacciones previas a medios de contraste radiopacos deben ser preparados con CORTICOIDES y ANTIHISTAMINICO antes de la inyección de un medio de contraste convencional. (por ejemplo: bloqueadores H1 de histamina tales como difenhidromina).

"Si no es posible realizar el pretratamiento y el examen con medio de contraste es perentorio, debería administrarse un medio de contraste "NO IONICO" ejemplo: RADIOMIRON, OMMIPAQUE, OPTIRAY ó VISIPAQUE..

Al paciente alérgico se le dá la siguiente premedicación:

#### METICORTEN DE 20 mg

#### LORATADINA DE 10 mg

Debe administrase una de cada una: 12 horas antes del examen.

- 6 horas antes.
- 1 hora antes.

Las reacciones pueden ser anafilactoideas o quimiotoxicas.

ANAFILACTOIDEAS: Ocurren en forma impredecible y son independientes de las dosis o concentración del agente.

#### EFECTOS QUIMIOTOXICOS SELECCIONADOS DE LOS MEDIOS DE CONTRASTE INTRAVASCULARES

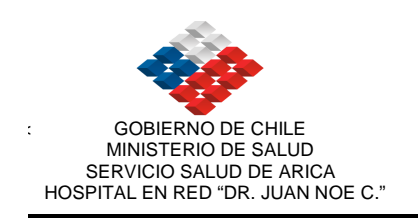

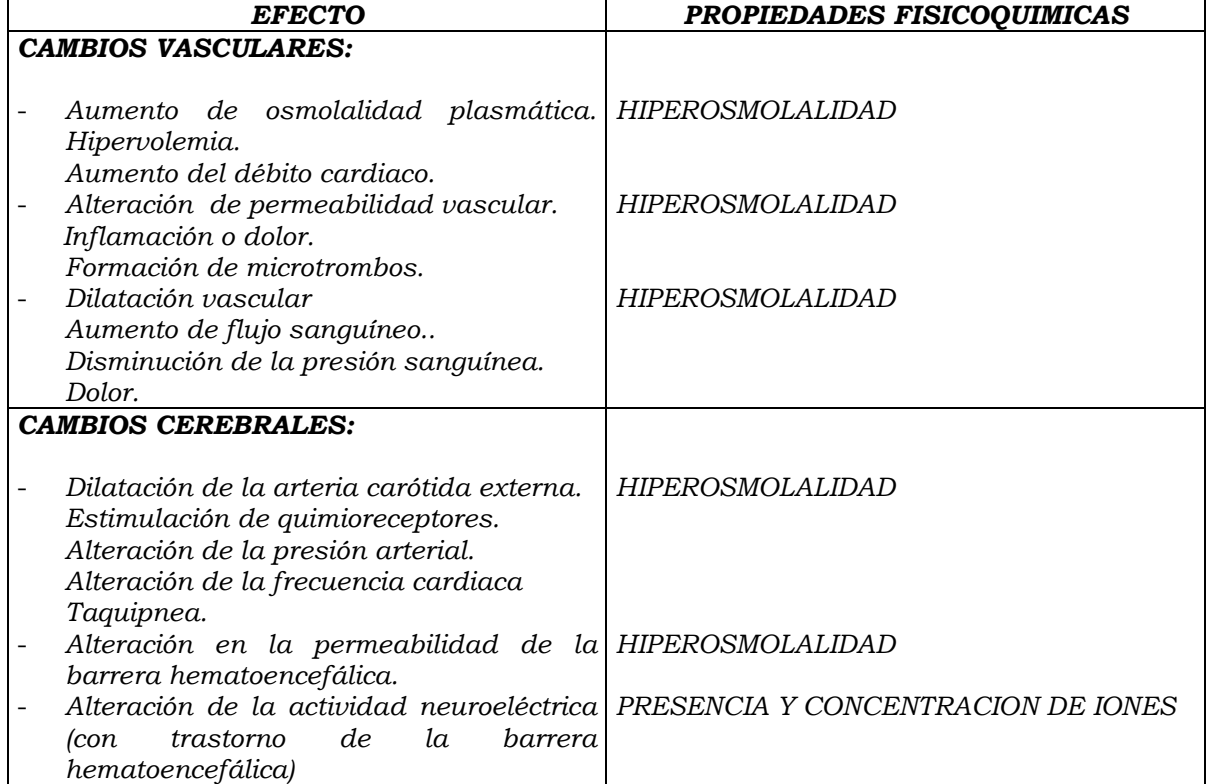

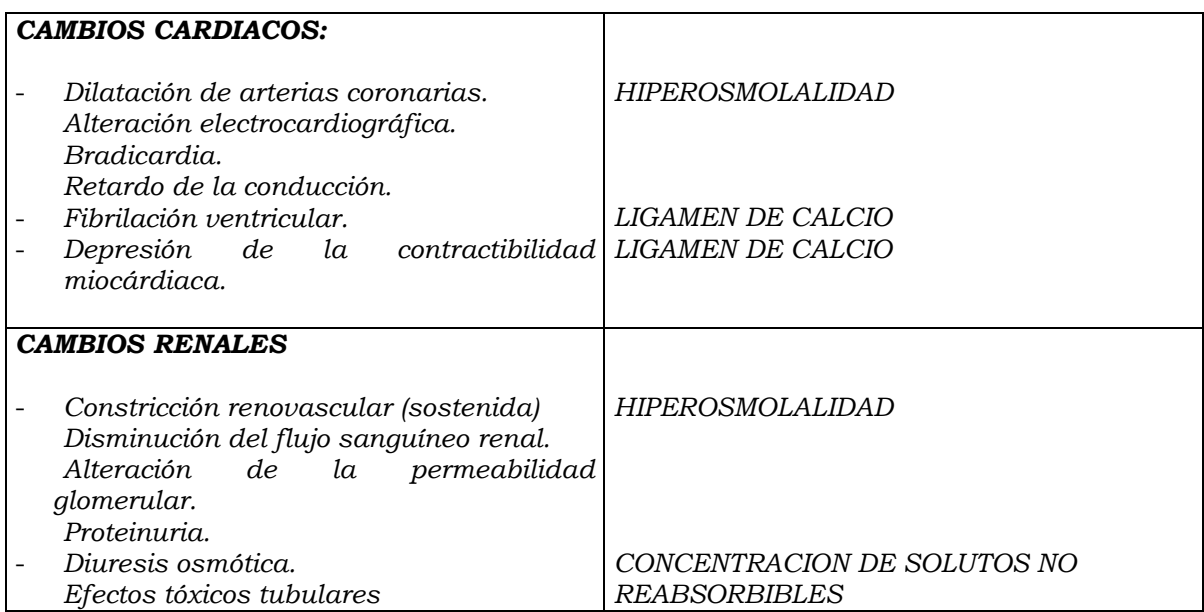

#### CLASIFICACION Y GRADOS DE LAS REACCIONES A MEDIOS DE CONTRASTE

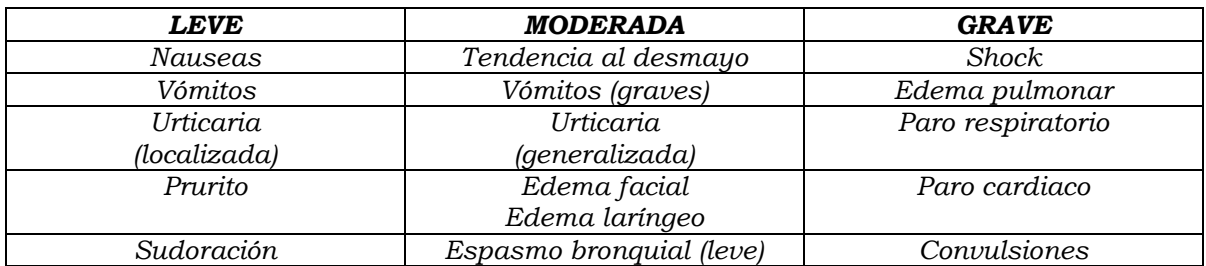

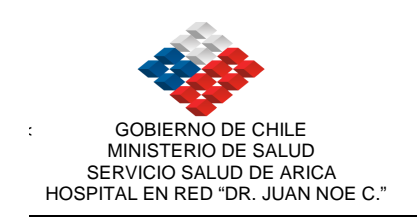

#### ESQUEMA DE PRETRATAMIENTO PREVALENCIA DE REACCIONES

# POSTERIORES

Metilprednisolona (MEDROL) 5-0 3,2 mg. Oral (12 y 2 horas antes del medio de contraste).

Clorfenamina: 1 ampolla endovenosa antes de iniciar el examen.

#### TRATAMIENTOS DE LAS REACCIONES AGUDAS:

- 1. No se debe inyectar un medio de contraste en lugar aislado, debe disponer de ayuda inmediata y ser capaz de pedir asistencia adicional en caso de una reacción sistémica grave o paro cardiaco.
- 2. Se debe disponer del equipo y drogas necesarias para tratar una reacción en forma inmediata.
- 3. Se debe conocer la historia médica del paciente, el valor de la creatinina, incluyendo factores de riesgo y alergias.
- 4. Estar entrenado en resucitación cardiopulmonar.
- 5. Se debe reconocer el tipo específico de reacción para así iniciar el tratamiento apropiado.
- 6. Asegurarse de una vía expedita en la administración de drogas.

#### TRATAMIENTOS DE LAS REACCIONES ESPECÍFICAS:

#### Nauseas y vómitos:

- 1. Disminuir o detener la inyección del medio de contraste.
- 2. Tranquilizar al paciente.
- 3. En caso de persistir las nauseas y vómitos, se debe administrar drogas antieméticas (torecan, 1 ampolla vía endovenosa, repetir cada 8 horas.)

#### Urticaria moderada o extensa sin síntomas respiratorios:

El tratamiento probablemente no es necesario si el paciente desarrolla solo unas pocas ronchas o pruritos.

- 1. Se debe observar al paciente cuidadosamente por si aparecen otros síntomas y signos.
- 2. Si la urticaria se prolonga y es molesta para el paciente, administrar antihestamínico H1, por ejemplo difenhidramina, se le debe advertir al paciente acerca de la somnolencia provocadas por las drogas.
- 3. Las reacciones urticarias extensas pueden no responder a la administración de un antihistamínico. En tales situaciones la adición de un bloqueador H2 (por ejemplo cimetidina, ranitidina) puede ser beneficioso.

#### Espasmo bronquial:

A veces es una reacción primaria al medio de contraste, en caso de broncoespasmo leve o moderado, cuando hay adecuada circulación periférica y no se ha desarrollado hipotensión marcada, se recomienda la administración de 0,1 a 0,2 ml. de una solución de epinefrina al 1/1000 por vía subcutánea. Alternativamente se puede usar un brincodilatador beta

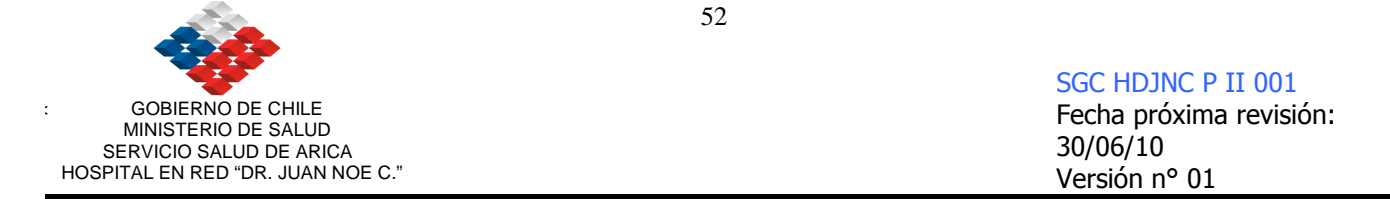

agonista por inhalación (berodual en nebulización. 1 cc. en 4 cc. de suero fisiológico).

#### Bronco espasmo leve o moderado incluye:

- 1. Oxigeno (naricera o máscara facial, 3 litros por minuto).
- 2. 0,1 mg. de epinefrina 1/1000 subcutáneo (adulto).
- 3. Broncodilatadores por inhalación, una a dos.
- 4. Aminofilina, vía endovenosa, 1 ampolla de 250 mg. lenta.

#### Reacción anafilactoidea:

Se manifiesta a través de espasmos bronquiales progresivos o grave, hipotensión progresiva o profunda (con taquicardia compensatoria) espasmo laríngeo y angioedema deben ser tratadas rápidamente incluyendo mantención de una vía aérea despejada, oxigeno suplementario, administración de drogas adrenérgicas e infusión de líquidos endovenosos.

La epinefrina debe administrarse por vía endovenosa para proporcionar un efecto rápido (0,1 ml. por minuto).

Debe ser usada con precaución en pacientes mayores o en casos de hipoxia ya que pueden causar arritmias cardiacas graves.

#### Se recomienda el siguiente plan de tratamiento:

- 1. Oxigeno (nariceta o mascara facial 3 litros por minutos).
- 2. Fluidos IV: Inyección de NaCl al 0,9 % (suero fisiológico) o solución Ringer.
- 3. 0,1 mg. de epinefrina al 1/1000 subcutánea adultos.
- 4. 50 mg. de difenhidramina IV adulto.
- 5. Cimetidina o ranitidina IV (solo en caso de hipotensión refractaria).
- 6. Corticoides IV.

Reacción vagal: Presentan gradualmente desorientación, aprehensión y sudorización. Si no se trata la reacción puede en 10 o 20 minutos progresar a un paro cardiaco.

Bradicardia sinusal (pulso< 50 por minutos). Hipotensión (presión sistólica < 80 mm. hg.).

#### Tratamiento:

- 1. Fluidos IV, inyección de suero fisiológico o ringer, elevando piernas del paciente, trendelemburg.
- 2. Administración de un miligramo de atropina (adultos), vía endovenosa.

Colapso cardiovascular, Paro cardiaco: Si una reacción vagal severa o anafilactolidea ha llegado al punto de un colapso cardiovascular, fibrilación ventricular o paro cardiaco, deben implementarse las medidas de resucitación cardiopulmonar.

- Vía aérea permeable.
- Monitoreo cardiaco y desfribilación si es necesario.

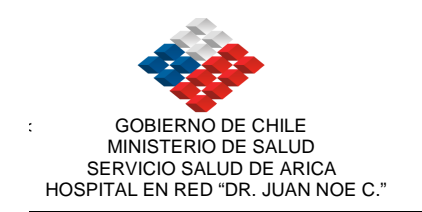

Convulsiones: Pueden ser el resultado de un episodio de hipotensión severa o reacción vagal después de la inyección de un medio de contraste. En caso de persistir se debe administra:

- Anticonvulsionantes como diazepam IV (valium), 1 ampolla vía endovenosa.
- Proteger al paciente de las convulsiones (golpes, caídas, tec, aspiración de cuerpos extraños.
- Monitorear el pulso.

#### MEDICAMENTOS:

Vómitos Torecán (1 ampolla vía endovenosa).

Bradicardia Atropina, mas de 70 kilos una ampolla. (0,5 mg. a 1 mg., vía endovenosa)

Hipotensión Adrenalina (media a una ampolla, subcutánea o endovenosa, diluida en 9 ml. de agua), se inyecta lentamente. Taquicardia

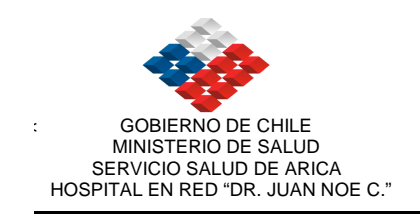

# SCANNER

# SCANNER

# EQUIPO MULTICORTE PHILIPS

#### MODELO BRILLIANCE DE 6 SLICE.

# A ..ENCENDIDO DE EQUIPO:

- Encender monitor de reconstrucción.
- Encender computador.
- Se carga el window.
- Enter, Yes
- Sale una foto con la llave, se debe girar la llave para encender el gantry.
- Ejecutar programa del equipo, ira Utilities, seleccionar TUBE CONDTIONER, se recomienda hacer precalentamiento cuando el equipo se encuentre apagado por 5 horas o más.

# B. APAGADO DE EQUIPO :

- Llave da la mesa de la consola en posición vertical, para apagar gantry
- Apagar computador.
- Apagar reconstructor.
- Antes de volver a encender el equipo esperar unos 3 minutos aproximadamente.
- Cualquier error avisar al Tecnólogo Médico Jefe, se debe anotar las fallas en el cuaderno de errores. Posteriormente el tecnólogo jefe avisará al Jefe de Mantención SR. DANIEL ROJAS COLINA quien realizará un bug

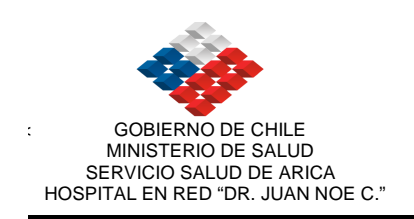

report. Si ocurriese algo de mayor gravedad, se llama al equipo técnico de la Philips, Santiago, al Sr. JAIME LEYTON 800223003.

#### SCANNER PROTOCOLO GENERAL MEDICO

- 1. La orden del paciente debe venir con letra clara y legible, diagnóstico y planificación exámen solicitado.
- 2. del examen según diagnóstico.
- 3 Uso de medio de contraste endovenoso según protocolo del paciente y valor de la creatinina, sobre todo en pacientes hospitalizados.
- 4 Uso de medio de contraste oral y rectal, según patología.
- 5 Se explica al paciente en que consiste el examen.
- 6 En el caso que se requiera administrar medio de contraste e.v.:
- 7 Realizar anamnesis por antecedentes alérgicos, para ver que tipo de contraste debe usarse dentro de los no ionicos: OMMIPAQUE de 300, OMMIPAQUE de 350, ó VISIPAQUE para los pacientes de creatinina elevada ó alérgicos.
- 8 Se requiere ayuno mínimo de 4 horas previo al examen.
- 9 Vía venosa según normas de comité de infecciones intrahospitalarias.
- 10 Antes de administrar medio de contraste se debe verificar la vía, ya que se usa bomba inyectora la que el tecnólogo médico programa según el examen.

#### PROTOCOLOS MULTICORTE

#### Brilliance 6 slice

#### HOSPITAL "DR,JUAN NOE CREVANI"

#### SERVIICO DE IMAGENOLOGIA

#### ARICA

#### TAC DE CUELLO

Topograma: desde CAE (conducto auditivo externo) hasta aparición de clavículas.

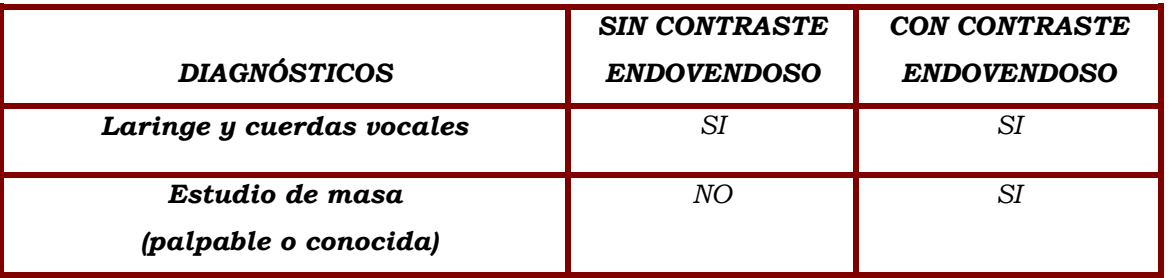

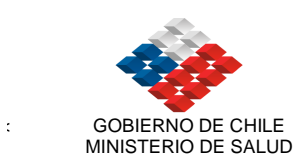

 SERVICIO SALUD DE ARICA HOSPITAL EN RED "DR. JUAN NOE C."

SGC HDJNC P II 001 Fecha próxima revisión: 30/06/10 Versión n° 01

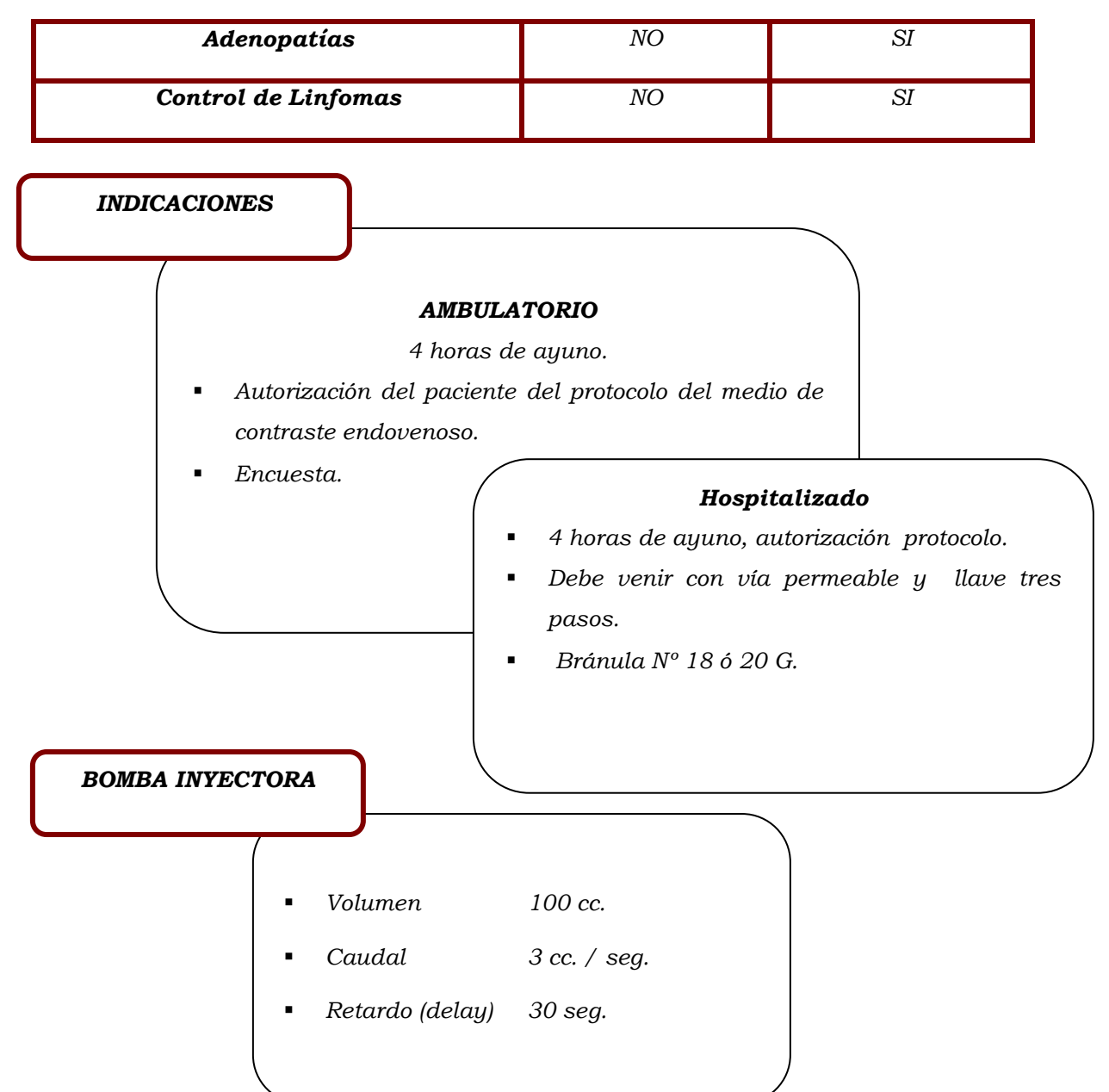

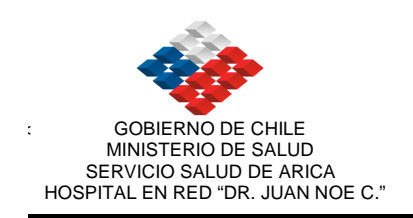

# TAC ABDOMEN

Tograma: desde bases pulmonar hasta las crestas iliacas.

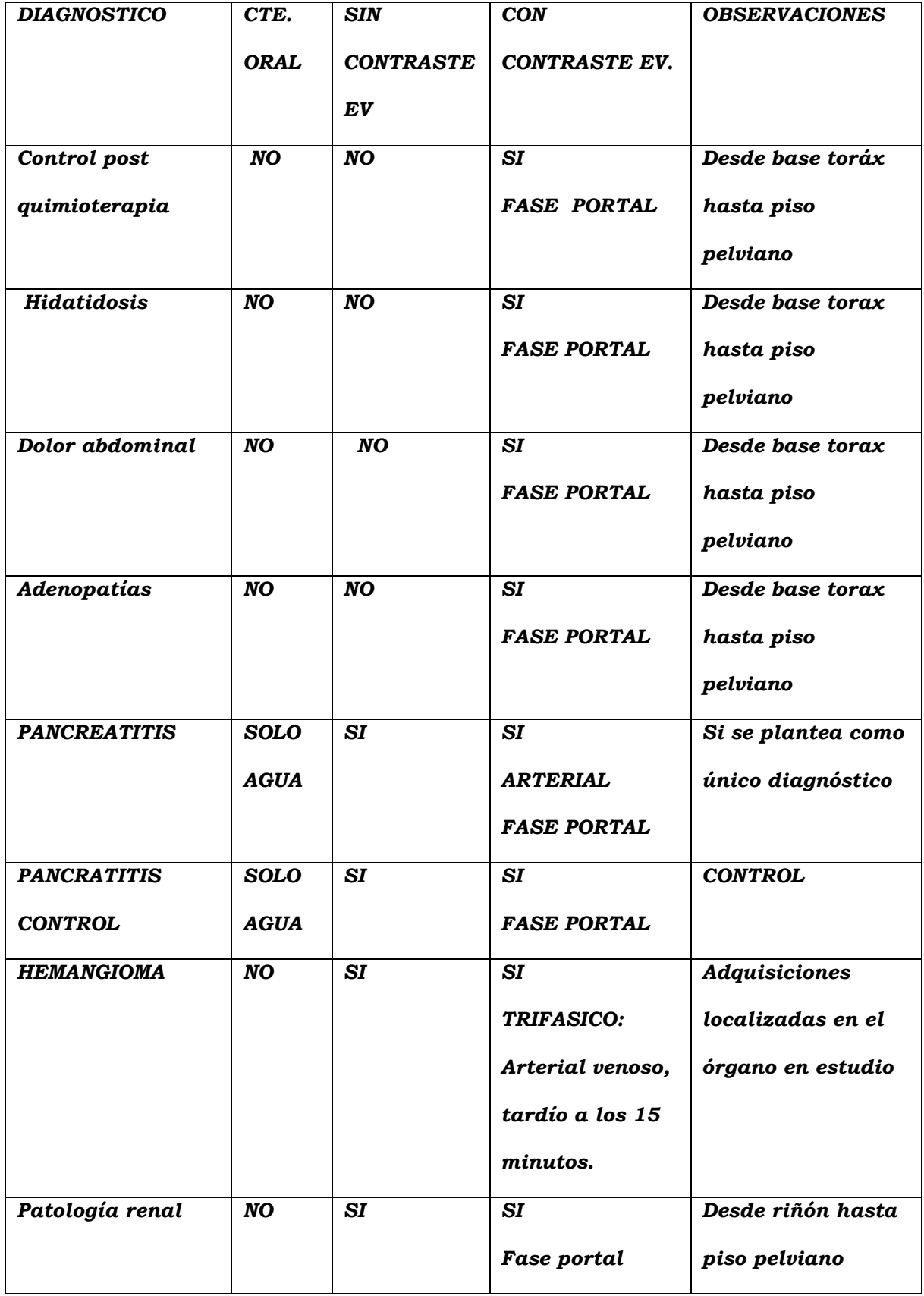

Versiones impresas de este documento, son No Controladas y sólo para usarse como referencia.

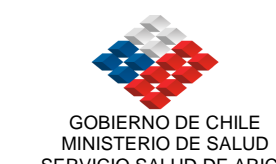

 SERVICIO SALUD DE ARICA HOSPITAL EN RED "DR. JUAN NOE C."

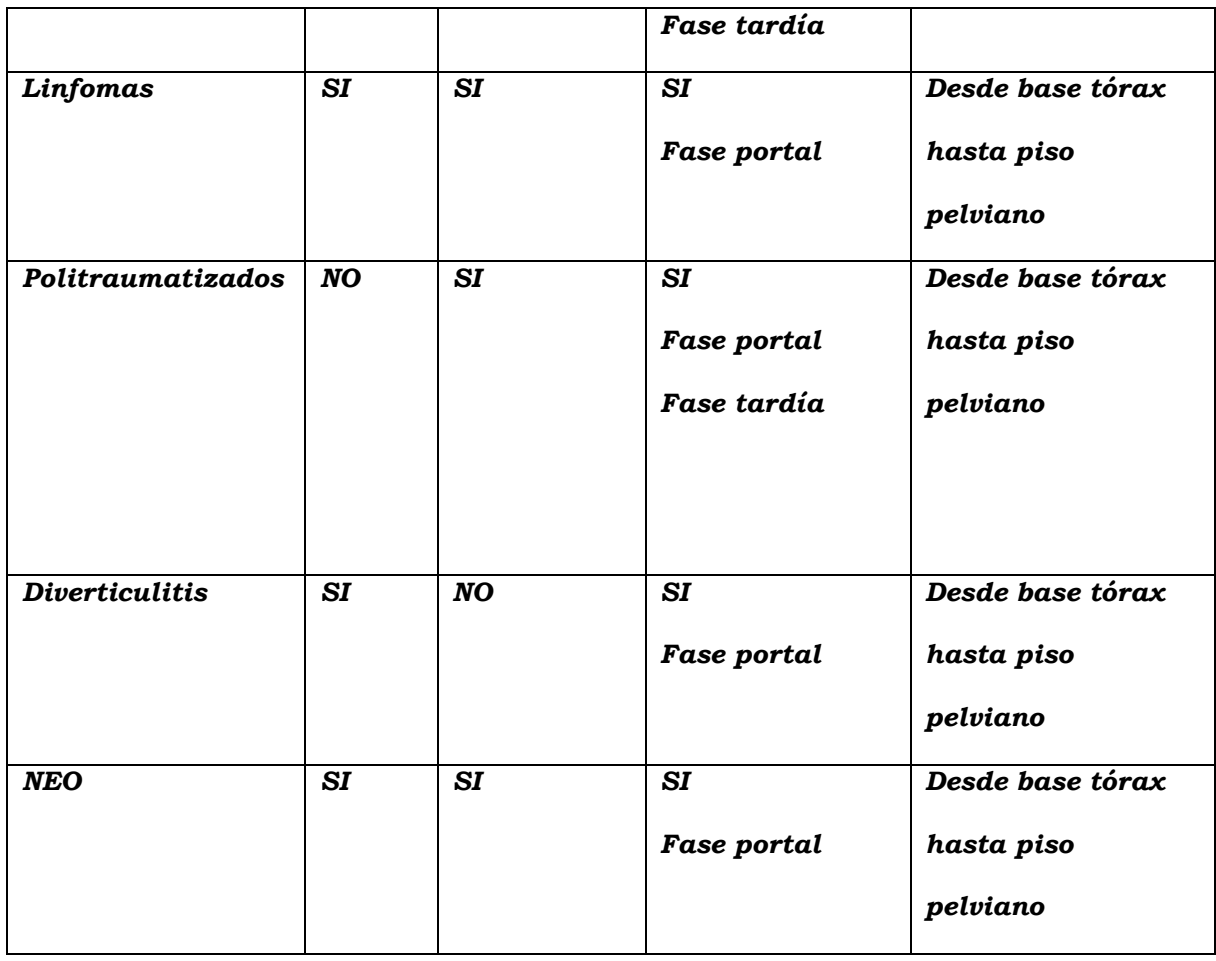

#### INDICACIONES

#### Ambulatorio

- -4 horas de ayuno.
- - 6 horas antes del examen dar a tomar 1 litro de agua con 15 cc. de contraste.
- - Antes del examen agua pura o con contraste (según diagnóstico), mínimo 500 cc.
- -Autorización administración medio de contraste endovenoso.

Tardío 10 min.

- Para el diagnóstico de Pancreatitis dar agua con contraste antes del examen.

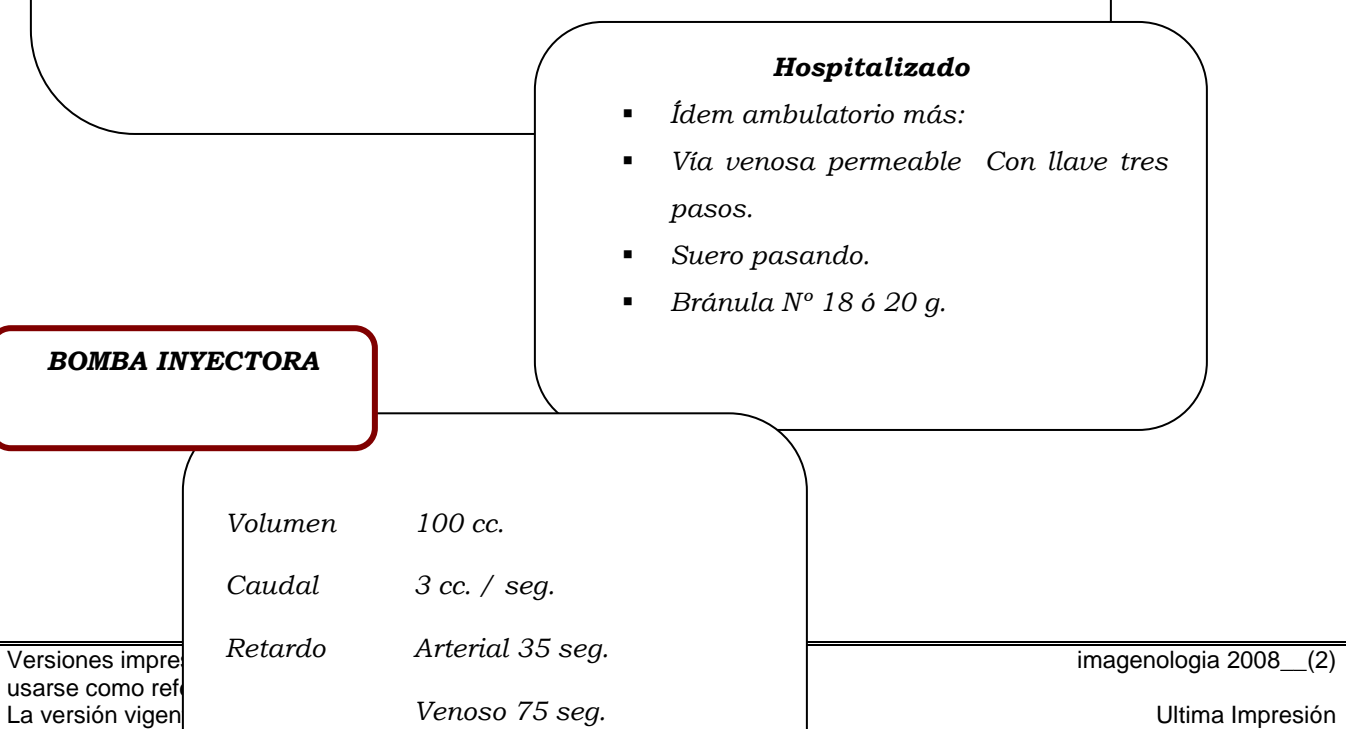

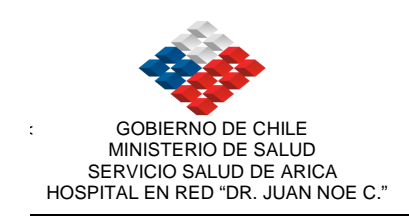

### TAC DE PELVIS (Cavidad Pelviana)

Topograma: desde crestas iliacas hasta piso pelviano.

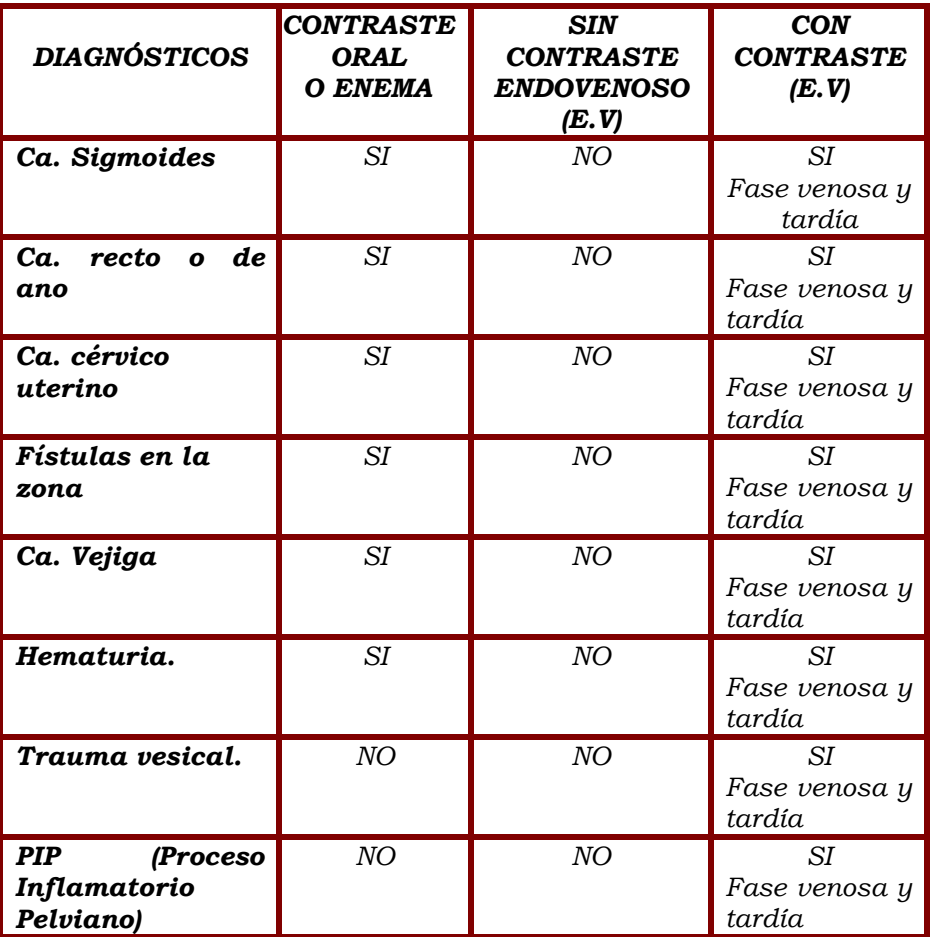

INDICACIONES

#### Ambulatorio

-

-

- -4 horas de ayuno.
- -Autorización administración contraste E.V. .
- -Tampax vaginal el día del examen.( solo Ca CU)
- -Enema con contraste (antes del examen).

#### Hospitalizado

-Ídem paciente ambulatorio más:

Suero pasando.

Bránula Nº 18 ó 20 g.

- Vía venosa permeable (no tapón).con llave tres pasos.

i 2008\_(2)

Versiones impresas de este documento usarse como referencia. La versión vigente se encuentra en red en ultima interventional de *pusos*.

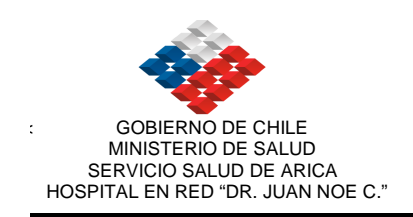

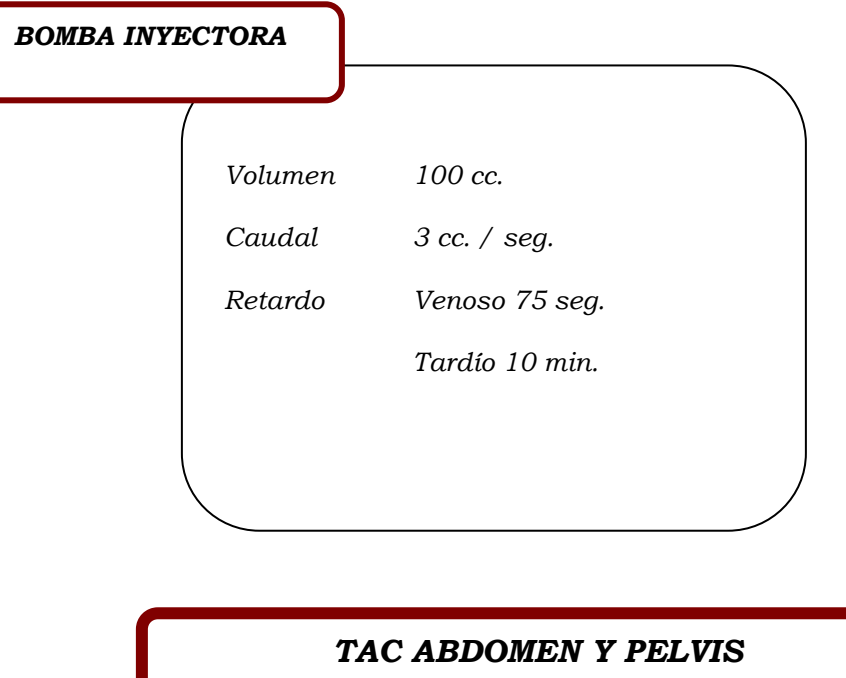

Topograma: desde bases pulmonares a piso pelviano.

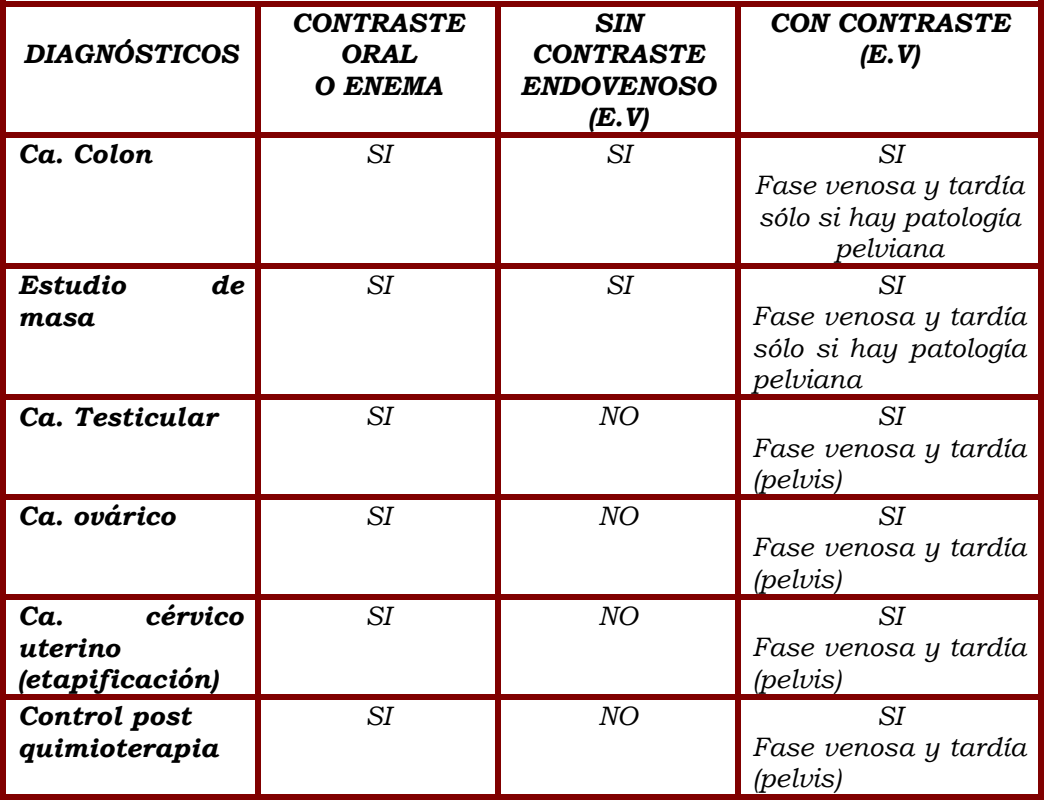

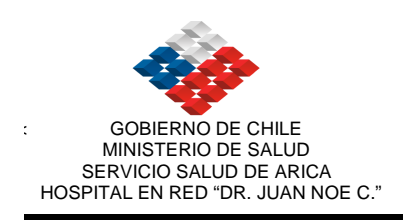

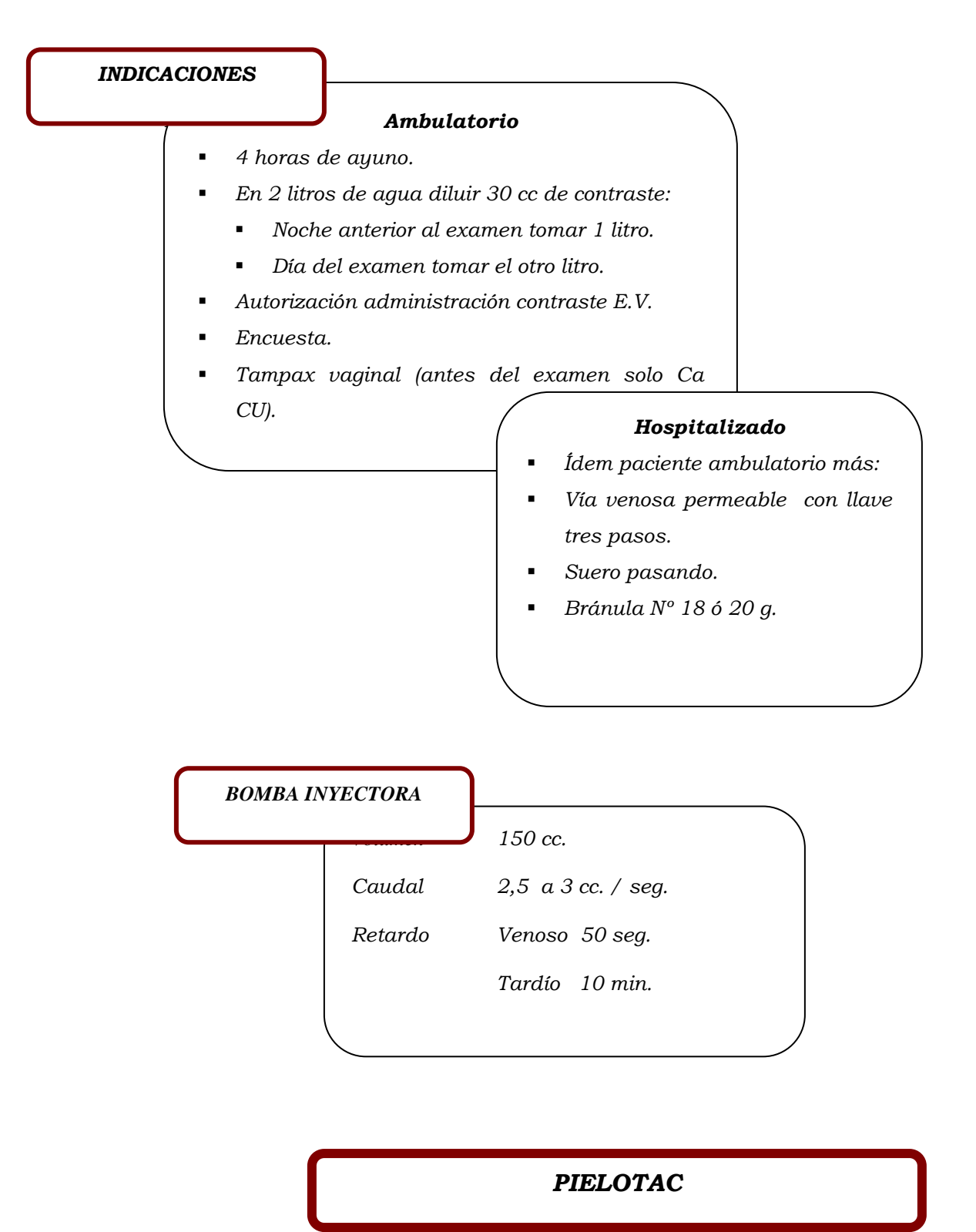

Topograma: desde polo superior del riñón hasta sínfisis pubiana.

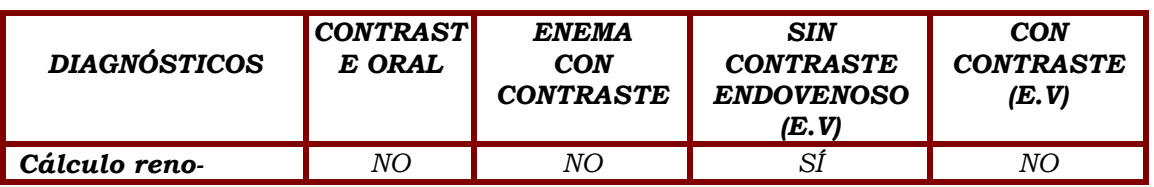

Versiones impresas de este documento, son No Controladas y sólo para usarse como referencia.

La versión vigente se encuentra en red computacional del Hospital. **El proportante de la proportación de la prop** 

imagenologia 2008\_\_(2)

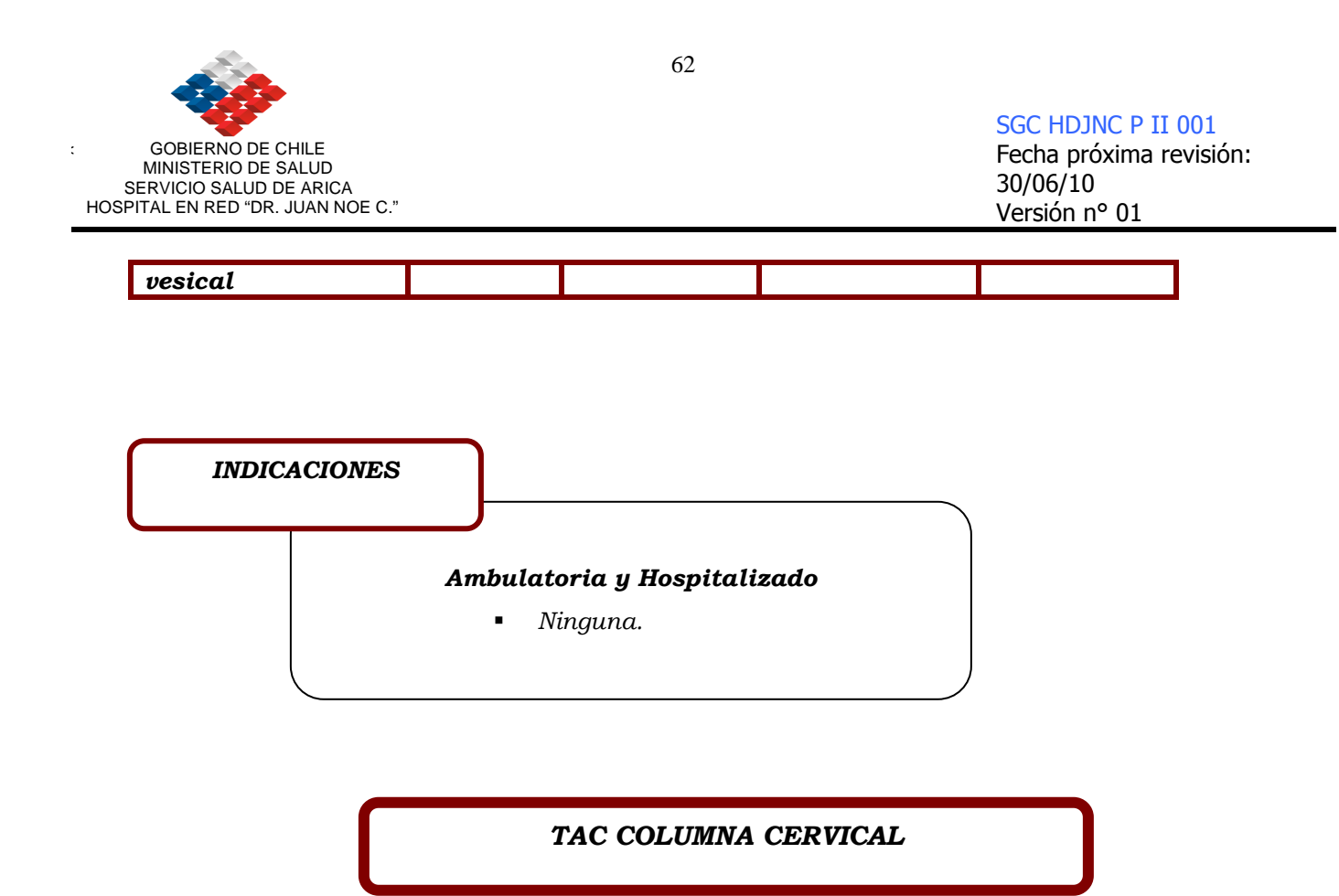

Topograma: desde la C1 hasta la T1

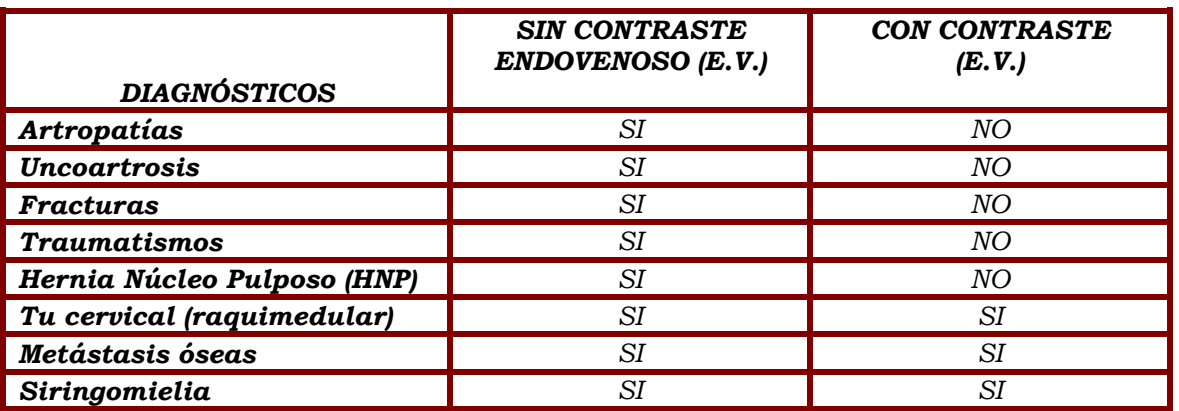

INDICACIONES Sólo para pacientes con diagnóstico que requieran contraste E.V.

#### Ambulatoria

- -4 horas de ayuno.
- -Autorización administración contraste E.V.
- -Encuesta.

#### Hospitalizado

- - Ídem paciente policlínico más:
	- -Vía venosa permeable (no tapón).con llave tres pasos.
	- -Suero pasando.
	- -Bránula Nº 18 ó 20 g.

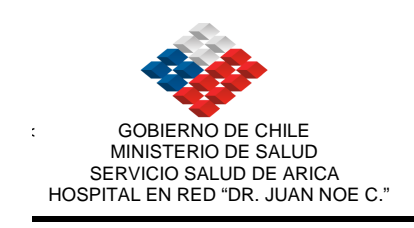

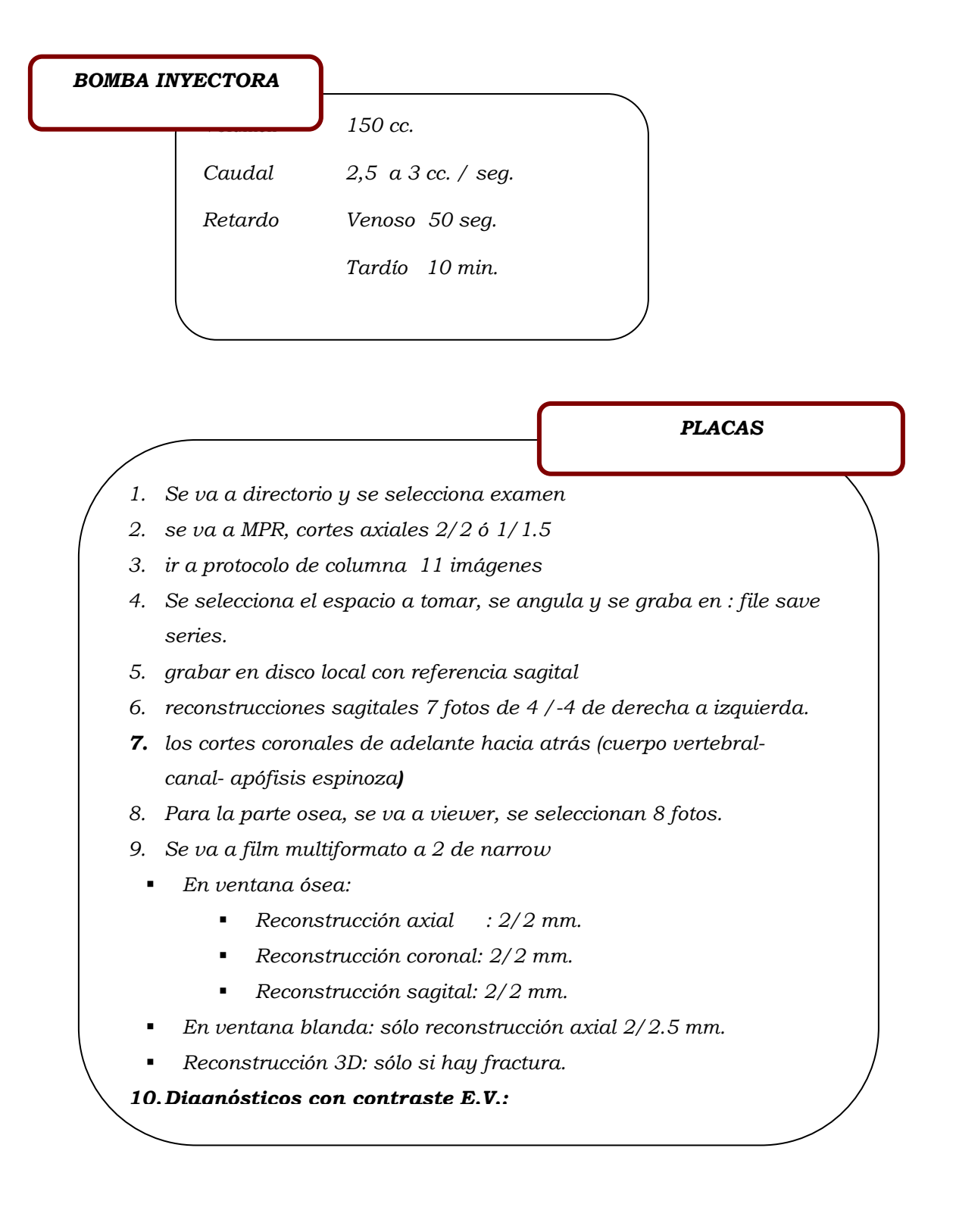

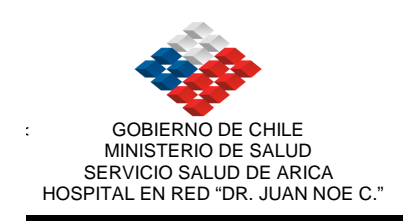

#### TAC COLUMNA DORSAL

Topograma: depende de lo solicitado por el Médico Tratante (3 o 4 segmentos vertebrales)

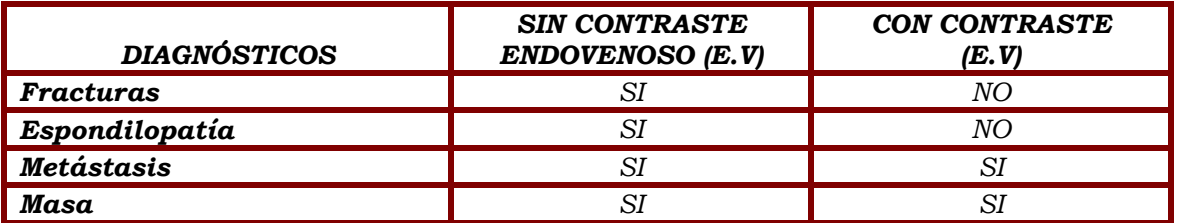

INDICACIONES Sólo para pacientes con diagnóstico que requieran contraste E.V.

#### Ambulatoria

- -4 horas de ayuno.
- -Autorización administración contraste E.V.
- -Encuesta.

#### Hospitalizado

- -Ídem paciente policlínico más:
- -Vía venosa permeable (no tapón) con llave tres pasos.
- -Suero pasando.
- -Bránula Nº 18 ó 20 g.

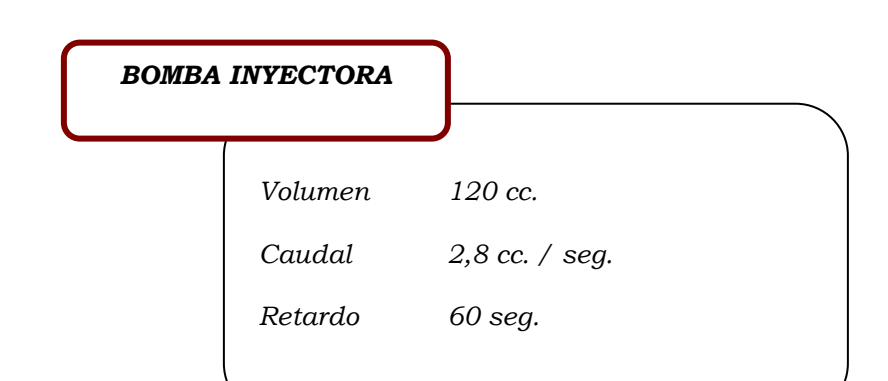

# TAC COLUMNA LUMBAR CON DIAGNÓSTICO DE HNP

Topograma: desde L3 hasta S1

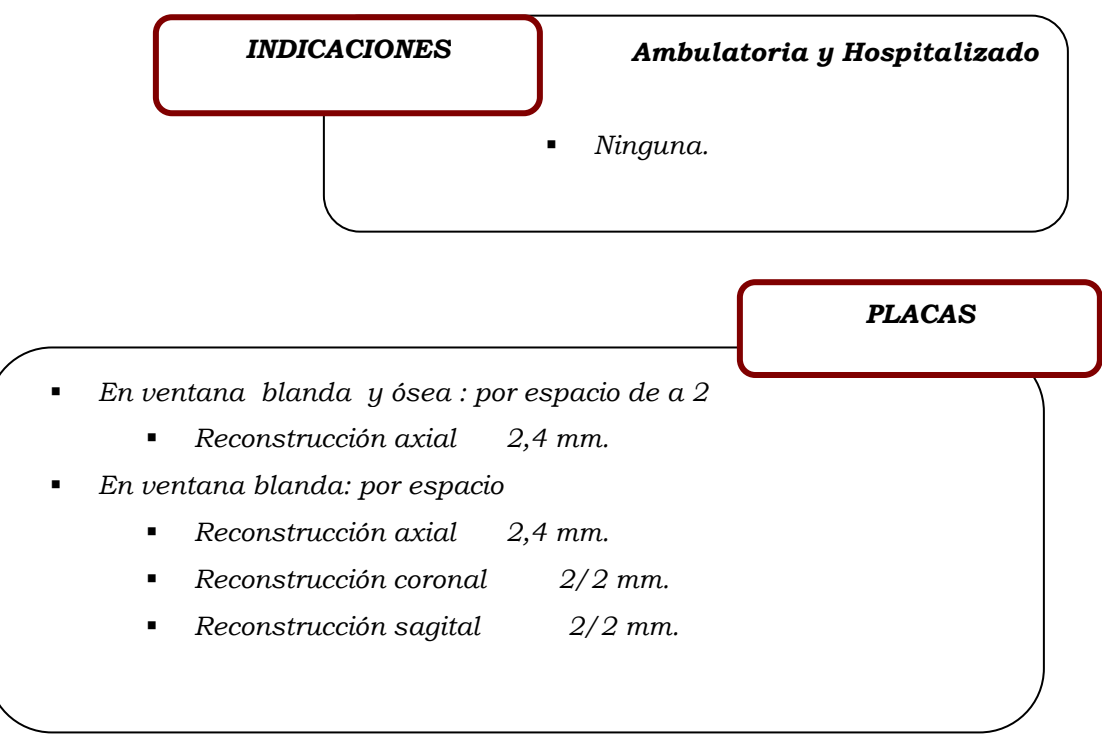

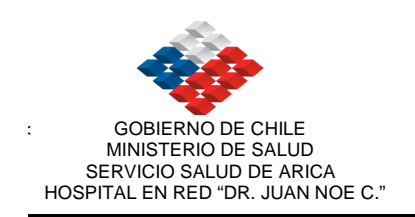

# TAC COLUMNA LUMBAR POR OTROS DIAGNÓSTICOS

Topograma: depende de lo solicitado por el Médico Tratante (3 o 4 segmentos vertebrales)

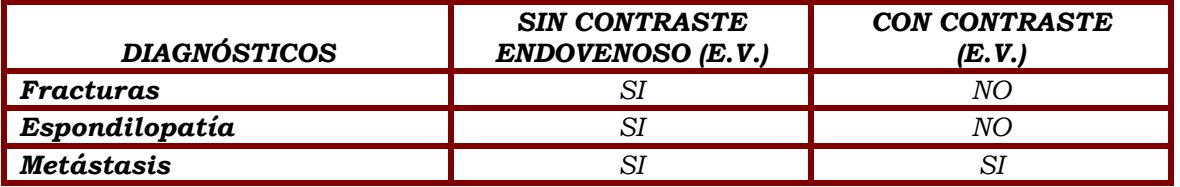

INDICACIONES Sólo para pacientes con diagnóstico que requieran contraste E.V.

#### Ambulatoria

Encuesta.

- -4 horas de ayuno.
- -Autorización administración contraste E.V.

#### Hospitalizado

- -Ídem paciente policlínico más:
- -Vía venosa permeable (no tapón) con llave tres pasos.

-

- -Suero pasando.
- -Bránula Nº 18 ó 20 g.

BOMBA INYECTORA

Volumen 120 cc. Caudal 2,8 cc. / seg. Retardo 75 seg.

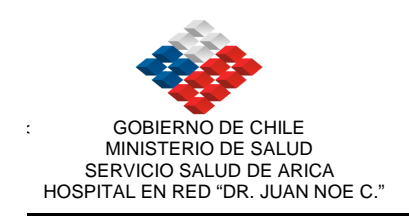

# TAC COLUMNA LUMBAR POR OTROS DIAGNÓSTICOS

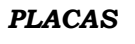

#### 1. Diagnósticos sin contraste E.V.:

- - En ventana ósea:
	- -Reconstrucción axial : 3/3 mm.
	- -Reconstrucción coronal: 3/3 mm.
	- -Reconstrucción sagital: 3/3 mm.
- -En ventana blanda: sólo reconstrucción axial 5/5 mm.
- -Reconstrucción 3D: sólo si hay fractura o tumor óseo.
- 2. Diagnósticos con contraste E.V.:
- - Sin patología:
	- -Reconstrucción axial ósea sin medio de contraste E.V.
	- -Reconstrucción sagital ósea sin medio de contraste E.V.
- - Con patología:
	- -Reconstrucción axial blanda sin y con contraste E.V.
	- -Reconstrucción axial ósea con contraste E.V.
	- -Reconstrucción coronal y sagital ósea con contraste E.V.
	- - Reconstrucción 3D: sólo lo si hay Tumor que sobrepasa al hueso.

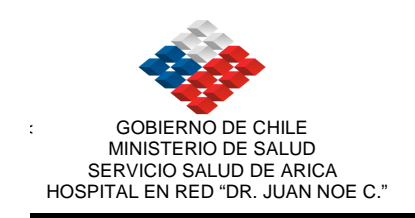

#### TAC EXTREMIDADES

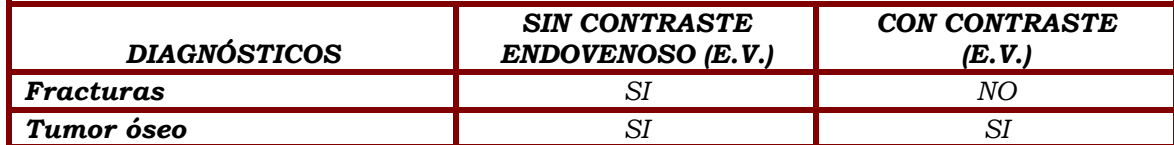

INDICACIONES Sólo para pacientes con diagnóstico que requieran contraste E.V.

#### Ambulatoria

- -4 horas de ayuno.
- -Autorización administración contraste E.V.

-

-Encuesta.

#### Hospitalizado

- Ídem paciente policlínico más:
- -Vía venosa permeable (no tapón) con llave tres pasos.
- -Suero pasando.
- -Bránula Nº 18 ó 20 g.
- PLACAS

#### 1. Diagnósticos sin contraste E.V.:

- - En ventana ósea:
	- -Reconstrucción axial.
	- -Reconstrucción sagital.
- -En ventana blanda: sólo reconstrucción axial.
- -Reconstrucción 3D: sólo si hay patología ósea.

#### 2. Diagnósticos con contraste E.V.:

- - En ventana ósea:
	- -Reconstrucción axial con contraste E.V.
- - En ventana blanda:
	- -Reconstrucción axial sin y con contraste E.V.
	- -Reconstrucción coronal con contraste E.V.
- Versiones impressores includes de este documento de este documento para y sólo para y sólo para y sólo para y s - Reconstrucción 3D: sólo lo si hay Tumor que sobrepasa al hueso.

usarse

nologia 2008<sub>\_\_</sub>(2)

La vers

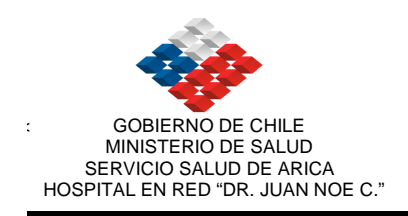

#### TAC CEREBRO

Puede ser sin contraste ó con contraste, dependiendo del diagnóstico.

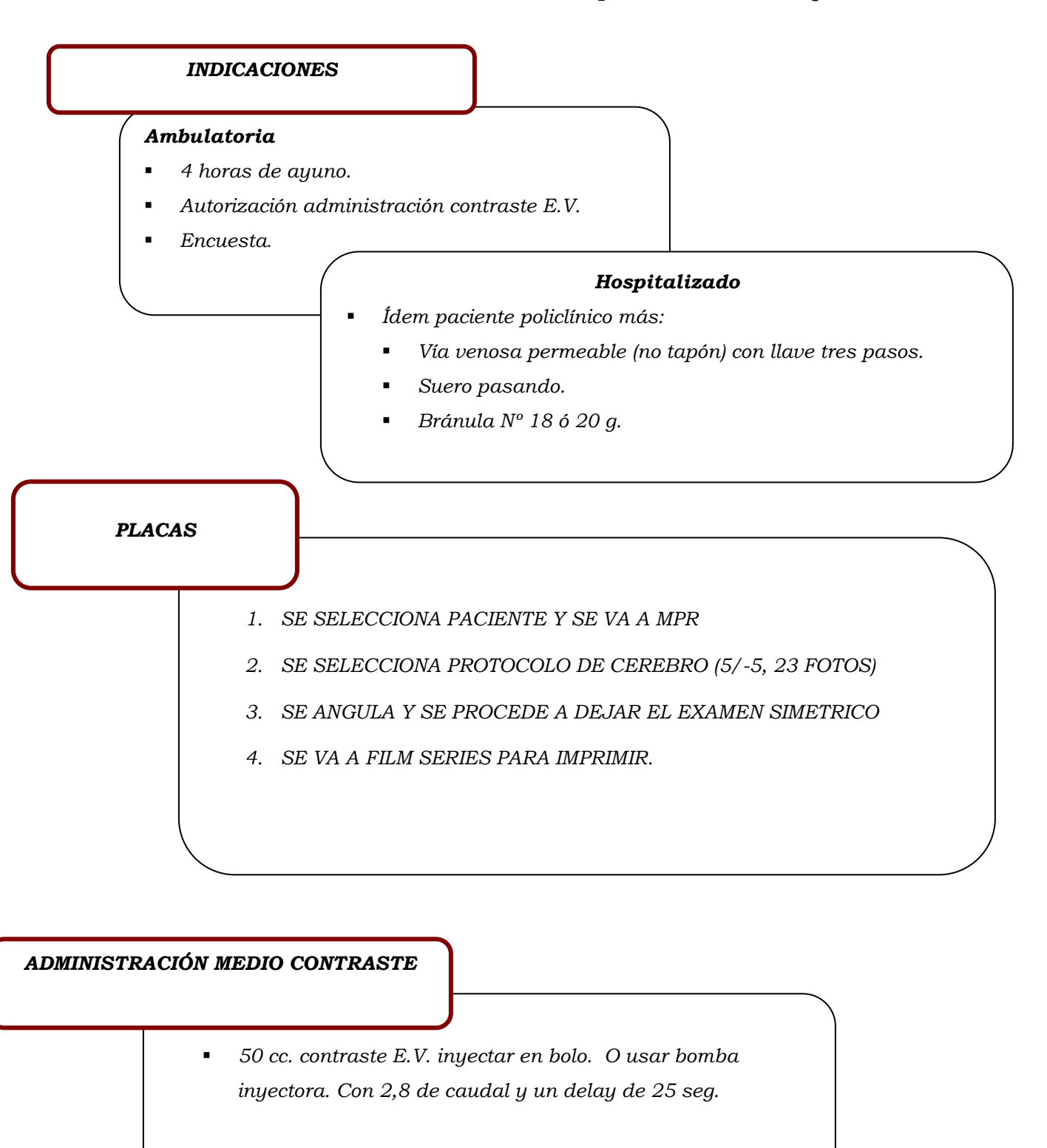

#### Alinear Axiales en acantomeatal:

- -Adquisición sin contraste.
- **Adquisición con contraste (cuando corresponda).** -
- **En caso de patología, que haya requerido medio de contraste E.V. (no** isquémica) realizar reconstrucción coronal y sagital.

imagenologia 2008\_\_(2)

Ultima Impresión

TAC OÍDOS

En general se realiza sin contraste E.V.

En caso de sospecha de Neurinoma, realizar adquisición sin y con contraste E.V.

Por lo tanto, a todos los pacientes, se les prepara para una eventual inyección de medio de contraste E.V., exceptuando aquellos Scanner que están indicados sin contraste E.V.

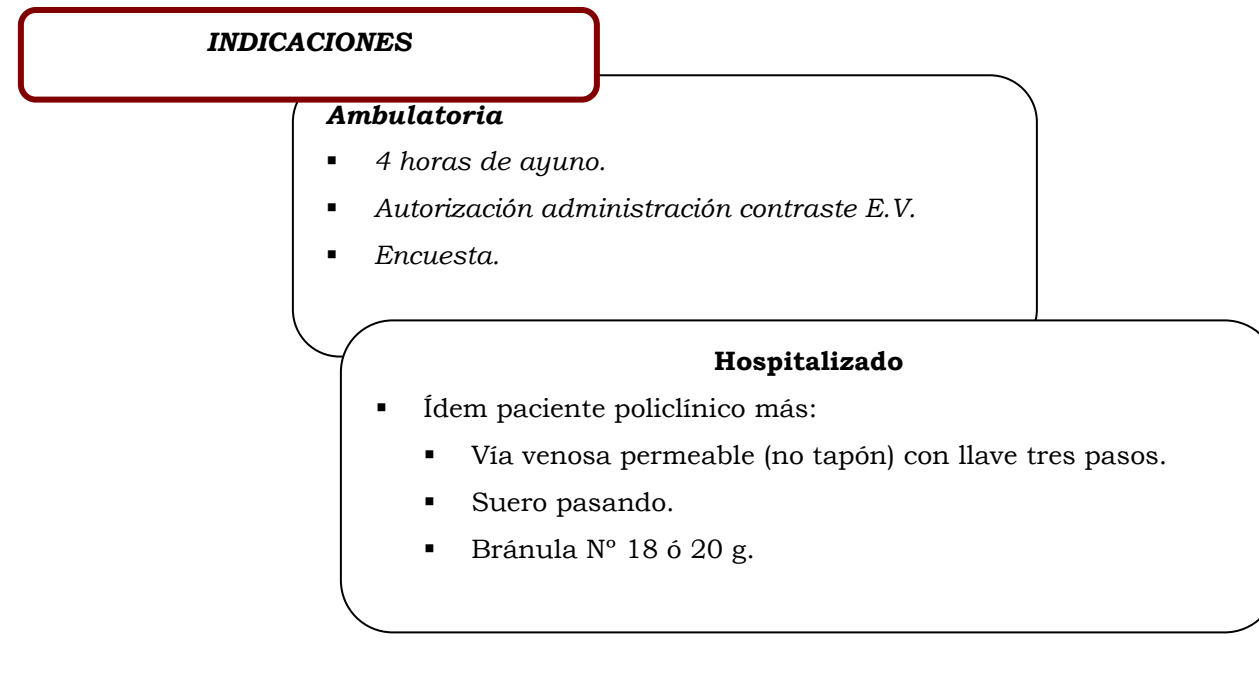

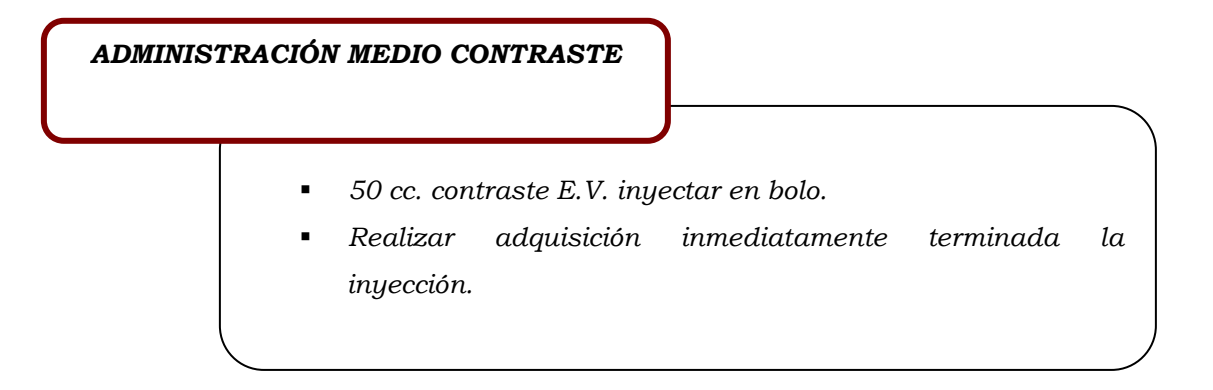

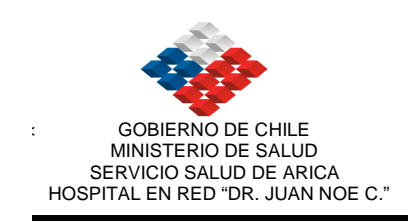

#### PLACAS

#### Sólo los oídos:

-

- Ventana oídos:
	- -Axial ambos oídos.
	- -Coronal ambos oídos.
	- -Coronal oído derecho e izquierdo por separado.
- - Ventana cerebro (partes blandas)
	- -Axial ambos oídos.
	- -Coronal ambos oídos.
- - Cuando se utiliza contraste E.V. se envía ventana de partes blandas:
	- -Axial ambos oídos.
	- -Coronal ambos oídos.

# TAC SILLA TURCA

Siempre se realiza sin y con contraste E.V.

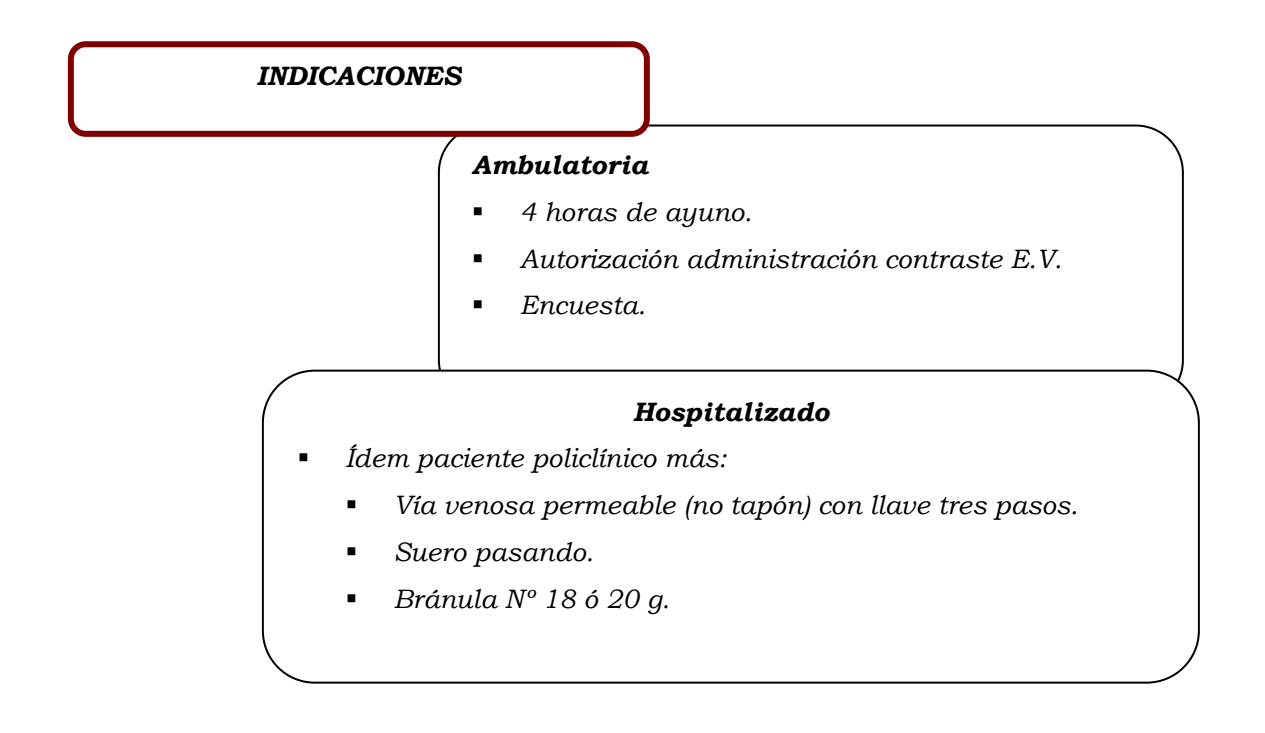

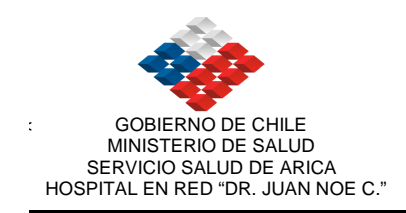

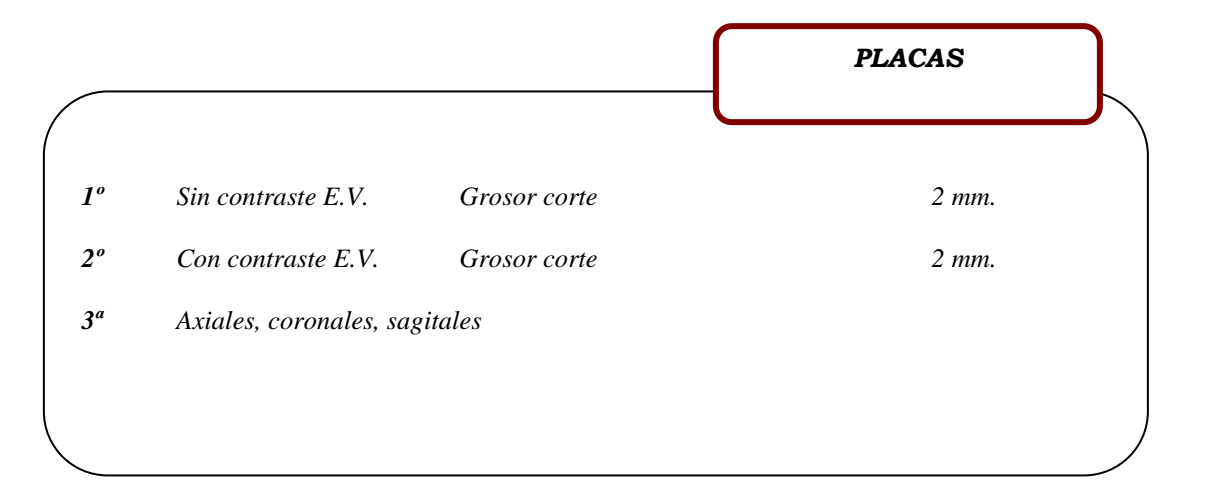

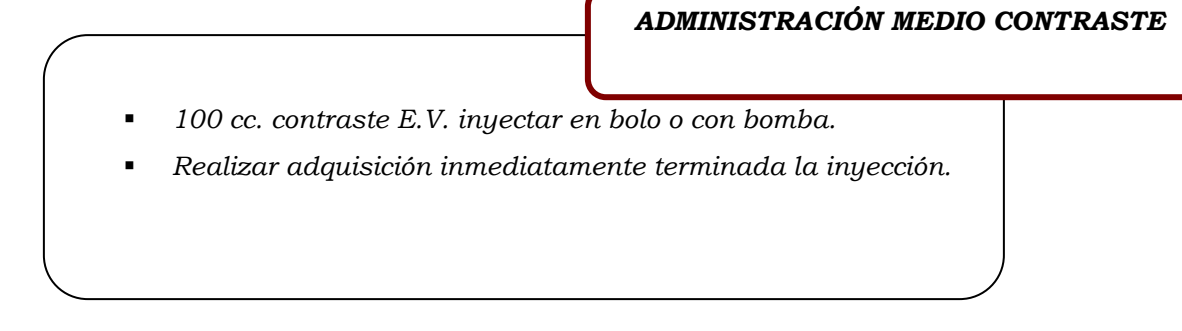

# TAC TÓRAX

Topograma: desde región supraclavicular hasta glándulas suprarrenales.

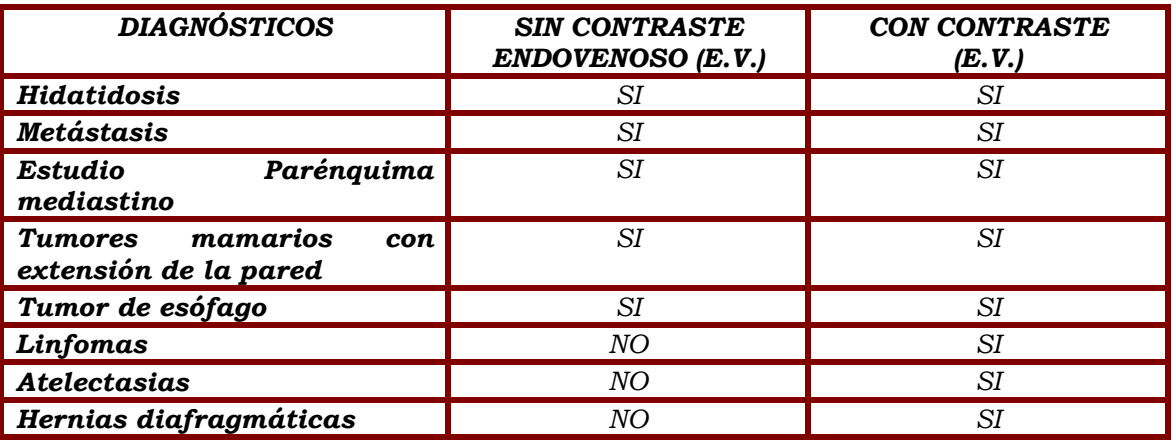
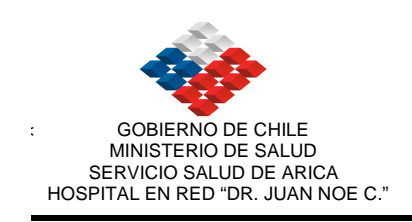

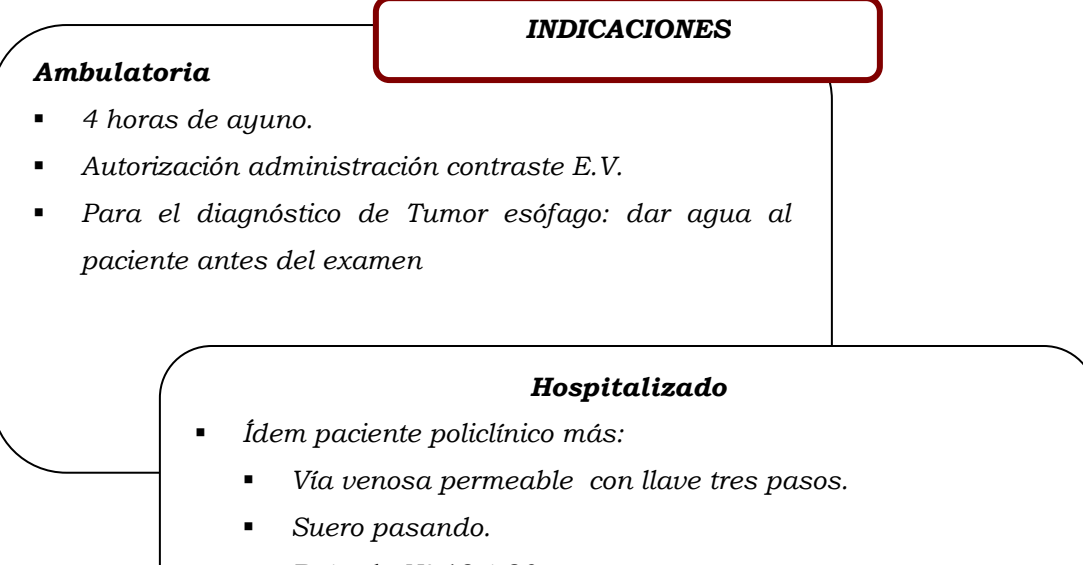

-Bránula Nº 18 ó 20 g.

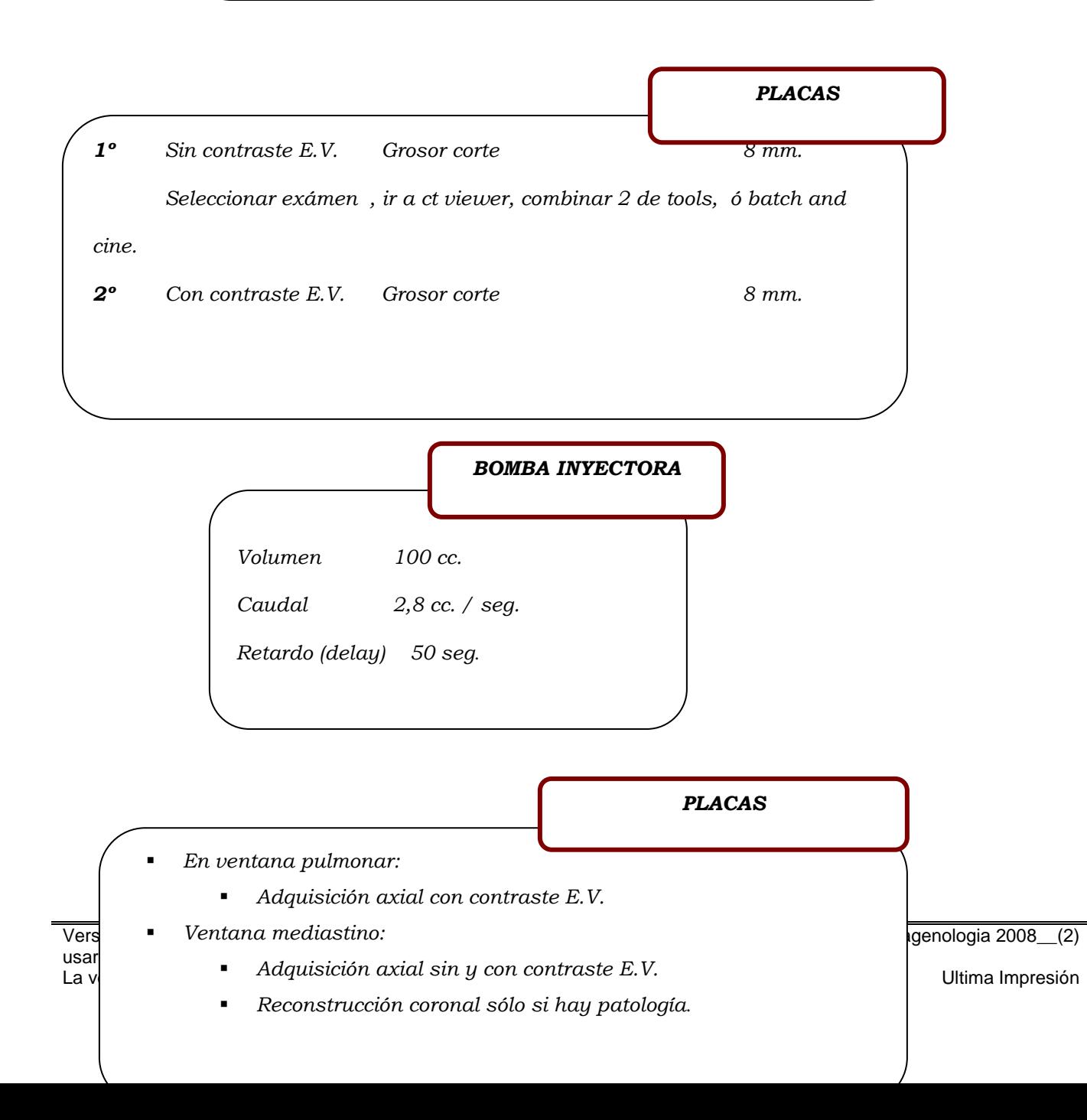

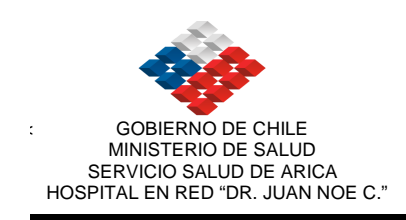

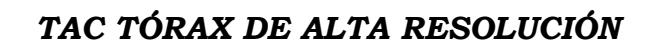

Topograma: desde vértices pulmonares hasta glándulas suprarrenales.

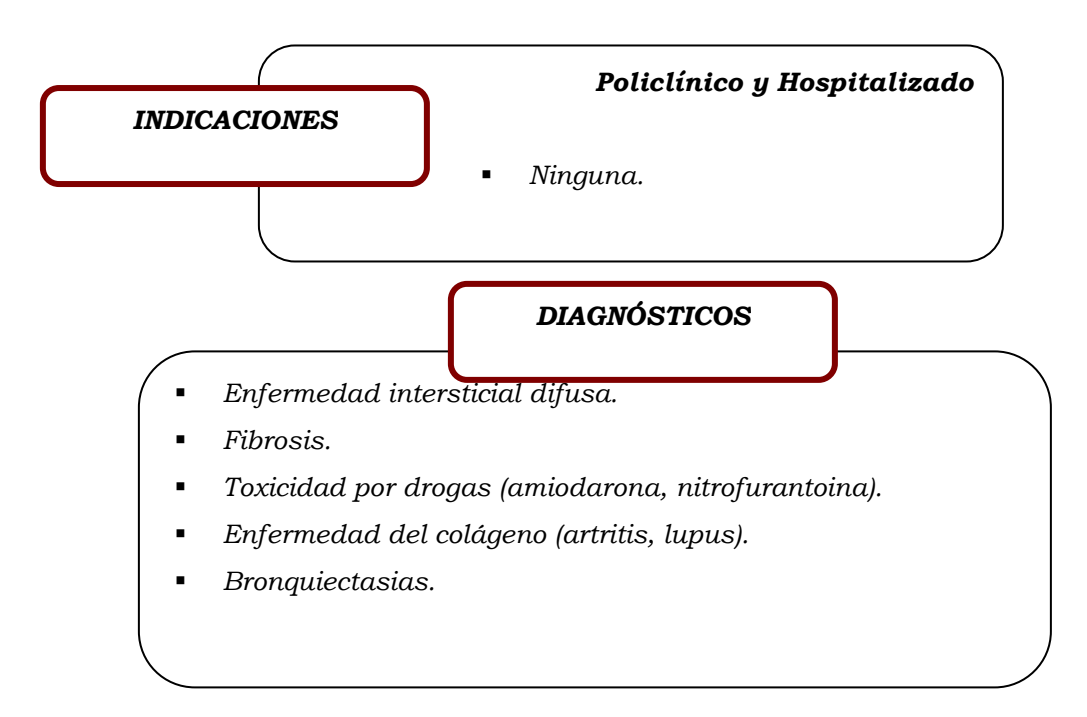

PLACAS

## Sólo axial

- -En ventana pulmonar:
- -Ventana mediastino:
- -Adquisición en espiración cuando corresponda.

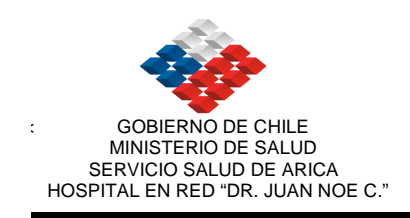

ANGIO TAC TORAX

Topograma: desde vértices pulmonares hasta glándulas suprarrenales.

INDICACIONES GENERALES

#### Ambulatoria

-4 horas de ayuno.

-

- -Autorización administración contraste E.V.
- -Encuesta.
- -Tomar agua.

#### Hospitalizado

- Ídem paciente policlínico más:
	- -Vía venosa permeable (no tapón) con llave tres pasos.
	- -Suero pasando.
	- -Bránula Nº 18 g.

## ANGIO TAC CEREBRAL

Topograma: desde la base del cráneo (igual que TAC de Cerebro).

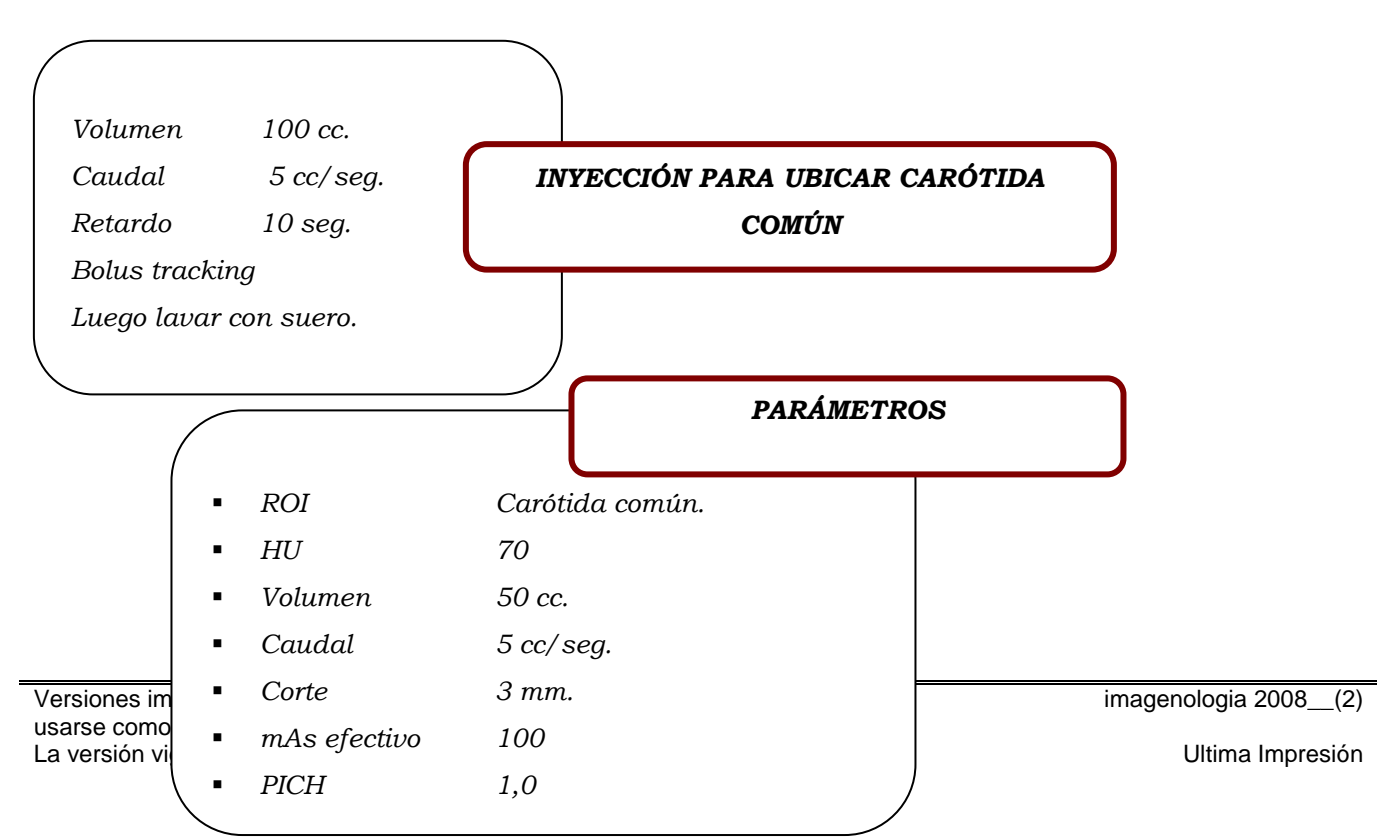

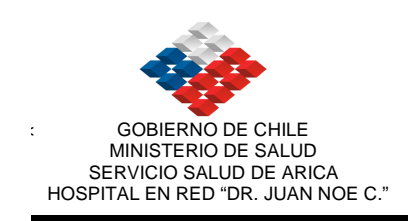

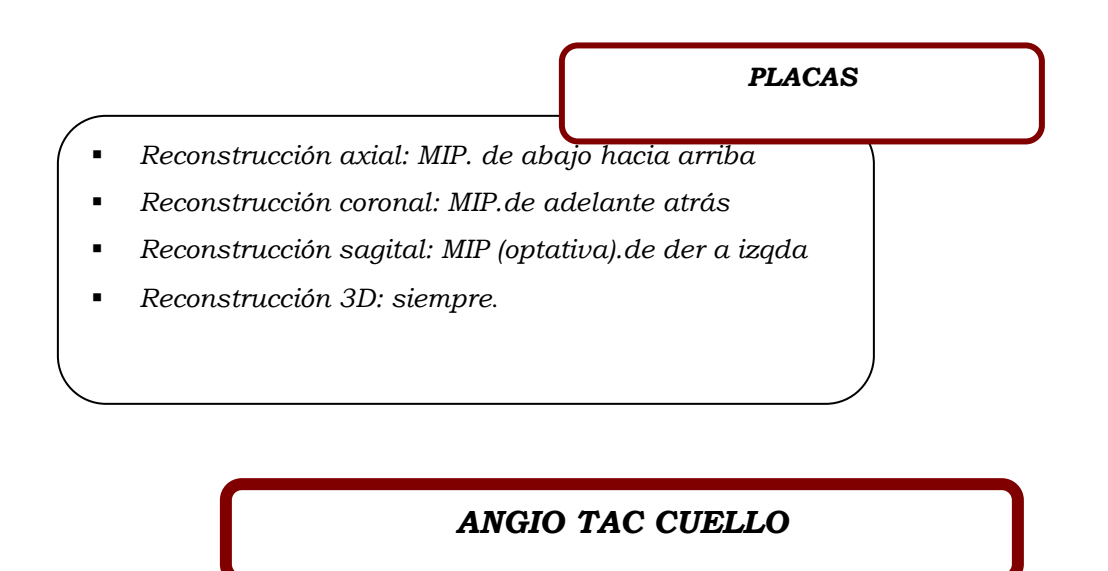

Topograma: vasos supraaórticos desde el cayado hasta la base del cráneo, en estudios por tromboembolismo cerebral o síndrome del Opérculo Toráxico.

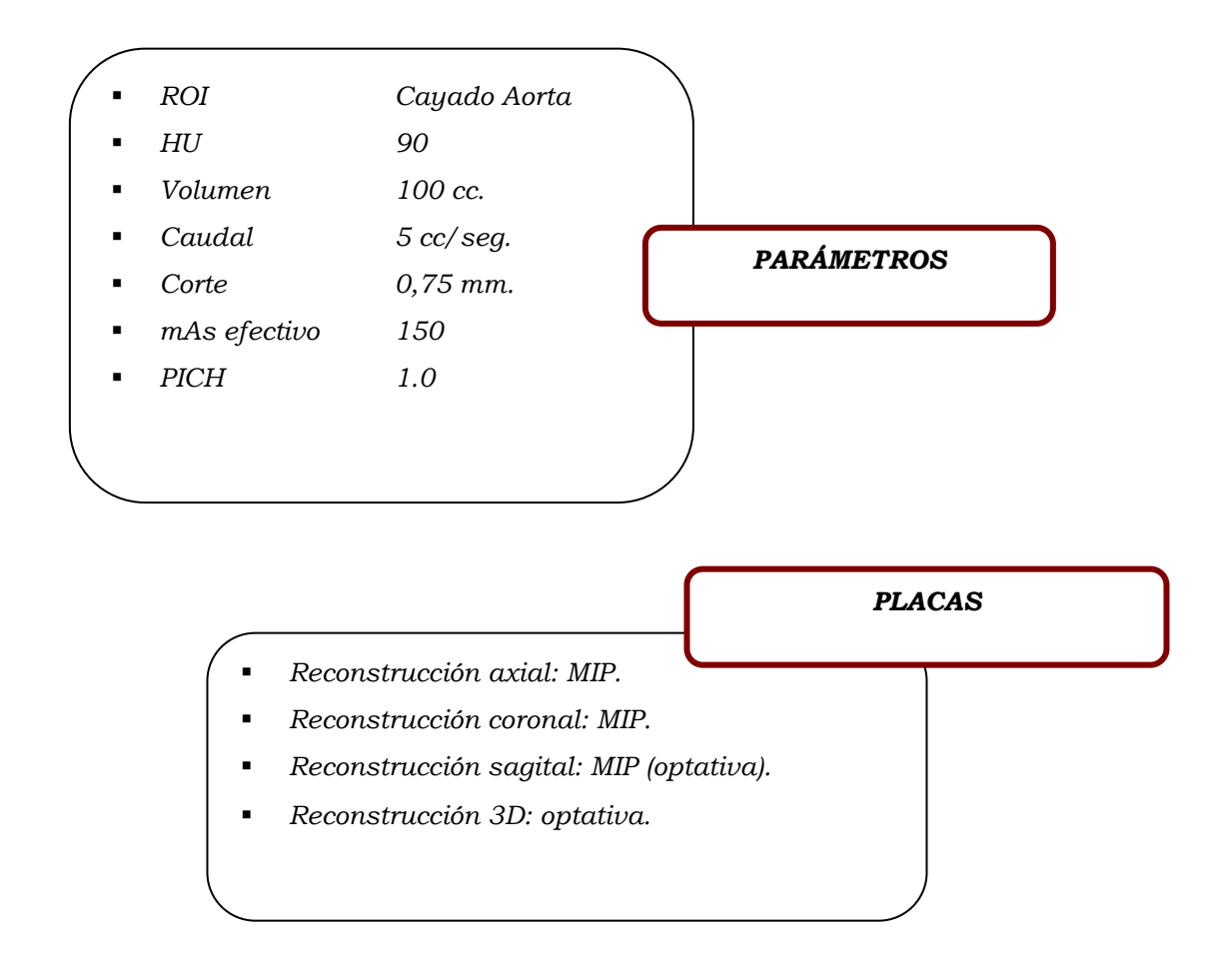

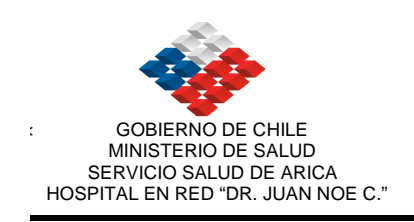

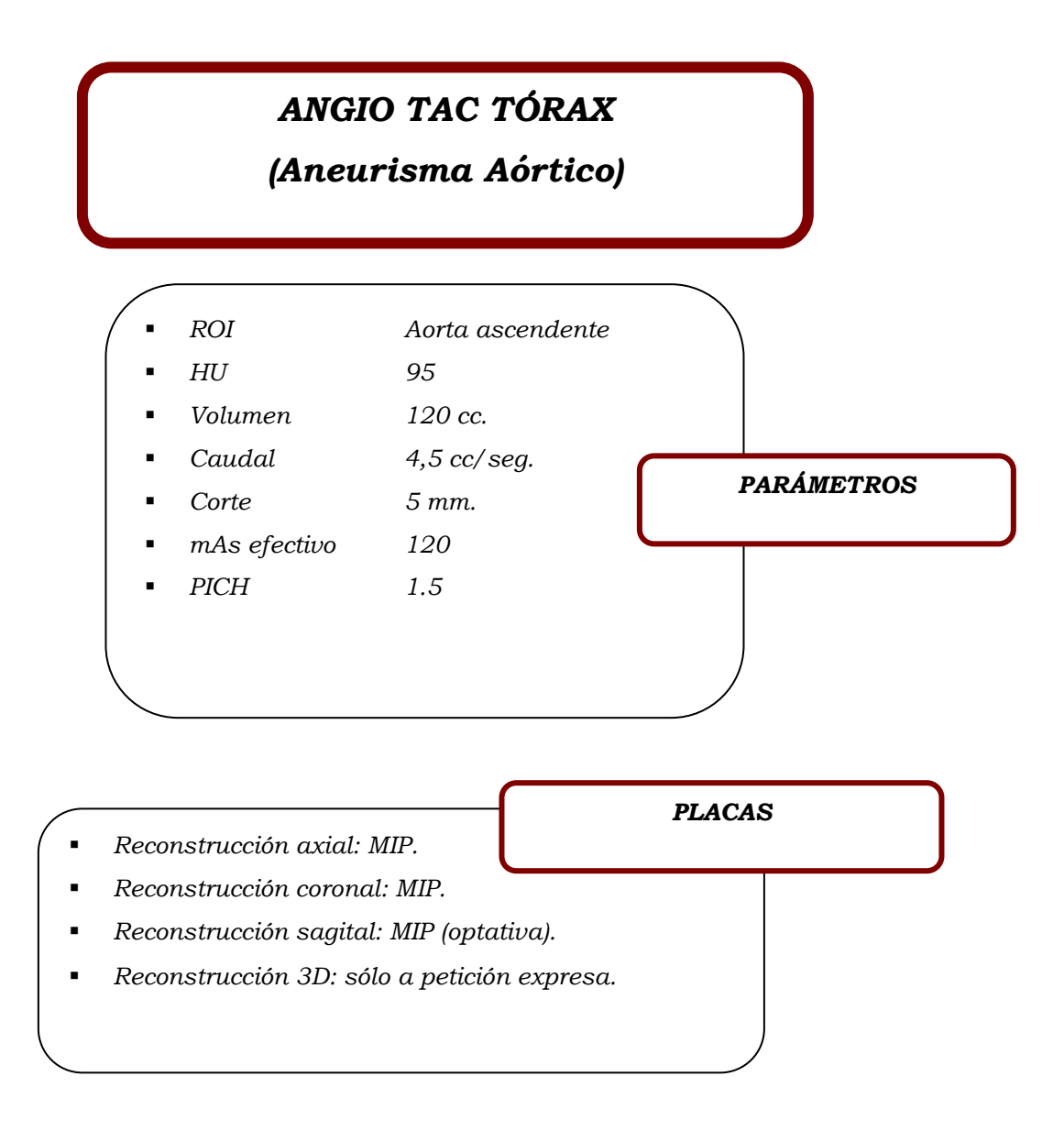

# ANGIO TAC TÓRAX POR TEP

Se realiza Angio TAC Tórax y luego las extremidades desde bifurcación a rodillas a los 3 minutos.

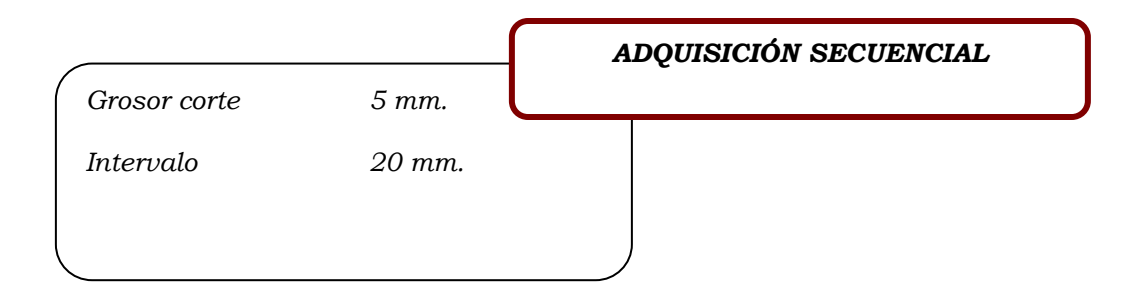

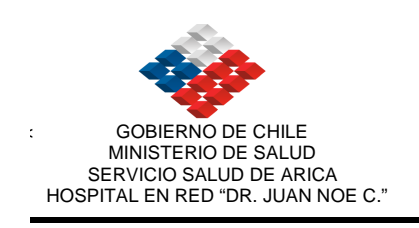

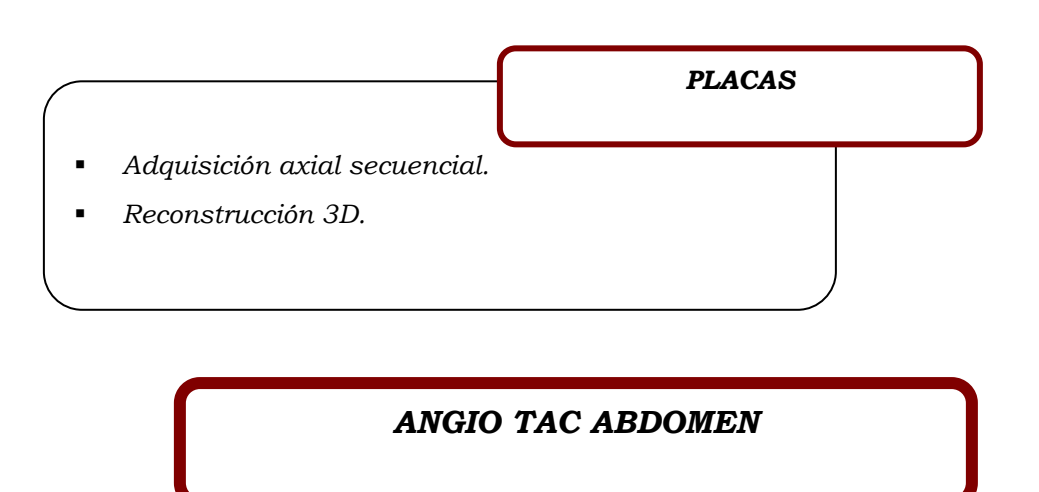

Adquisición sólo del territorio en diagnóstico (aorta, hepática o tronco celiaco, portal. mesentéricas, renales).

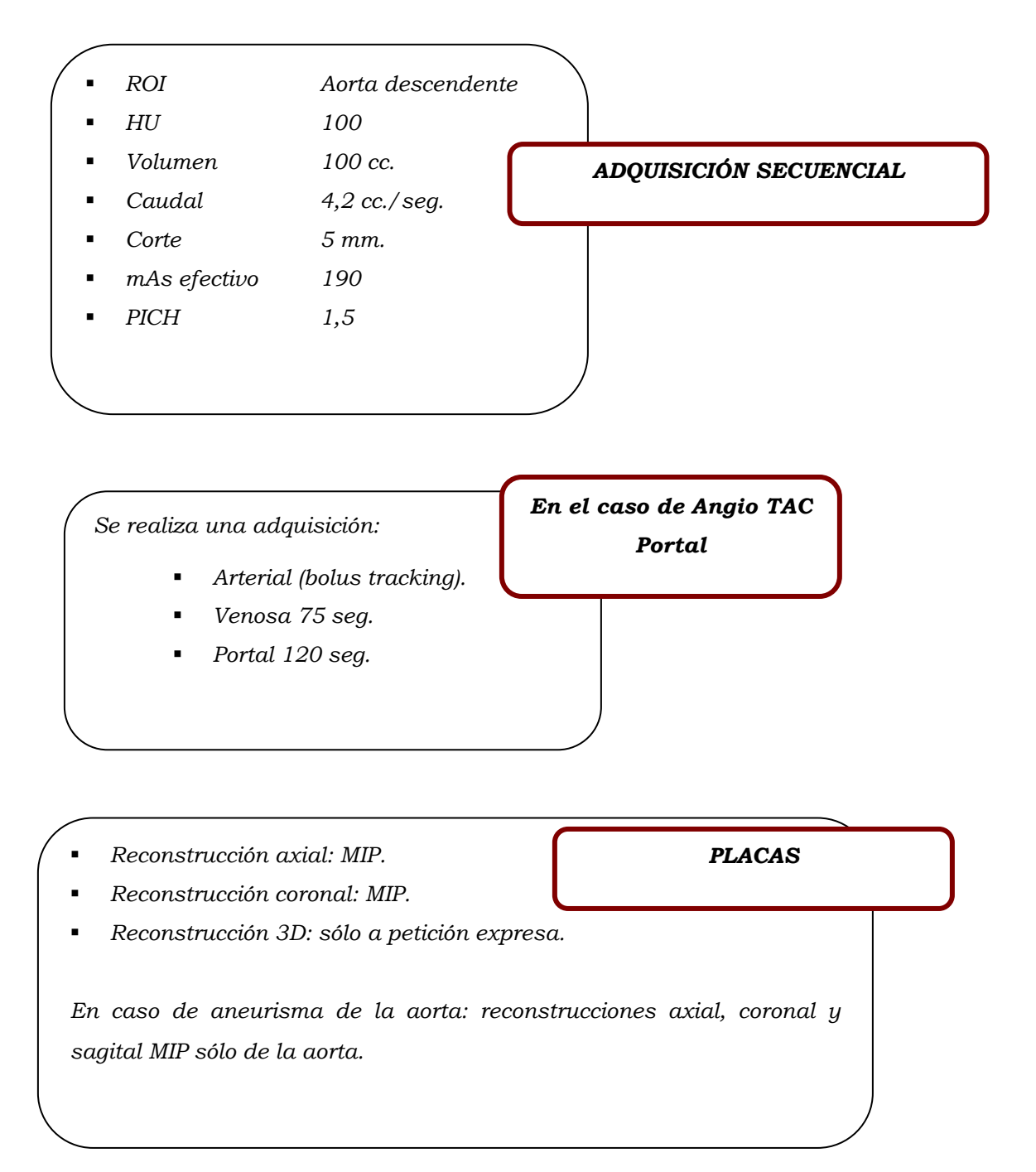

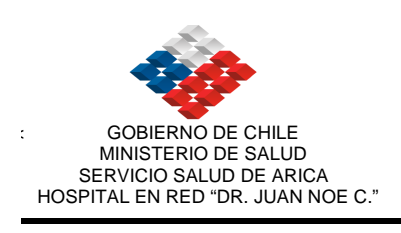

#### SGC HDJNC P II 001 Fecha próxima revisión: 30/06/10 Versión n° 01

# ANGIO TAC PELVIS

-ROI Aorta abdominal (infra renal).

- -HU 100
- -Volumen 100 cc.
- -Caudal 4 cc/seg.
- -Corte 5mm.
- mAs efectivo 90
- -PICH 1.5

-

ADQUISICIÓN SECUENCIAL

- Reconstrucción axial: MIP. PLACAS
- -Reconstrucción coronal: MIP.
- -Reconstrucción 3D: sólo a petición expresa.

#### ANGIO TAC EXTREMIDADES

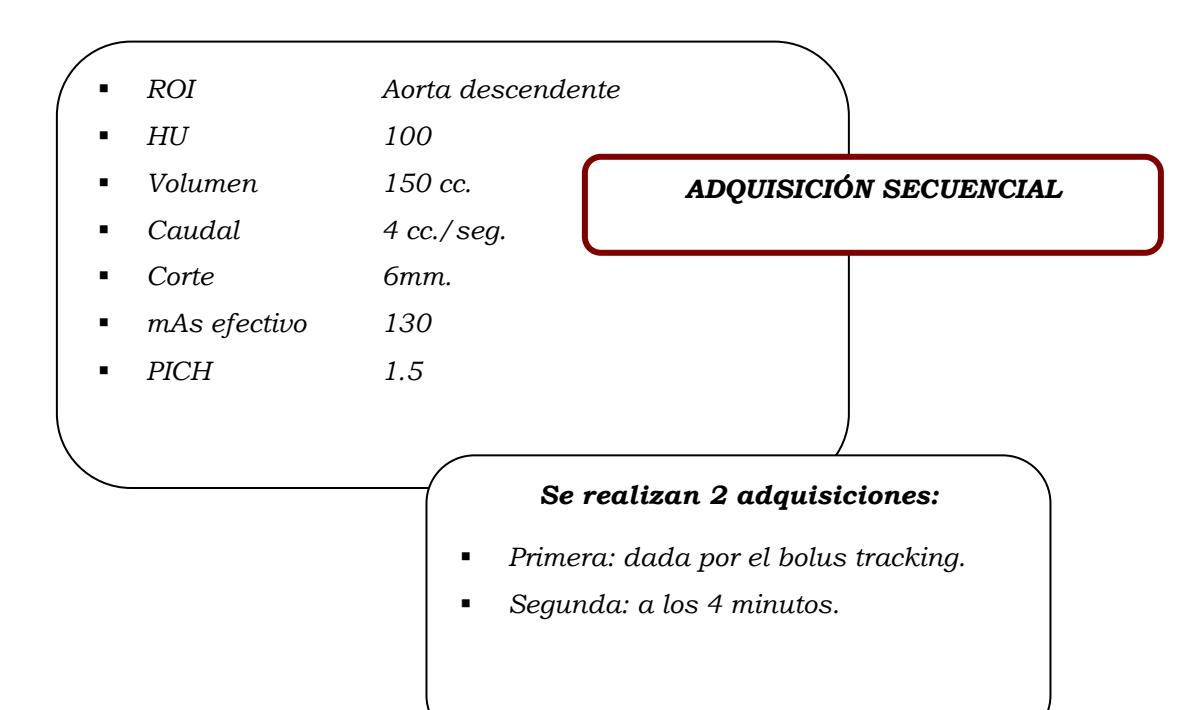

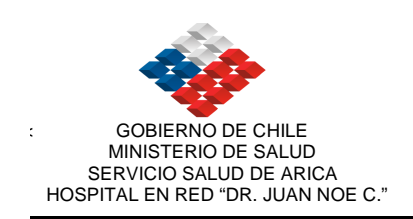

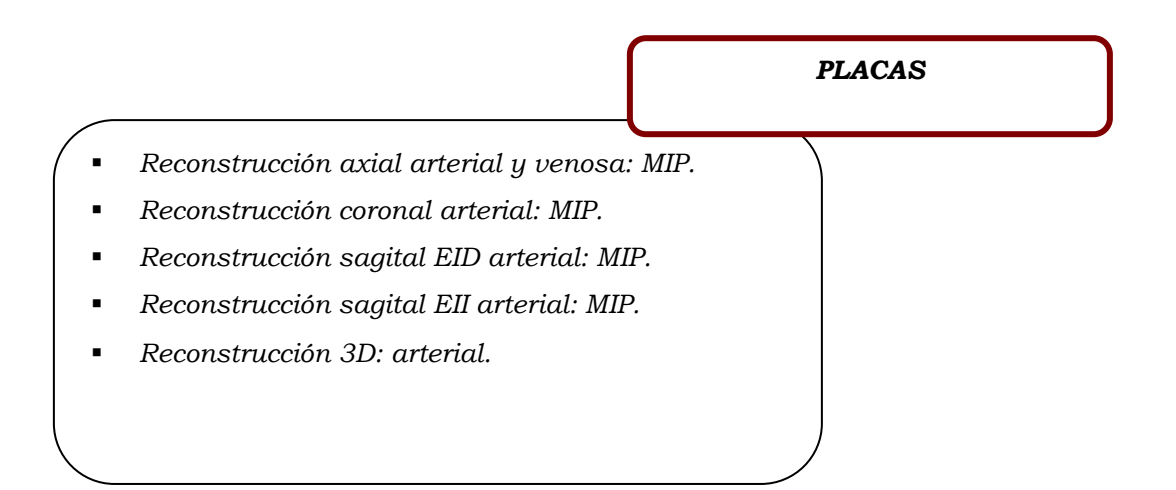

# ANGIOTAC PLACAS

SE REALIZAN EN LA MISMA SECUENCIA DE LA ARTERIOGRAFIA:

- 01. Ir a CT VIEWER<br>02. CORONAL
- CORONAL
- 03. MIP
- 04. Mover la línea de referencia para que salga la arteria completa.
- 05. Poplítea (ventana de 287/172)
- 06. Colocar pierna derecha en lateral.<br>07. Girar, para colocar pierna izquierde
- Girar, para colocar pierna izquierda en lateral.
- 08. Tibial posterior en lateral (tobillo).
- 09. Surco plantar
- 10. Ortejo
- 11. Grabar en local

OBSERVACIONES: ALT + 165 Ñ mayúscula ALT + 164 ñ minúscula

#### PARA HACER PLACAS HAY VARIAS OPCIONES :

IR A CT VIEWER , usar combiner ó batch an cine., para torax, abdomen.

IR A MPR, columnas . cerebros .

80

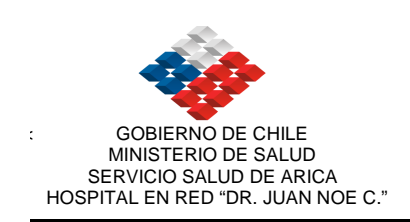

#### **DENTAL**

- 1. Se toman por separado. Maxilar superior e interior.
- 2. Se pone entre los dientes un objeto radiopaco (ampolla de suero) para separa las arcadas dentarias.
- 3. El maxilar superior perpendicular al occipital.
- 4. Se centra como cráneo. Punto medio de la mandíbula.
- 5. El estudio va de abajo hacia arriba.
- 6. Se visualiza en la oficina del doctor.
- 7. Plan scan.
- 8. Se dibuja una línea en los dientes con doble clip.
- 9. Tomar placa. De 6 fotos.
- 10. Referencia axial, axial, panorámica, secuenciales.

81

# CAMARA OSCURA

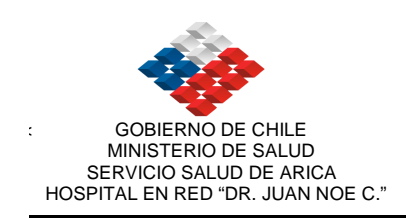

#### CAMARA OSCURA

#### PRODUCCION DE RILES Y SU ELIMINACION EN RADIOLOGIA.

Riles, es el nombre que reciben todos aquellos residuos industriales líquidos descargados por un establecimiento.

#### Normas:

-Velar por la descarga no provoque rebases en la red de alcantarillado ya sea en el lugar de la descarga o en otro diverso.

Asegurar que esa descarga no dañe o interfiera el funcionamiento de la Planta de Tratamientos de Aguas Servidas asociadas a la red de alcantarillado.

#### Legislación Vigente:

1.-La Ley 19.300 de bases del medio ambiente.

2.-Ley general de Servicios Sanitarios DFL N°328/88,en la que se contiene una prohibición de descargar en redes de alcantarillado público, sustancias ajenas a sus uso natural, o que puedan afectar la infraestructura sanitaria.

3.-Ley 18.902, orgánica de la Superintendencia de Servcios Sanitarios, recientemente modificada por la Ley 19.821, que radica en este organismo fiscalizador el control de los Riles a nivel nacional, y establece infracciones y sanciones correspondientes.

4.-La norma de emisión para la regulación de contaminantes asociadas a las descargas de los Riles, establece la concentración máxima admisible para este tipo de descarga.

Los límites máximos se establecen entre ph 6 y 8. El residuo del Fijador contiene un ph 5 (ácido) y el residuo del Revelador contiene un ph 13 (básico).

#### ELIMINACION DE RILES:

Actualmente el Servicio De Imagenología, se limita a juntar el fijador en bidones, que más tarde son retirados por una empresa: Laboratorio Argéntico (recuperación y refinados de metales), a partir del 2004.

El retiro de químicos adolece de las siguientes falencias:

1. Solo se limita a retirar el fijador, siendo responsabilidad del servicio la eliminación del revelador. En este caso se va al desague.

El fijador se retira con la finalidad de obtener la plata mediante electrólisis. Después de efectuado este proceso, el residuo del fijador sigue siendo tan ácido como cuando fue retirado de su centro radiológico.

La responsabilidad de la eliminación bajo el cumplimiento de las normas ambientales, sigue siendo su responsabilidad, según consta en la Resolución N° 5081 del Servicio de Salud y del Ambiente (SESMA). Su

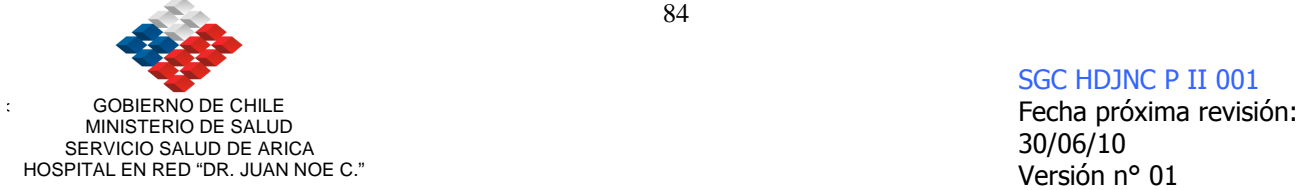

responsabilidad también se mantiene para los efectos de transporte de los residuos que se retiren del centro radiológico.

Cuando la empresa de retiros de químicos realiza su labor, Ud, está obligado a llenar el Documento de Declaración, en donde contiene información específica respecto de los desechos generados, de sus antecedentes identificatorios como generador de desechos, del transportista que los retira y del destinatario.

Dentro de los 10 primeros días hábiles de cada mes, se debe preparar y remitir al Servicio de Salud un consolidado, conteniendo un resumen de todos los desechos generados durante el mes anterior.

La segunda alternativa que ofrece el mercado, es el Neutralizador de químicos radiográficos, se presenta como una doble cámara en donde se neutralizan los químicos con la adición de compuestos químicos dosificados por microcomputadores. El producto final para el desecho a la Red de Alcantarillado posee un ph 7,2 para el Fijador y un ph 7 para el Revelador. Este equipo fue solicitado por memorándun N° 22 el 15 de Enero del 2004 en respuesta de memo 41 de la dirección.

#### NORMAS PARA EL PERSONAL EN LA PREPACION DE LOS QUIMICOS.

En general todos los compuestos químicos deben ser manejados con cuidado, considerando el potencial peligro de cada uno de ellos. Los envases de los compuestos químicos tienen etiquetas de precaución que entregan información suficiente a la persona que maneja el producto para saber que nivel de seguridad tiene que asociar al tipo de compuesto con el cual se esta trabajando. Verificar que todos los compuestos y residuos asociados se encuentren rotulados.

**Almacenamiento:** Hay que dejar los compuestos y soluciones de trabajo al alcance del personal que va a trabajar con él. No almacenar donde se encuentren bebidas o comida.

Limpieza: Una vez realizado la preparación de las sustancias químicas realizar un buen lavado de manos.

Limpieza área de trabajo: Limpiar los compuestos químicos derramados lo más pronto posible, con jabón y agua.(estos residuos pueden secarse y ser aspirados por el personal). Utilizar guantes de goma.

**Ropa apropiada**: Usar en lo posible mascarilla y guantes cuando se trabaja en la mezcla de soluciones. Proteger la ropa con pecheras desechables.

Contacto con compuestos: Se debe evitar el contacto directo con cualquier compuesto químico, en particular los reveladores pueden producir irritación a la piel.

Accidentes: En caso de entrar en contacto en forma accidental con compuestos químicos se debe lavar la piel con agua de la llave y un limpiador de manos no alcalino (ligeramente ácido).Si persisten síntomas de irritación se debe consultar al médico.

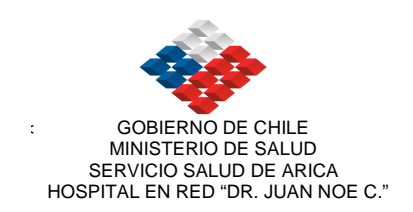

Sistema de ventilación: Debido a la posibilidad de emitir vapores o gases, se recomienda reducir las concentraciones al mínimo.

- Uso de dilución mediante ventilación.
- Uso de cubiertas en los estanques de almacenamiento.

El regenerar y reusar el fijador puede reducir la cantidad de compuestos químicos que requieren ser tratados o descargados al sistema de alcantarillado.

#### PLAN DE RESPUESTA A DERRAMES.

#### Equipamiento requerido:

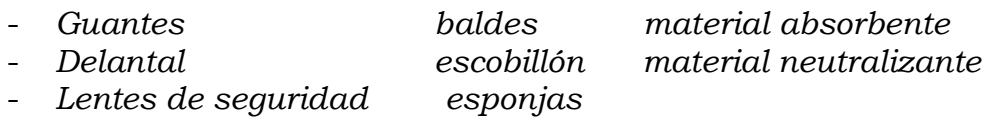

#### Procedimiento:

- 1. Ponerse guante, lentes de seguridad y delantal.
- 2. Contener el derrame con un escobillón o el material absorbente que esté disponible.
- 3. Use la esponja y el escobillón para limpiar bien la zona derramada.
- 4. Empacar y rotular el material absorbente para disposición final.

#### LISTADO DE RESIDUOS

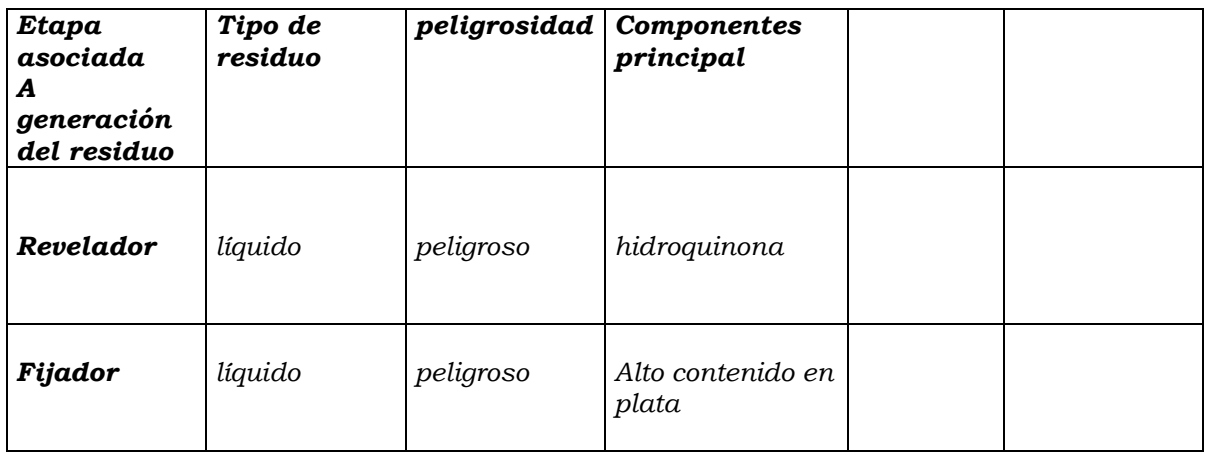

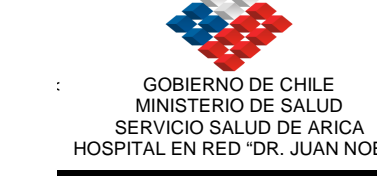